## **UNIVERSIDAD AUTONOMA DE MADRID**

### **ESCUELA POLITECNICA SUPERIOR**

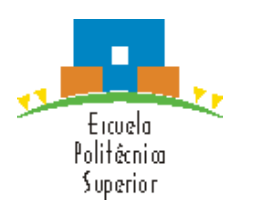

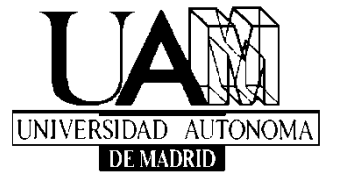

**Grado en Ingeniería en Tecnologías y Servicios de Telecomunicación**

# **TRABAJO FIN DE GRADO**

**Desarrollo de una antena en tecnología microstrip para un sistema nano-SAR**

> **Guillermo Bahillo Ubero Tutor: Miguel A. Salas Natera Ponente: José Luis Masa Campos**

> > **Mayo 2017**

### **Desarrollo de una antena en tecnología microstrip para un sistema nanoSAR**

## **AUTOR: Guillermo Bahillo Ubero TUTOR: Miguel A. Salas Natera**

**Grupo de Radiofrecuencia: Antenas, Circuitos y Sistemas Dpto. de Tecnologías Electrónicas y de Comunicaciones Escuela Politécnica Superior Universidad Autónoma de Madrid Mayo de 2017**

## **Resumen**

Este Trabajo Fin de Grado trata el diseño, la optimización paramétrica, la construcción y la posterior medición de un elemento radiante construido en tecnología microstrip que funcionará en banda X, así como su integración en arrays planares, para ser usado en un sistema nanoSAR.

En primer lugar se revisarán los usos actuales y aplicaciones de este tipo de sistemas así como las especificaciones y requisitos necesarios para un buen desempeño.

Se estudiará el elemento unitario, su tipo de alimentación, la polarización y las técnicas aplicables que puedan mejorar el funcionamiento del mismo. Posteriormente se realizará una optimización paramétrica para lograr los objetivos propuestos.

Una vez el diseño haya sido definido, se crearán los ficheros necesarios para su construcción y se fabricará una muestra. Dicho elemento será medido en una cámara anecóica con el fin de asegurar el cumplimiento de los requisitos.

Tras la construcción y medición, se efectuará un rediseño para definir uno o varios modelos finales.

Se incluirán estos elementos en un array planar para comprobar el funcionamiento en conjunto y se diseñará una red de alimentación para presentar un array final.

## **Abstract**

This Bachelor Thesis addresses the design, parametric optimization, construction and the later measurement of a radiant element made in microstrip technology that will work in X band, as well as his integration in planar arrays, to be used in a nanoSAR system.

Firstly, the initial step will be to check the current uses and applications of this type of systems as well as the necessary specifications for a good performance.

The unitary element will be studied, the type of feeding that it will have, the polarization and the applicable technologies that could improve the behavior of the element. Later on, a parametric optimization will be executed to achieve the propose aims.

Once the design has been defined, the necessary files will be created in order to construct it and a sample will be built. This element will be measured in an anechoic chamber in order to assure the fulfillment of the established requirements.

After the construction and measurement, a redesign will be accomplished to define one or more final models.

These elements will be included in a planar array to verify the behavior as a whole and a feeding network will be designed to present a final complete array design.

## **Palabras clave**

RADAR NANOSAR CP-SAR ANTENA DE PARCHE MICROSTRIP ARRAY RED DE ALIMENTACIÓN OPTIMIZACIÓN ESTUDIO PARAMÉTRICO ELEMENTOS PARÁSITOS

## **Keywords**

RADAR NANOSAR CP-SAR PATCH ANTENNA MICROSTRIP ARRAY FEEDING NETWORK **OPTIMIZATION** PARAMETRIC STUDY PARASIT ELEMENT

### *Agradecimientos*

En primer lugar me gustaría dar las gracias a mi tutor Miguel A. Salas por todo el tiempo dedicado, por confiar en mí desde el principio y por hacer que disfrutara de este proyecto. Ha sido un año duro pero me llevo muchas cosas buenas y mucho aprendido, gracias por tu cercanía y por involucrarte siempre.

También tengo que agradecerle a Pablo Sánchez su disponibilidad y apoyo en todo momento, sin él las horas de laboratorio habrían sido mucho más largas.

En ese aspecto también tengo que acordarme de mis compañeros de RFCAs por haber compartido momentos de desesperación y también de risas juntos.

Y por supuesto gracias a los profesores de la carrera que hicieron que apreciara lo bonito del electromagnetismo y lo 'mágico' de poder diseñar circuitos, antenas y sistemas.

Para agradecer a mi familia tengo que empezar por mi abuelo, que fue el que me hizo seguir sus pasos y querer ser ingeniero. Gracias a mi madre por enseñarme que no hay imposibles, por apoyarme siempre y por su esfuerzo y dedicación. A mi hermana por saber sacarme una sonrisa y hacerlo todo más sencillo. Y a mi padre por enseñarme a levantarme aunque me caiga y hacerme fuerte. Os quiero.

Continúo con Bea, que sabe cómo guiarme cuando estoy perdido. Tienes parte del mérito aunque solo sea por aguantarme y por hacer que le encontrara sentido hasta a los peores días.

Y no podía olvidarme de todos los que he tenido la suerte de toparme en el camino y que han hecho que estos años de carrera merecieran tanto la pena. Son demasiados pero empezaré por los imprescindibles. Alvarito, con el que he compartido historias desde el momento en que nos conocimos. Han sido muchas noches sin dormir pero nunca nos ha faltado el humor y nuestra forma de ver las cosas, sin eso no habríamos llegado hasta aquí. George, gracias por compartir prácticamente todo lo bueno que tienes y contagiar tu buena energía con nosotros. Y Serg, que siempre has sido el punto de vista objetivo que necesitábamos para continuar.

Fer, el maestro, para lo bueno y para lo malo. Gracias por todo lo que me has hecho crecer y por confiar en mí siempre. Finalmente Raquel, la última en aparecer y que ha hecho que el TFG no fuera tan duro de llevar.

Ojalá pudiera nombraros a todos, pero sé que los que faltan saben que me refiero a ellos. Los que han aportado su granito de arena y con los que he compartido tiempo, risas y ganas.

Muchas gracias.

*30 mayo de 2017*

## **INDICE DE CONTENIDOS**

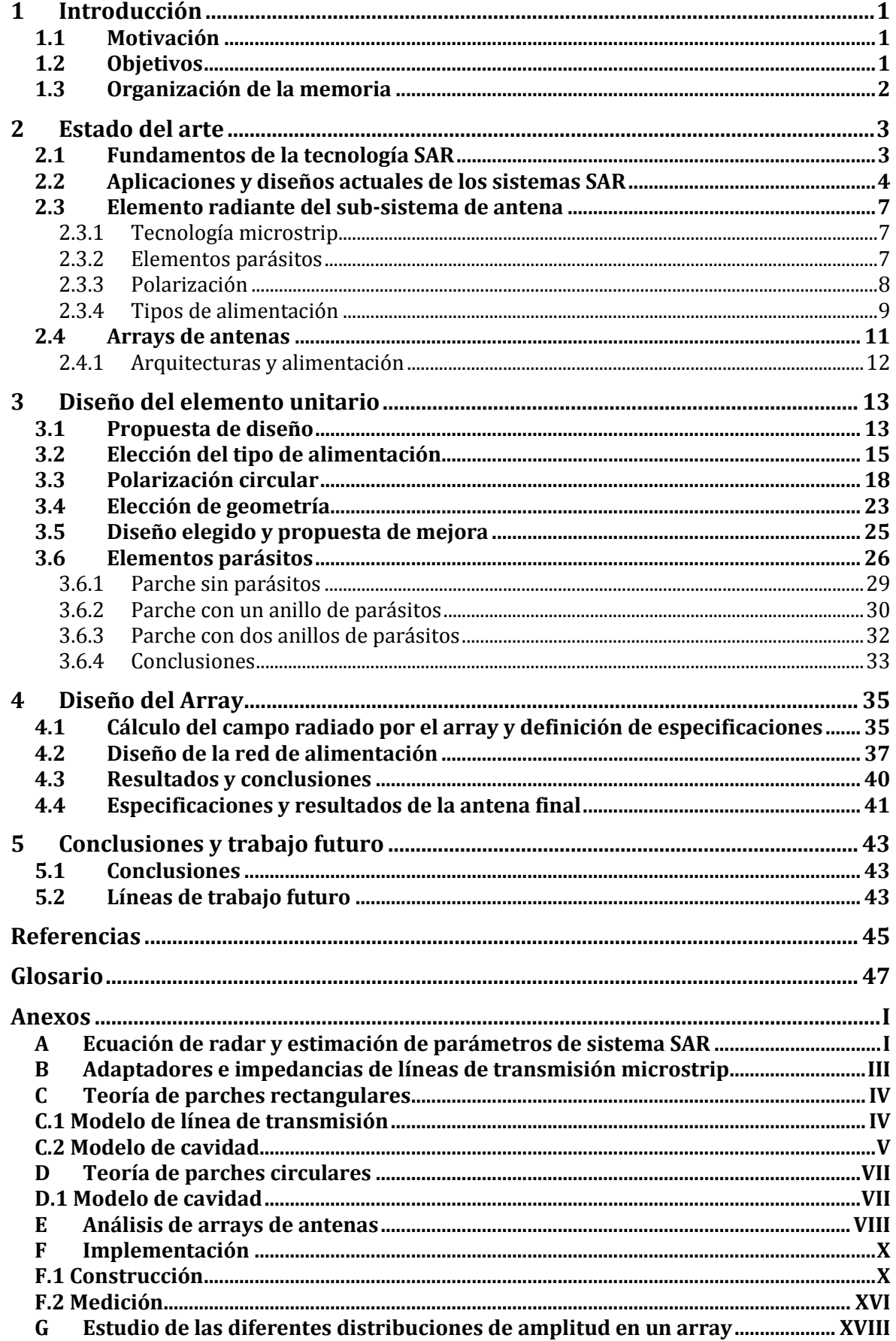

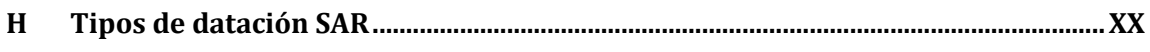

## **INDICE DE FIGURAS**

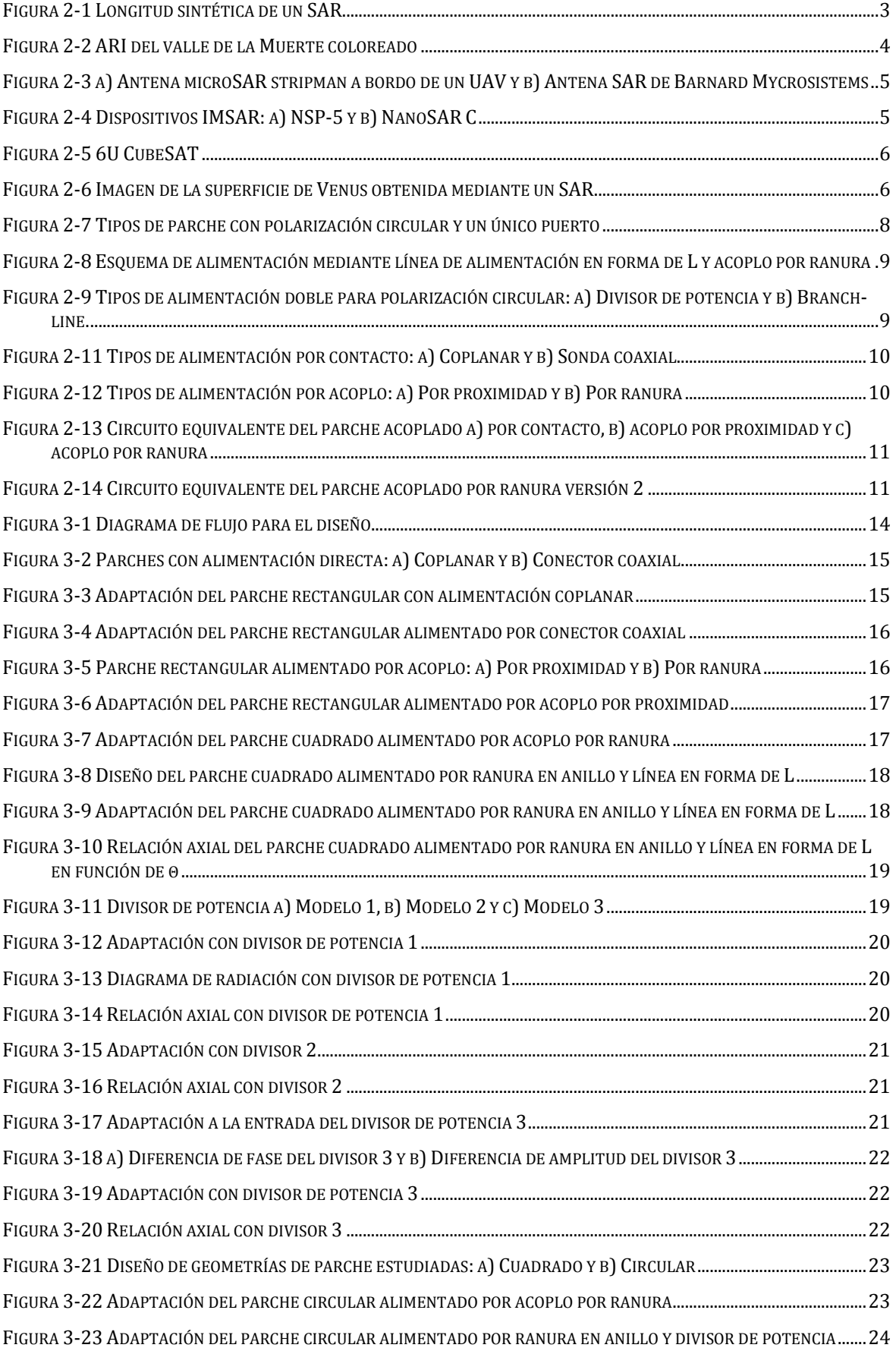

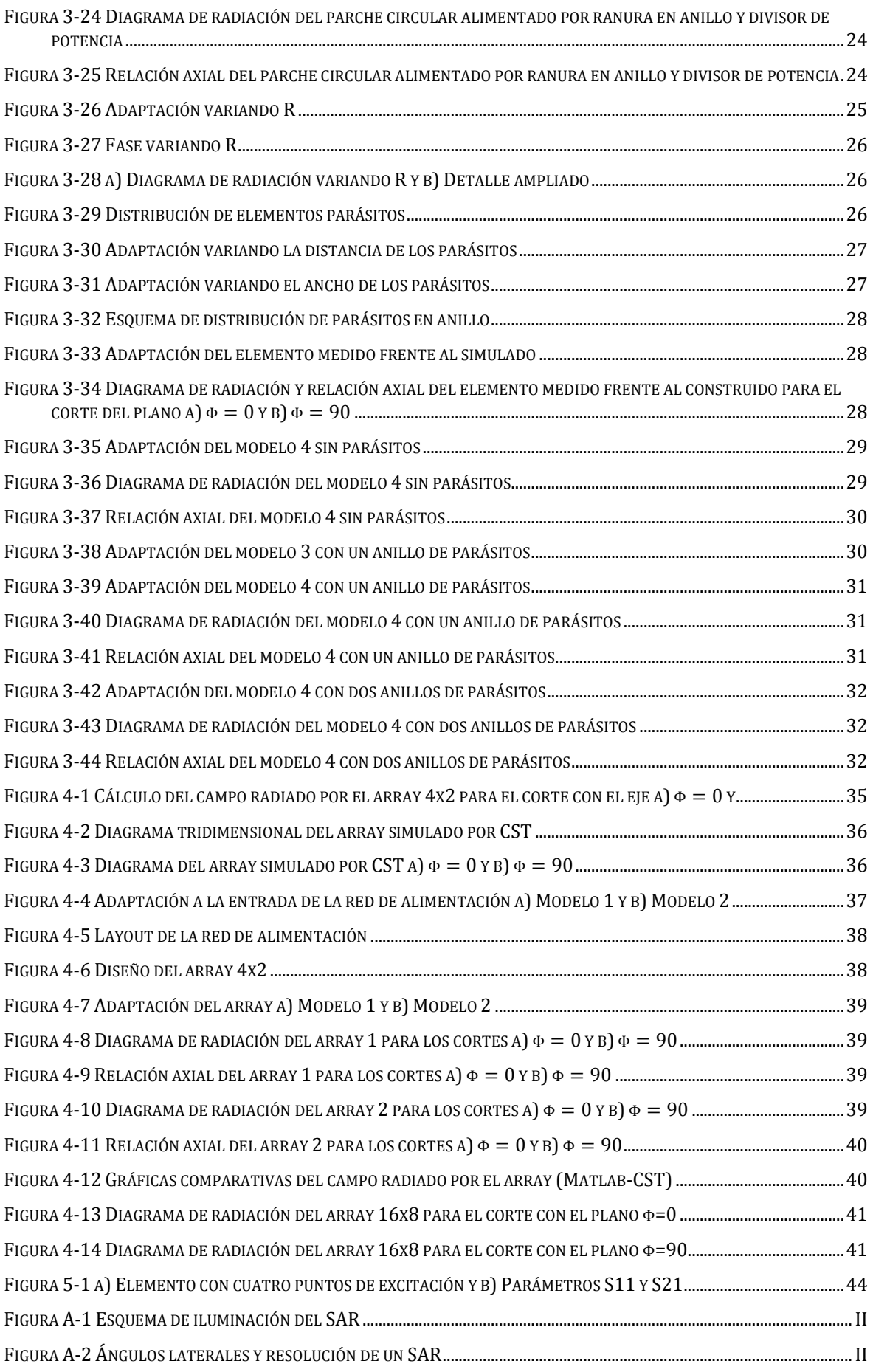

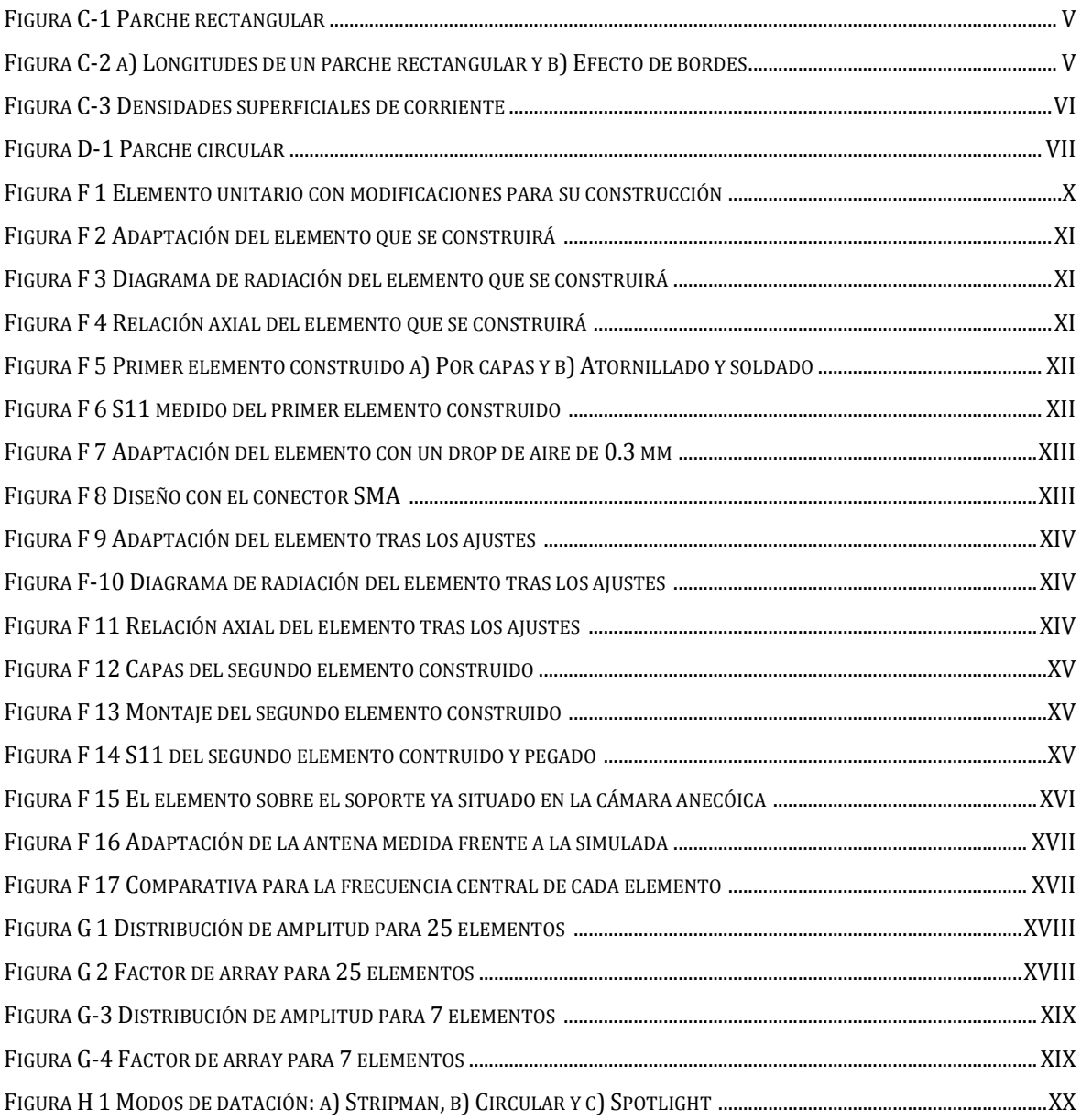

## **INDICE DE TABLAS**

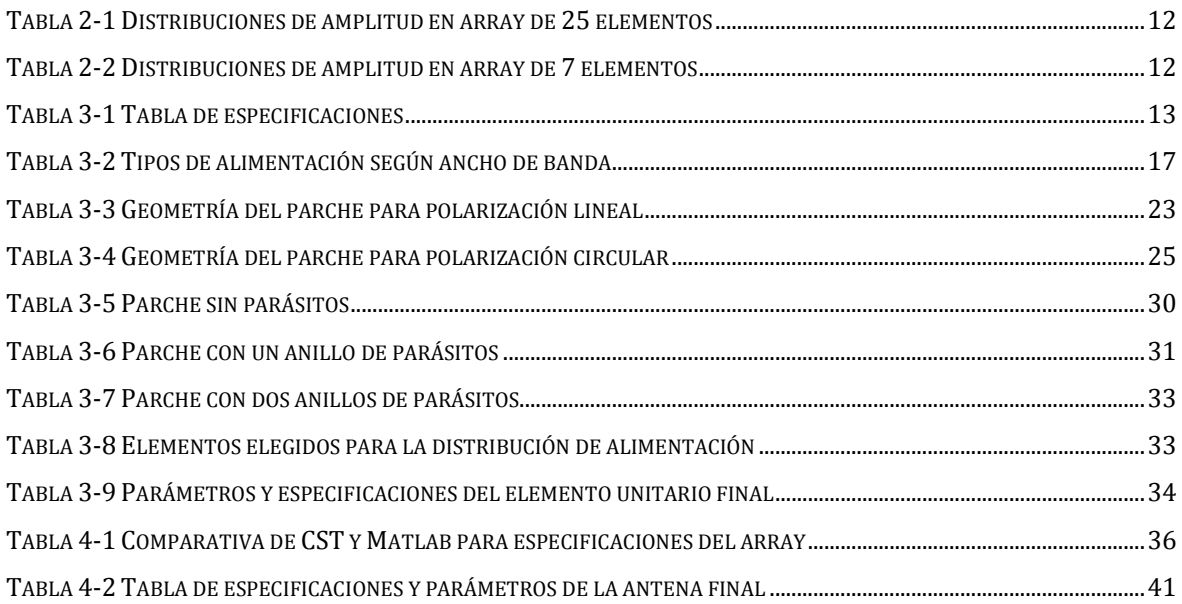

# <span id="page-14-0"></span>**1 Introducción**

#### <span id="page-14-1"></span>*1.1 Motivación*

Actualmente, el objeto de estudio en un ámbito tecnológico como son los sistemas de radiocomunicación, o los sistemas radar, se basa en el desarrollo de nuevas tecnologías, optimización de las ya existentes, utilización de frecuencias más altas o miniaturización de los sistemas.

En el caso bajo estudio, relacionado con sistemas radar a bordo de UAVs (Vehículos aéreos no tripulados), aviones pequeños o satélites, siempre se busca implementar un sistema eficiente, con altas prestaciones pero cuidando que tenga un coste reducido y un peso y tamaño óptimos. En particular, los sistemas nanoSAR (Synthetic Aperture Radar) con múltiples aplicaciones civiles, científicas y militares buscan implementar nuevas tecnologías y diseños que mejoren los actuales.

El creciente uso de este tipo de aplicaciones tales como fotografiar zonas con visibilidad reducida, la superficie de otros planetas [1] o medir las deformaciones del terreno [2], hacen que el esfuerzo en el desarrollo de nuevas tecnologías para sus subsistemas merezca ampliamente la pena.

Las antenas microstrip mantienen un bajo perfil, coste y peso por lo que son adecuadas para su utilización en satélites, debido a las restricciones de tamaño y peso, y para su uso en aeronaves ligeras dada la facilidad de su integración.

Uno de los aspectos más interesantes de los usos de SAR es la polarimetría que permite obtener mejores resultados así como aplicaciones específicas con polarización circular que no se podrían conseguir con polarización lineal [3].

El sistema propuesto mantendrá dichas especificaciones así como una polarización circular que permita en última instancia la construcción de un array completo funcional y adaptado a las exigencias actuales.

## <span id="page-14-2"></span>*1.2 Objetivos*

En este TFG, el objetivo es diseñar una antena en banda X (entre 8.2 y 12.4 GHz) para ser utilizada en un sistema nanoSAR, proponiendo una solución novedosa, fácil de fabricar y que cubra los requisitos actuales para este tipo de sistemas.

Para conseguir el objetivo general, se deben cumplir una serie de objetivos específicos que se describen a continuación:

- Revisar los requisitos de los sistemas SAR para posteriormente discutir y definir las especificaciones de diseño de la antena.
- Estudiar la teoría y el diseño de antenas en tecnología microstrip para implementar un elemento unitario óptimo con polarización circular que trabaje a 9 GHz.
- Incluir técnicas innovadoras como la inclusión de metamateriales o elementos parásitos para alcanzar los objetivos de directividad, ancho de banda y relación axial de cada elemento.
- Estudiar el array en función del ancho de haz, directividad, nivel de lóbulos laterales, las dimensiones máximas, alimentación de sus elementos, etc. Y diseñar la red de alimentación para mejorar el funcionamiento en conjunto, haciéndolo lo más simple posible y optimizado para la distribución que se quiera dar al array.

 Implementar y construir al menos un diseño con el fin de comparar los resultados obtenidos con los simulados.

#### <span id="page-15-0"></span>*1.3 Organización de la memoria*

La memoria está dividida en los siguientes capítulos:

- El capítulo 2 trata sobre el estado del arte. En él se hace una presentación de los sistemas SAR y las aplicaciones actuales de los mismos. También se introducen los conceptos necesarios para el diseño de una antena teniendo en cuenta las especificaciones deseables. Para ello se habla sobre la tecnología microstrip, el modelado de elementos radiantes y los arrays, haciendo especial énfasis en los apartados relacionados con el caso bajo estudio.
- El capítulo 3 detalla todo el proceso de diseño del elemento unitario incluyendo las decisiones tomadas, materiales empleados, técnicas aplicadas y comparativas. Se hace un seguimiento de la evolución del diseño comenzando por la elección del tipo de alimentación y geometría del parche, explicando el método para obtener una polarización circular y la inclusión de elementos parásitos. Se complementa con las conclusiones extraídas de la construcción y medición de un modelo, que se llevó a cabo de forma paralela, para comparar los resultados obtenidos, afianzar los conceptos y encaminar el proceso añadiendo pruebas empíricas de su funcionamiento.
- El capítulo 4 abarca la inclusión del elemento unitario en un array planar, el estudio de un sub-array con el correspondiente diseño de su red de alimentación y la propuesta de fabricación de un array final que cumpla las expectativas de mercado actuales.
- El capítulo 5 finaliza la memoria añadiendo las conclusiones del TFG y proponiendo líneas de trabajo futuras que permitan continuar con el estudio y mejorar el sistema propuesto.

# <span id="page-16-0"></span>**2 Estado del arte**

A continuación se presenta una breve introducción de los conceptos básicos y tecnologías para el diseño y parametrización de una antena con el fin de incorporarla a un sistema nanoSAR. En los anexos del presente TFG se amplían los conceptos teóricos base del trabajo realizado.

#### <span id="page-16-1"></span>*2.1 Fundamentos de la tecnología SAR*

Un sistema SAR es, como su propio nombre indica, un radar de apertura sintética. La apertura de una antena es el área de la misma que está destinado a enviar o recibir la señal electromagnética y se denomina sintética cuando está compuesta por elementos discretos que pueden configurar la amplitud y fase para cumplir con determinadas características de radiación. Cuanto mayor sea la apertura mejor será la directividad y por tanto menor el tamaño datable de un objeto. El problema está en que para la obtención de imágenes con radar se suelen requerir unas aperturas demasiado grandes, lo que hace que estos sistemas sean físicamente poco prácticos y muy costosos de construir.

Es por ello, que este tipo de tecnología se sirve del movimiento a través de un espacio para 'sintetizar' una apertura mayor que la 'apertura real' de la antena. Esto permite diseñar dispositivos bastante compactos, de ahí el término 'nano' [3].

La longitud sintética de la apertura de un SAR *L* depende de la velocidad relativa de la plataforma  $v$  y el tiempo de observación  $t$ .

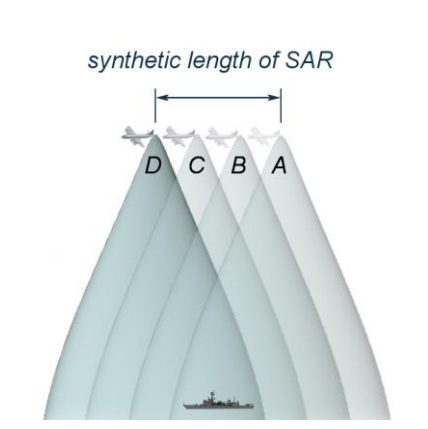

 $L = v \cdot t$  (1)

**Figura 2-1 Longitud sintética de un SAR**

Por tanto, nanoSAR es un sistema de obtención de imágenes de alta resolución basado en radar que aprovecha apertura y longitud sintética para la recolección de datos, detección de objetos, vigilancia atmosférica, etc.

Para ello emite señales de microondas a intervalos regulares sobre una región de interés, recibe la parte de esta energía que es retro dispersada desde dicha región y procesa las señales de retorno. Las imágenes obtenidas se asemejan a las imágenes en blanco y negro a pesar de no ser imágenes tomadas en el rango de luz visible [\(Figura 2-6\)](#page-19-0).

Los modos de datación de este tipo de sistemas: stripman SAR, spotlight SAR y circular SAR, se adjuntan en el anexo [A.H.](#page-80-0)

### <span id="page-17-0"></span>*2.2 Aplicaciones y diseños actuales de los sistemas SAR*

La principal función de los sistemas SAR es la captación de imágenes de alta definición, incluso en situaciones adversas como pueden ser zonas sin luz o con lluvia y nubes. A este tipo de sistemas con fuente de energía propia, e independientes de la luz del sol para su iluminación, se les conoce como sistemas de teledetección activos [5].

Dentro de las aplicaciones civiles, militares y científicas se puede utilizar la tecnología SAR para la detección de cambios mediante la comparación de múltiples capturas de un área o el rastreo de objetivos en movimiento usando el efecto doppler para diferenciar los objetos estáticos de los móviles [4] [6]. La empresa Mineseeker Operations, por ejemplo, hace uso de radares de apertura sintética para detectar minas desde el aire [7]. También permite determinar la elevación de un área o de ciertos objetos y edificios así como detectar las deformaciones del terreno mediante una técnica denominada interferometría SAR (inSAR) [2].

La utilización de un SAR con capacidad de emitir y recibir ondas polarizadas circularmente (CP-SAR) permite una clasificación detallada mediante polarimetría. Esto es especialmente interesante puesto que para cada medición del terreno se pueden obtener cuatro imágenes diferentes correspondientes a los modos del coeficiente de backscatter, que es una matriz 2x2 definida por las imágenes complejas caracterizadas por la frecuencia en la que fueron enviadas y recibidas (vertical u horizontal) [5]. Por lo tanto su uso no solo disminuye las pérdidas por despolarización, sino que permite una obtención de información mayor. La aplicación de este sistema permite colorear artificialmente imágenes obtenidas por polarimetría [\(Figura 2-2\)](#page-17-1) [8], determinar la composición de materiales del terreno u obtener mayor penetración en zonas donde una de las polarizaciones, vertical u horizontal, se vean fuertemente afectadas, como es el caso de zonas de abundante vegetación, que interactuarán con la polarización vertical pero solo débilmente con la horizontal [5]. En Asia, CP-SAR es usado en micro satélites para la detección de desastres naturales y se estudian nuevas aplicaciones para las denominadas imágenes de relación axial (ARI) que se obtienen con estos sistemas [9].

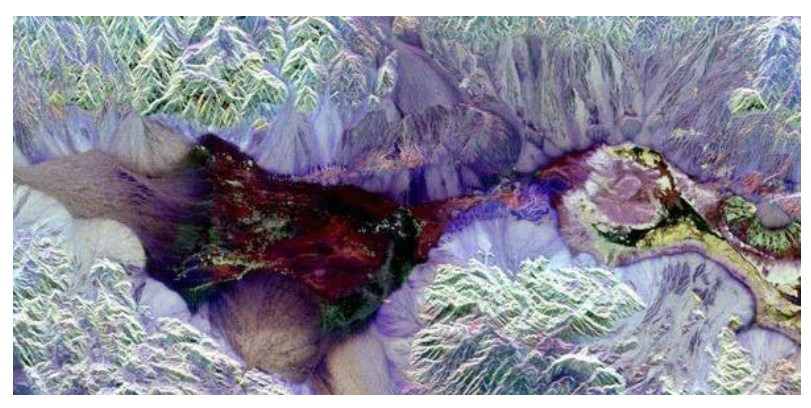

**Figura 2-2 ARI del valle de la Muerte coloreado** 

<span id="page-17-1"></span>Por otro lado, las tecnologías asociadas a los sistemas SAR a bordo de pequeñas aeronaves hacen posible realizar una recolección de datos, sirviéndose de su velocidad y altura, que de otro modo solo sería posible con antenas mucho más grandes, costosas y poco manejables. En la [Figura 2-3](#page-18-0) (a) se puede observar un sistema microSAR acoplado en un UAV eléctrico (Silver Fox).

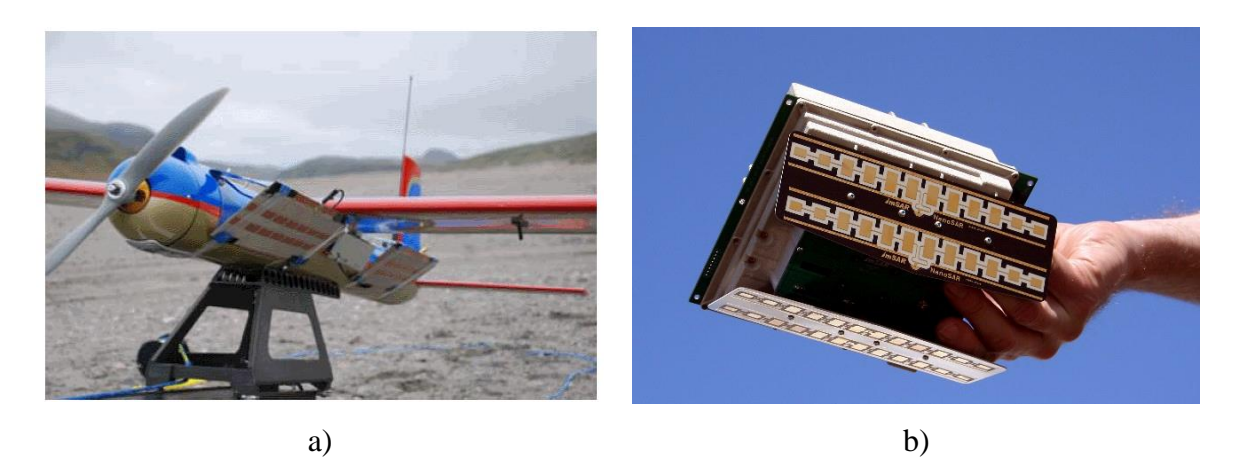

**Figura 2-3 a) Antena microSAR stripman a bordo de un UAV y b) Antena SAR de Barnard Mycrosistems**

<span id="page-18-0"></span>En el ámbito militar encontramos sistemas SAR e ISAR (Inverse SAR) implantados en aviones como el Boeing E-8 JSTARS, el Lockheed SR-71, el Northrop RQ-4 Global Hawk (que es un UAV militar) o NASA Space Shuttle (para obtención de imágenes de la superficie terrestre) por citar solo algunos ejemplos [3].

En los últimos años las unidades SAR se han vuelto más pequeñas y más capaces a medida que el hardware se ha ido miniaturizando para su integración en este tipo de vehículos aéreos. Por ejemplo Barnard Microsystems [6] ofrece un SAR en miniatura [\(Figura 2-3](#page-18-0) b) para su uso en vehículos aéreos no tripulados ligeros como el Boeing ScanEagle. Por tanto la miniaturización es un objetivo clave en el desarrollo de nuevas tecnologías SAR.

En el mercado actual se pueden encontrar diferentes soluciones que varían en cuanto a diseño y tecnología utilizada. Algunos ejemplos son los dispositivos de la empresa IMSAR que ofrecen desde un modelo de 6 Kg hasta otro de apenas 1 Kg [4]:

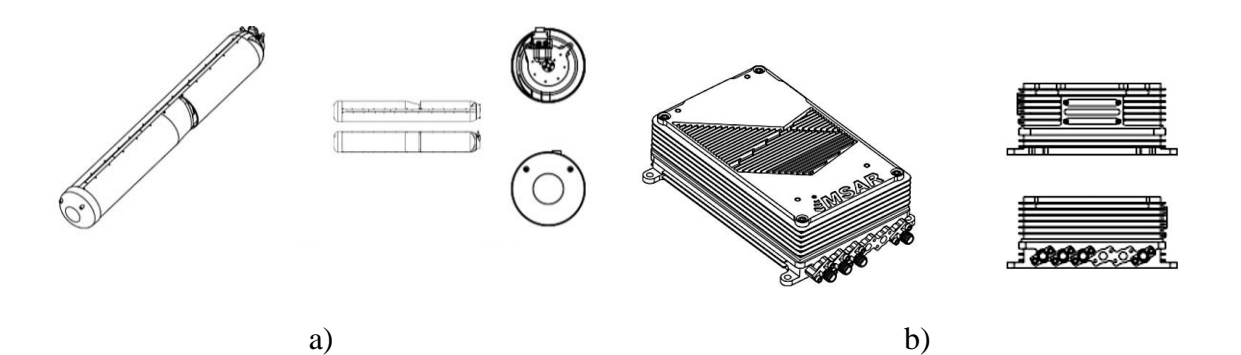

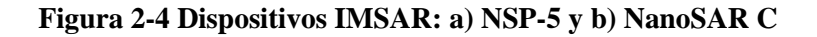

b) NanoSAR C:

a) NSP-5:

- Frecuencia: KU.
- Resolución: De 0.1 m hasta 10 m.
- Peso: 6.35 Kg.
- Tamaño: 13.3 cm x 97.8 cm
- Frecuencia: VHF, UHF, L, UWB, X, KU.
- Resolución: De 0.3 m hasta 10 m.
- Peso: 450 g 1.3 Kg.
- Tamaño: 13.97 cm x 8,9 cm x 5,08 cm

De acuerdo con los objetivos planteados a nivel de sub-sistema de antena, resulta interesante identificar en el ámbito espacial, el programa MarCO de la NASA, que pretende enviar en 2018 dos satélites a Marte que registren información del planeta rojo y la transmitan a la Tierra, todo ello en dos 6U CubeSATs de tamaño 10x20x30 cm [\(Figura](#page-19-1)  [2-5\)](#page-19-1). Para ello es necesario un reflectarray y la utilización de antenas planas con el mínimo grosor y peso pero que además cuenten con polarización circular en banda X [10].

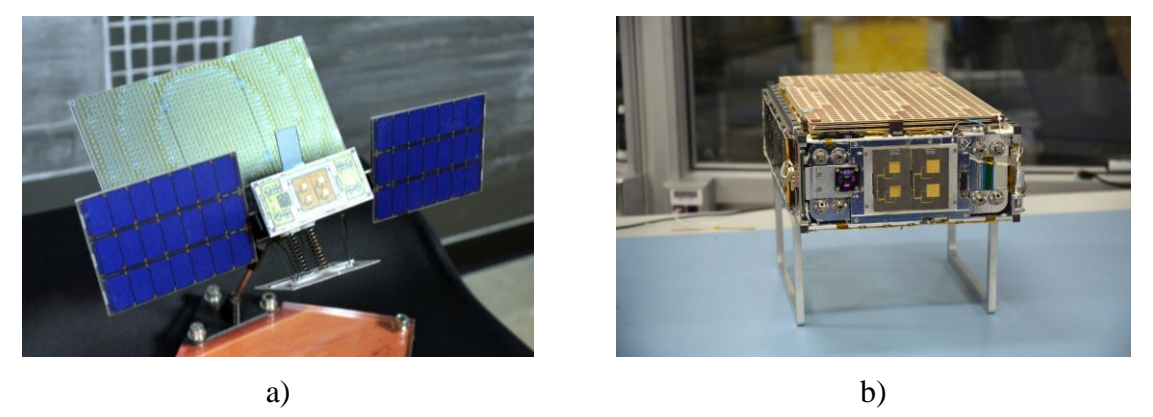

**Figura 2-5 6U CubeSAT**

<span id="page-19-1"></span>La obtención de imágenes de otros planetas mediante SAR ya ha sido utilizada por la NASA en misiones anteriores, como es el caso de la misión Magallanes a Venus. La sonda fue lanzada el 4 de Mayo de 1989 y llegó a Venus el 10 de Agosto de 1990. Su principal objetivo era obtener imágenes de la superficie de Venus mediante un sistema SAR [\(Figura](#page-19-0)  [2-6\)](#page-19-0) [1].

<span id="page-19-0"></span>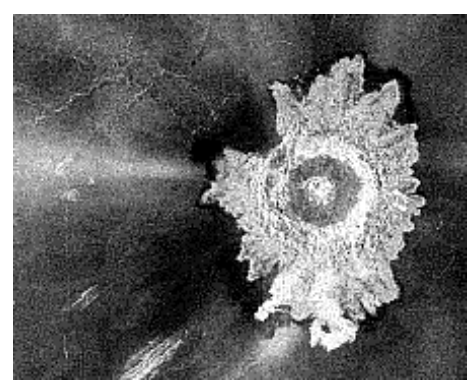

**Figura 2-6 Imagen de la superficie de Venus obtenida mediante un SAR**

#### <span id="page-20-0"></span>*2.3 Elemento radiante del sub-sistema de antena*

Una antena, según IEEE (Institute of Electrical and Electronics Engineers), es un dispositivo, generalmente metálico, que adapta ondas electromagnéticas de un medio físico al medio libre o viceversa. Es capaz de radiar o recibir dichas ondas adaptándolas al medio del transmisor o del receptor [11].

Una antena se puede modelar para que cumpla ciertas características deseables, como pueden ser:

- Frecuencia de trabajo.
- Ancho de banda.
- Ganancia y directividad.
- **•** Eficiencia.
- Diagrama de radiación.

Como ya se explicó en los objetivos, el diseño del elemento radiante debe cumplir una serie de especificaciones que serán de utilidad para el modelado de arrays planares y su implementación en sistemas SAR. Las características básicas y primordiales son el uso de tecnología microstrip, frecuencia central de trabajo de 9 GHz, ancho de banda de 100 MHz y polarización circular.

#### <span id="page-20-1"></span>**2.3.1 Tecnología microstrip**

Las antenas microstrip se hicieron muy populares en la década de 1970, principalmente para aplicaciones espaciales. Hoy en día también se utilizan para aplicaciones gubernamentales y comerciales. Estas antenas consisten en un parche metálico dispuesto sobre un plano de masa. El parche metálico puede adoptar muchas configuraciones diferentes, sin embargo, los parches rectangulares y circulares son los más populares debido a la facilidad de análisis, fabricación, y sus atractivas características de radiación, especialmente la baja radiación de polarización cruzada [12].

Las antenas microstrip tienen un perfil bajo, son ajustables a la mayoría de superficies, simples y baratas de fabricar utilizando tecnología de circuito impreso moderna. Son mecánicamente robustas cuando se montan en superficies rígidas y muy versátiles en términos de frecuencia de trabajo, polarización, patrón e impedancia. Estas antenas pueden acoplarse sobre la superficie de aviones de alto rendimiento, naves espaciales, satélites, misiles, automóviles y teléfonos móviles [12].

El parche es muy delgado (10-50 µm) y resuena en una de sus dimensiones, el largo ( $\lambda/2$ ), y radia en la otra, el ancho. El sustrato es una lámina dieléctrica de espesor entre  $0.005\lambda$  y  $0.2\lambda$  con una constante dieléctrica generalmente comprendida entre 1, para el vacío, y 12, para algunos materiales [13]. La teoría para el modelado de parches en tecnología microstrip así como las fórmulas necesarias se encuentran en el anexo [A.C](#page-64-0) y [A.D.](#page-67-0)

#### <span id="page-20-2"></span>**2.3.2 Elementos parásitos**

Los elementos parásitos son elementos pasivos de la antena que funcionan como directores o reflectores para mejorar el rendimiento de una antena, con ellos se puede centrar el haz, mejorar el ancho de banda y conseguir directividades mayores.

En función de la distancia de separación de los parásitos con respecto al elemento y la anchura de estos podemos modificar el ancho de haz, de modo que si separamos los parásitos y aumentamos el ancho de los mismos conseguiremos también ensanchar el haz. Añadiendo parásitos y modificando su longitud se generan nuevas resonancias que pueden ser usadas para aumentar el ancho de banda [13] [14].

#### <span id="page-21-0"></span>**2.3.3 Polarización**

En la polarización lineal el campo proyectado sobre el plano ( $r = cte$ ) lo hace sobre una recta. Por el contrario en la polarización circular o elíptica el extremo del campo proyectado sobre ese plano se mueve sobre una circunferencia o elipse.

El campo  $\vec{E}$  se puede expresar como la contribución de dos componentes ortogonales entre sí. Para la polarización lineal estas se pueden transformar en copolar (CP) si es deseada y contrapolar (XP) si no lo es.

Para la polarización circular se pueden transformar las componentes en circular a derechas (RHCP) y circular a izquierdas (LHCP) y con ellas calcular la relación axial, que varía entre 1 para polarización circular e infinito para polarización lineal [11].

$$
E_{RHCP} = \frac{1}{\sqrt{2}} (E_{\theta} - jE_{\varphi}) e^{-j\varphi}
$$
\n
$$
E_{LHCP} = \frac{1}{\sqrt{2}} (E_{\theta} + jE_{\varphi}) e^{j\varphi}
$$
\n
$$
AR = \frac{||E_{RHCP}| + |E_{LHCP}||}{||E_{RHCP}| - |E_{LHCP}||}
$$
\n(3)

En nuestro caso es necesario utilizar la polarización circular para poder implementar un sistema tipo CP-SAR. Con él se reducirán al mínimo las pérdidas por despolarización además de poder ser utilizado en aplicaciones como la polarimetría.

Un parche microstrip con forma sencilla y alimentación única produce un campo radiado de polarización lineal. No obstante es posible conseguir una polarización circular si se cumplen tres requisitos que son: el campo resultante tiene dos componentes lineales ortogonales, las dos componentes tienen el mismo módulo y ambas tienen una diferencia de fase de múltiplos impares de 90º.

Para conseguirlo se puede usar un único punto de alimentación, dos o más. Usando excitación única hay que modificar el tamaño y forma de los parches y elegir el punto de excitación teniendo en cuenta que debe generar dos modos de igual amplitud. Este tipo de polarización se consigue con la excitación de dos modos ortogonales casi degenerados (frecuencias de resonancia parecidas). La condición de polarización circular se cumple para un ancho de banda muy estrecho [13].

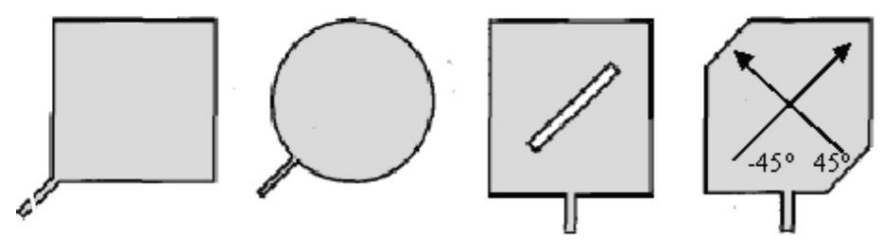

**Figura 2-7 Tipos de parche con polarización circular y un único puerto**

Un diseño más disruptivo con solo un punto de alimentación es el mostrado en la [Figura](#page-22-1)  [2-8.](#page-22-1) La línea forma una estructura en forma de L y de longitud  $\lambda/4$  bajo el parche, no obstante debido a la existencia del plano de masa solo alimenta al parche en los puntos en los que cruza la ranura en anillo. Con este diseño se consiguen dos puntos de alimentación situados a 90º y con una diferencia de fase de 90º entre ellos con tan solo una línea, pero

para conseguir que la amplitud sea la misma en ambos puntos se requiere una resistencia de carga en el extremo de la línea que conecte con el plano de masa [15].

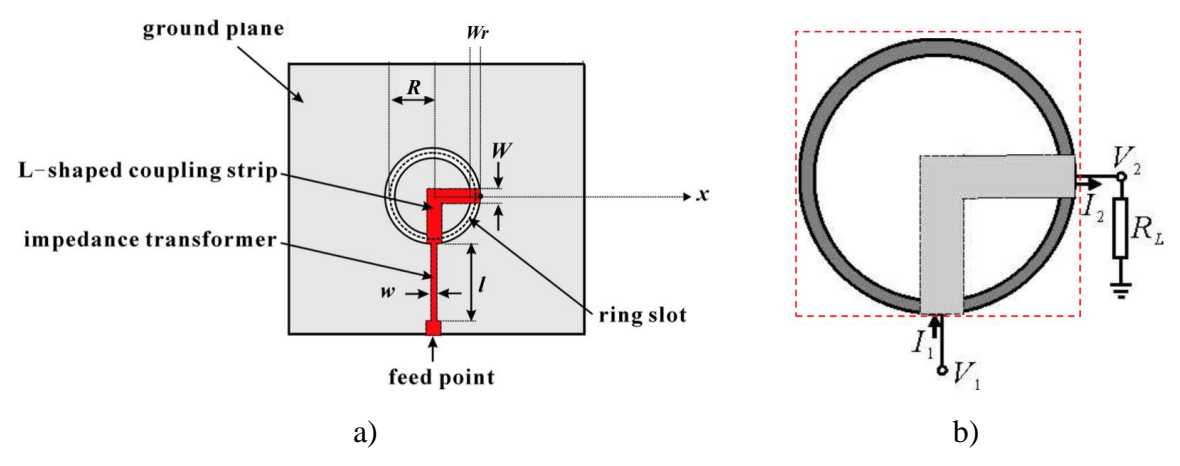

<span id="page-22-1"></span>**Figura 2-8 Esquema de alimentación mediante línea de alimentación en forma de L y acoplo por ranura** 

Con dos puntos de excitación también se necesita que estén separados 90º y que tengan un desfase de 90º. Además el parche debe ser simétrico (circular o cuadrado). Para ello se pueden utilizar diferentes sistemas de alimentación como los que se muestran en la [\(Figura](#page-22-2)  [2-9\)](#page-22-2) [12].

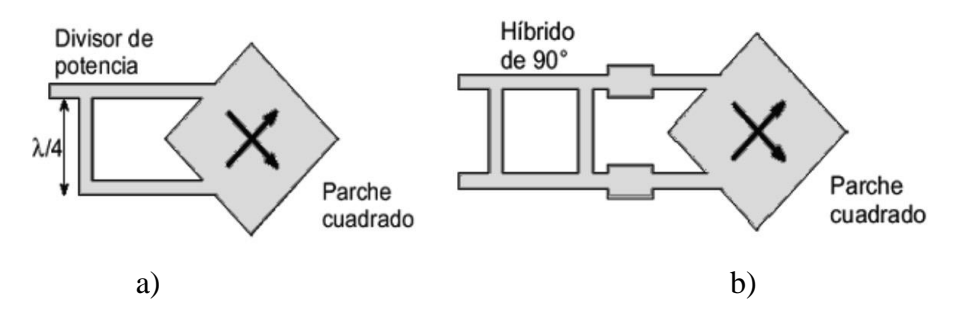

<span id="page-22-2"></span>**Figura 2-9 Tipos de alimentación doble para polarización circular: a) Divisor de potencia y b) Híbrido de 90º.**

#### <span id="page-22-0"></span>**2.3.4 Tipos de alimentación**

Existen múltiples métodos de alimentación de parches. Los más extendidos son:

Contacto directo [12].

Ofrece alimentación normalmente adaptada a 50 ohmios y son simples de implementar por:

- a) Línea microstrip: Puede ser mediante una línea coplanar o estar situada en otra capa. El coplanar es el método de alimentación más simple, permite controlar la impedancia de entrada y el material y sustrato es el mismo para la línea y para el parche. Por otra parte produce radiación espuria y acoplos entre la línea y el parche.
- b) Sonda coaxial: Requiere soldadura, permite control de la impedancia de entrada, elimina la radiación espuria pero tiene un ancho de banda limitado y es difícil de adaptar con sustratos gruesos.

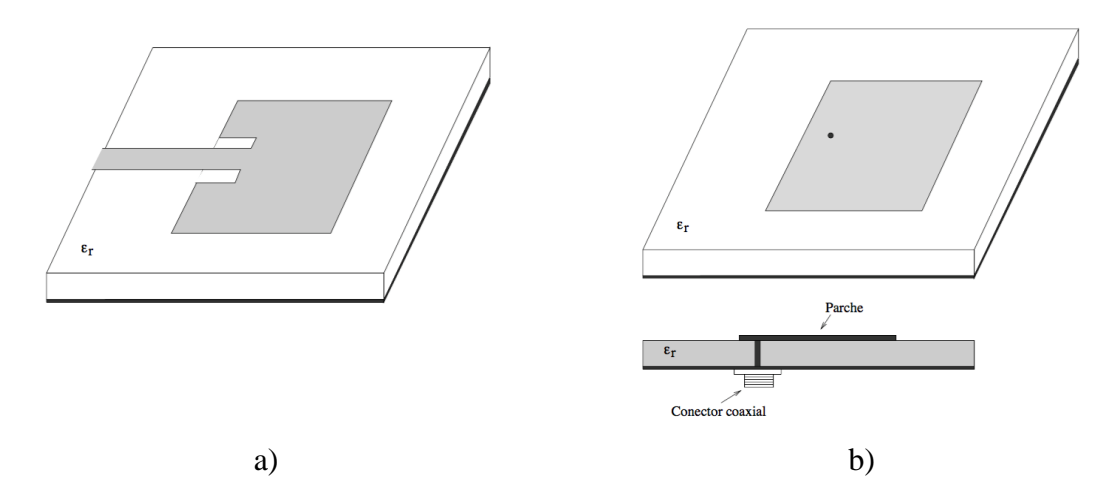

**Figura 2-10 Tipos de alimentación por contacto: a) Coplanar y b) Sonda coaxial**

#### Acoplo de energía [12].

Evita usar taladros o pines que provoquen difracciones pero provoca un inevitable aumento en el espesor de la antena.

- a) Acoplo por proximidad: Tiene una buena pureza de polarización y ausencia de radiación contrapolar. Alcanza un gran ancho de banda con baja radiación espuria. Permite usar distintos sustratos para el parche y la línea de alimentación. No existe plano de masa entre ambos sustratos.
- b) Acoplo por ranura: Es el método que menos contaminación por radiación espuria sufre, tiene buena pureza de polarización, permite usar distintos sustratos (se suele usar un material con una alta constante dieléctrica para el sustrato inferior y uno delgado con menor constante para el superior) pero es el que menor ancho de banda ofrece. La línea de alimentación debe colocarse perpendicular y en el centro de la ranura para lograr un máximo acoplamiento. El nivel de acoplamiento está determinado por el ancho de la línea, de la ranura y por la longitud de esta última. Un acoplo débil generará unos lazos de impedancia estrechos mientras que un acoplo fuerte generará unos lazos anchos con los que se puede aumentar considerablemente el ancho de banda.

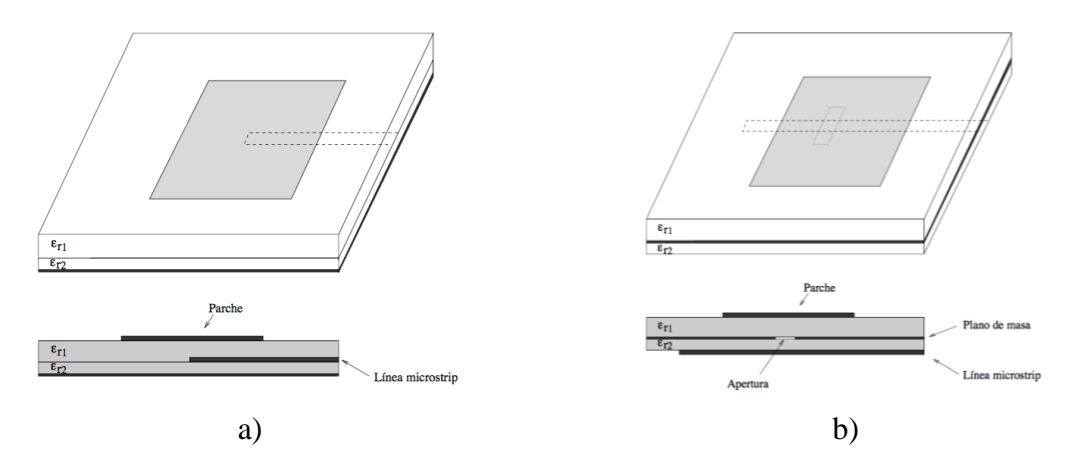

**Figura 2-11 Tipos de alimentación por acoplo: a) Por proximidad y b) Por ranura**

En función del tipo de alimentación se puede obtener un modelo circuital. A continuación, se detallan los correspondientes para (a) alimentación por contacto directo, (b) alimentación mediante acoplo por proximidad y (c) alimentación mediante acoplo por ranura [12].

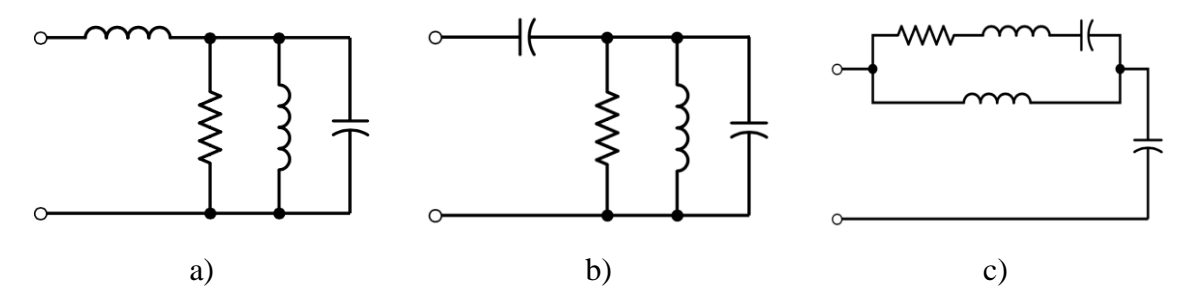

<span id="page-24-1"></span>**Figura 2-12 Circuito equivalente del parche alimentado a) por contacto, b) acoplo por proximidad y c) acoplo por ranura**

Además del propuesto en la [Figura 2-12](#page-24-1) (c), se ha encontrado otro modelo circuital [\(Figura](#page-24-2)  [2-13\)](#page-24-2) que ofrece una simplificación del sistema de acoplo por ranura, utilizando dos bloques resonantes RLC para modelar la resonancia de la apertura y del parche y un stub de ajuste cuya longitud  $l_s$  es la longitud de la pista de alimentación que sobrepasa la ranura [16].

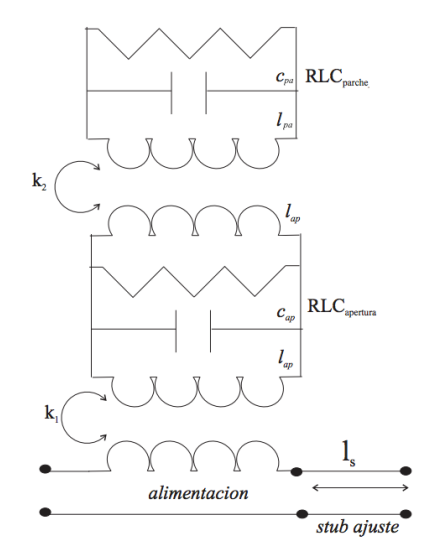

**Figura 2-13 Circuito equivalente del parche acoplado por ranura versión 2**

#### <span id="page-24-2"></span><span id="page-24-0"></span>*2.4 Arrays de antenas*

Los arrays son agrupaciones de cualquier tipo de antena simple: dipolos, parches, ranuras, bocinas. Permiten obtener alta ganancia y mayor control sobre el diagrama de radiación [11].

Muchas aplicaciones requieren características de radiación que pueden no ser alcanzables con un solo elemento. Sin embargo un conjunto de elementos en una disposición eléctrica y geométrica (array) puede radiar acorde a las características que se deseen.

La disposición del array puede ser tal que la radiación de los elementos se sume para dar un máximo de radiación en una dirección o direcciones particulares, un mínimo en cierta dirección, o distintos tipos de modelados [12].

#### <span id="page-25-0"></span>**2.4.1 Arquitecturas y alimentación**

Los arrays se pueden clasificar en función de su geometría y su red de alimentación [11].

Según su estructura geométrica:

- Agrupaciones lineales.
- Agrupaciones planas (rectangulares o circulares).
- Agrupaciones conformadas.
- Agrupaciones 3D.

Según su red de alimentación:

- Agrupaciones pasivas (monohaz o multihaz).
- Agrupaciones activas.
- Agrupaciones adaptativas.

El campo radiado por un array  $E_A$  depende del campo radiado por el elemento unitario  $E_0$  y del factor de array  $AF$ . El factor de array para el caso que nos concierne, como se detalla en el anexo [A.E,](#page-68-0) depende de la separación entre elementos y de la alimentación en amplitud y fase. Una de las propuestas para mejorar el diagrama de radiación final es la de utilizar una red de alimentación con amplitud y fase uniforme pero elementos con diferentes directividades para disminuir el SLL (Side Lobe Level) y modelar el haz.

Para analizar las características de diferentes distribuciones de amplitud, se han elaborado las siguientes tablas para 25 elementos [\(Tabla 2-1\)](#page-25-1) y para 7 elementos [\(Tabla 2-2\)](#page-25-2) a partir de los resultados obtenidos en las gráficas del anexo [A.G.](#page-78-0)

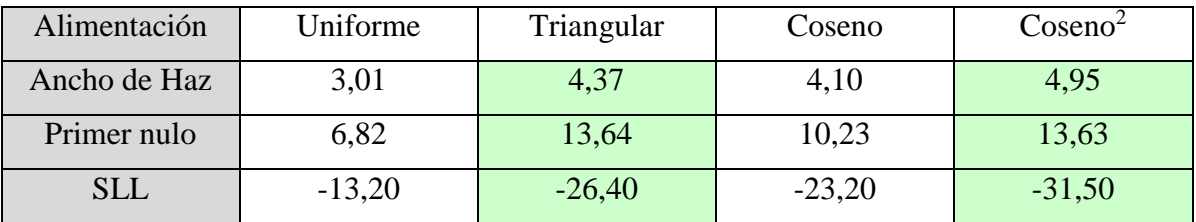

<span id="page-25-1"></span>

| Alimentación | Uniforme | Triangular | Coseno   | Coseno <sup>2</sup> |
|--------------|----------|------------|----------|---------------------|
| Ancho de Haz | 14,80    | 21,46      | 20,12    | 24,33               |
| Primer nulo  | 33,51    | 67,02      | 50,26    | 66,96               |
| <b>SLL</b>   | $-13,20$ | $-26,40$   | $-23,20$ | $-31,50$            |

**Tabla 2-1 Distribuciones de amplitud en array de 25 elementos**

#### **Tabla 2-2 Distribuciones de amplitud en array de 7 elementos**

<span id="page-25-2"></span>En el caso bajo estudio de una antena destinada a ser integrada en sistemas de radar, y teniendo en cuenta que la directividad es la misma para las diferentes distribuciones de amplitud estudiadas, es preferible un ancho de haz mayor que permita datar una zona más amplia, así como un SLL reducido que no provoque interferencias en las medidas. Los resultados más favorables se encuentran resaltados en verde en la [Tabla 2-1](#page-25-1) y en la [Tabla](#page-25-2)  [2-2,](#page-25-2) y corresponden con las alimentaciones tipo triangular y coseno<sup>2</sup>.

Se han presentado ejemplos de arrays lineales de 25 y 7 elementos, porque esto nos permite analizar de forma preliminar y simple el comportamiento en los planos principales de un array de 25x7 elementos ( $FA<sub>x</sub> · FA<sub>y</sub>$ ), muy similar al que será nuestro array final.

# <span id="page-26-0"></span>**3 Diseño del elemento unitario**

### <span id="page-26-1"></span>*3.1 Propuesta de diseño*

Tras el estudio teórico de las características deseables para los sistemas SAR, se propone el diseño de un array de antenas en tecnología microstrip, con frecuencia central de 9 GHz, polarización circular y fabricado con el material Taconic RF-35 de 0.508 mm de espesor y 3.5 de constante dieléctrica [17]. Se ha elegido este material buscando el mínimo espesor posible con el que se pudiera llevar a cabo el diseño de la antena.

Con estas características conseguiremos una antena muy ligera adaptable a superficies planas. En contraparte sacrificaremos ancho de banda puesto que el sistema no necesita demasiado. La tabla de especificaciones para este TFG se adjunta a continuación.

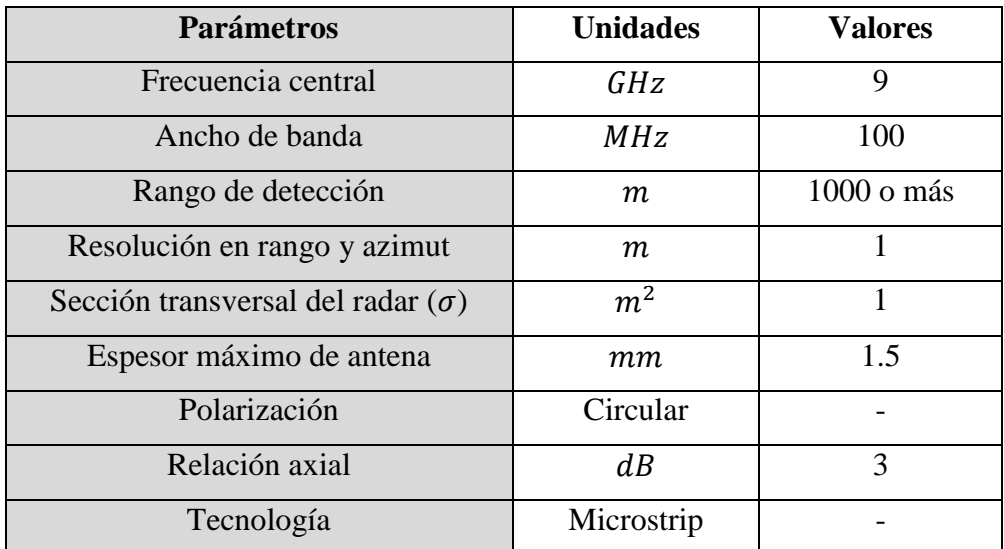

#### **Tabla 3-1 Tabla de especificaciones**

<span id="page-26-2"></span>Siguiendo el diagrama de flujo presentado en la [Figura 3-1,](#page-27-0) y habiendo realizado el estudio previo (Procesos 1 y 2 del diagrama de flujo), se seguirán los siguientes pasos:

- Se comenzará diseñando el elemento unitario y en primera instancia se hará un estudio del tipo de alimentación para analizar no solo el comportamiento y características del mismo sino la dificultad de diseño y comparativa de resultados obtenidos en la práctica frente a los teóricos (Proceso 3).
- Tras ello se propondrá un método de alimentación que permita la polarización circular, requisito imprescindible para nuestro objetivo (Proceso 3).
- La elección de la geometría del parche se efectuará llegado este punto tras haber analizado la respuesta conseguida en las pruebas anteriores (Proceso 3).
- Con el fin de mejorar la pureza en la polarización, centrar el haz y aumentar la directividad se añadirán anillos de elementos parásitos y se hará un estudio paramétrico para finalmente comparar los resultados y llegar a un diseño final (Proceso 3).
- El elemento unitario se construirá para comparar los resultados medidos en la cámara anecóica con los obtenidos en las simulaciones y así poder rediseñar en caso de ser necesario.
- Finalmente se estudiará la disposición de los elementos en un sub-array, se discutirá la inclusión de elementos con diferentes directividades para disminuir el SLL y modelar el diagrama de radiación (Proceso 4).
- Con el fin de calcular la directividad necesaria para la distancia de trabajo y el resto de especificaciones de la antena final se elaborará una tabla de diseño en Excel y un script de Matlab con las fórmulas necesarias para agilizar el estudio (Proceso 4).
- La red de alimentación para el sub-array 4x2 será un ejemplo del diseño que se podría implementar para un sistema mayor, y se hará por alimentación en paralelo con amplitud y fase uniforme para simplificarla lo más posible (Proceso 5).
- Se compararan los resultados obtenidos de la simulación del sub-array con red de alimentación con los calculados matemáticamente con un script de Matlab.
- El resultado será el diseño final de un array, que cumpla las especificaciones propuestas para el sistema nanoSAR, y uno o varios elementos unitarios diseñados y optimizados para tal fin.

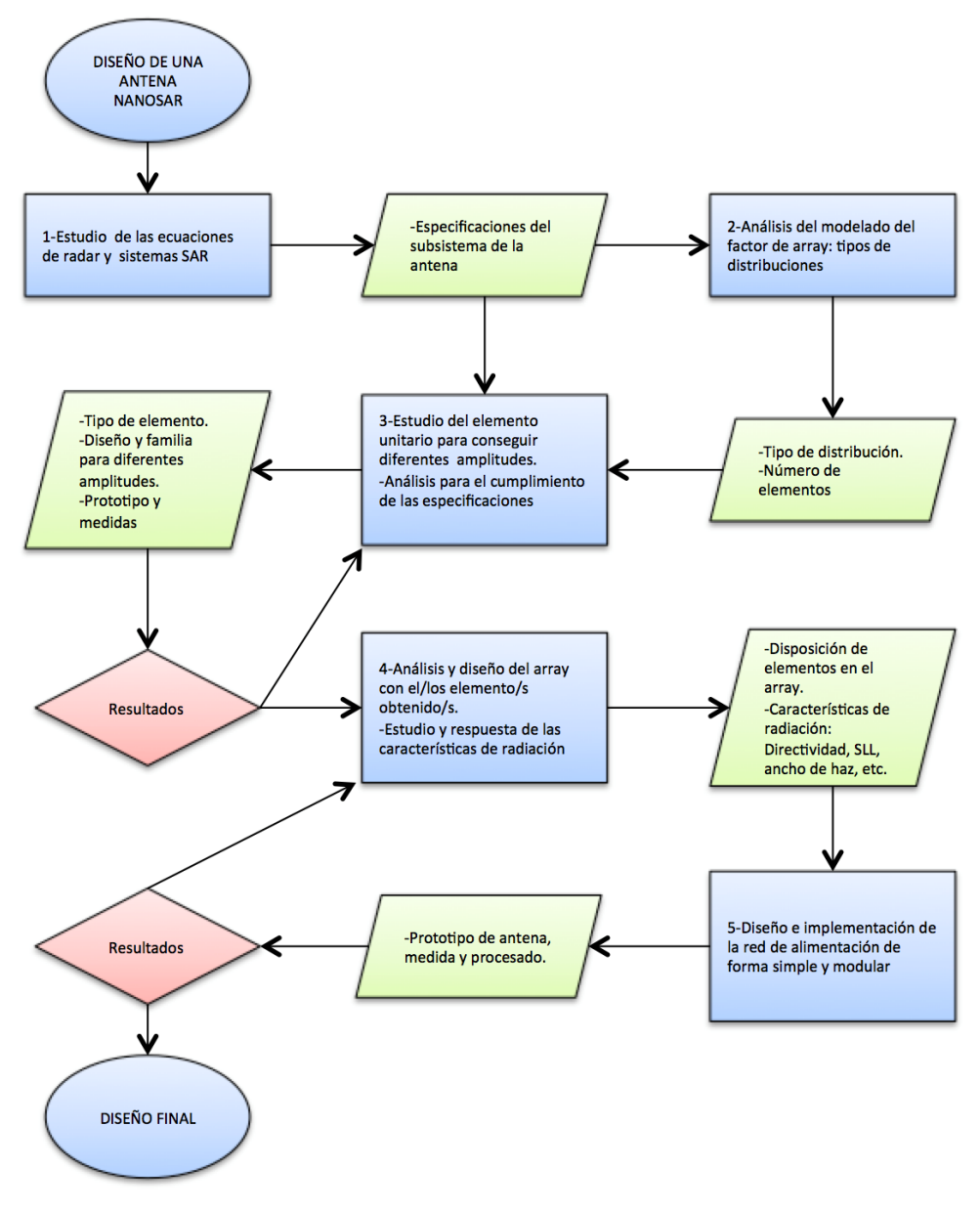

<span id="page-27-0"></span>**Figura 3-1 Diagrama de flujo para el diseño**

#### <span id="page-28-0"></span>*3.2 Elección del tipo de alimentación*

Para comprobar las características de diferentes tipos de alimentación y su dificultad de diseño con el sustrato elegido se modelan en CST los siguientes elementos radiantes.

Parches rectangulares con alimentación directa [\(Figura 3-2\)](#page-28-1).

a) Parche con alimentación coplanar. Muy sencillo de realizar pero que ofrece un ancho de banda muy limitado además de producir acoplos con la línea de alimentación. El diseño se ajusta variando la longitud del parche, su ancho y el punto de alimentación.

Al aumentar la longitud, la resonancia se desplaza hacia frecuencias más bajas, al aumentar la anchura se ensancha el haz y modificando el punto de alimentación se modifica la impedancia del parche.

b) Parche alimentado por conector coaxial. Este diseño no tiene acoplos por líneas coplanares pero en cambio necesita una vía para su alimentación, lo que complica su fabricación y la red de alimentación futura.

Al igual que el anterior parche se modela variando los mismos tres parámetros.

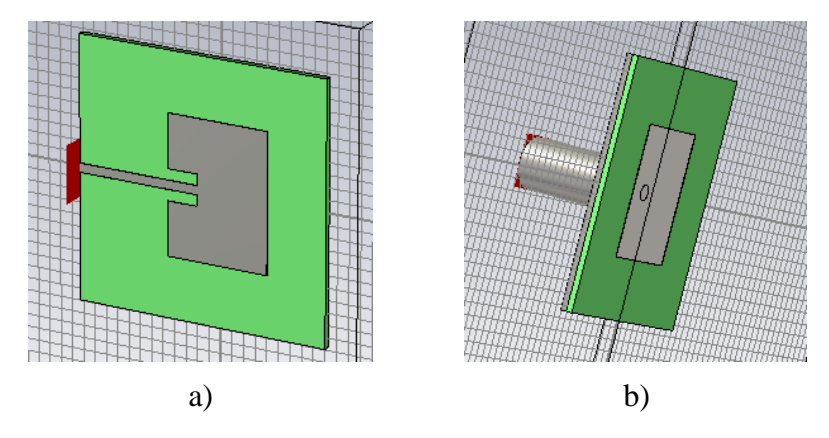

<span id="page-28-1"></span>**Figura 3-2 Parches con alimentación directa: a) Coplanar y b) Conector coaxial**

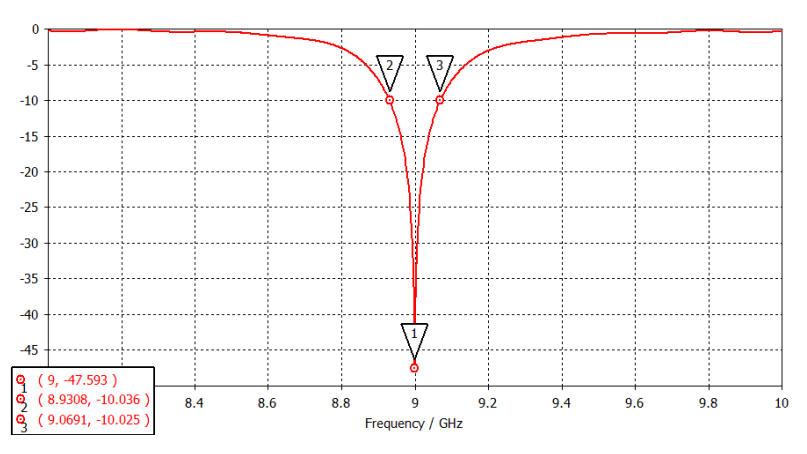

**Figura 3-3 Adaptación del parche rectangular con alimentación coplanar**

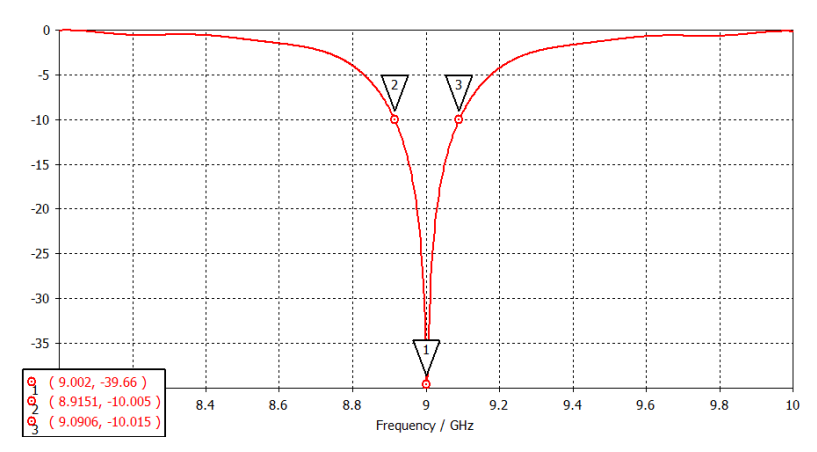

**Figura 3-4 Adaptación del parche rectangular alimentado por conector coaxial**

Parches rectangulares con alimentación por acoplo [\(Figura 3-5\)](#page-29-0).

a) Parche alimentado por proximidad. Es el modelo que mayor ancho de banda ofrece y dado que está alimentado mediante una línea de transmisión situada en la capa contraria al parche se evitan acoplos.

Para este diseño no solo se modifica la longitud y la anchura del parche, también hay que encontrar el ancho de pista óptimo para la alimentación capacitiva, así como la longitud de la misma.

b) Parche alimentado por ranura. Ofrece menos ancho de banda que el anterior y su diseño es el más complicado porque requiere ajustar el ancho y el largo de la ranura, el ancho de la línea de alimentación y la longitud del 'stub'.

La anchura de la línea de alimentación se fija a 50 Ohmios. La longitud del stub y la anchura de la ranura ayudan a ajustar la impedancia del parche. Por otro lado la longitud del parche y su anchura siguen modificando la frecuencia de resonancia y su directividad respectivamente.

El modelo final es un parche cuadrado con la ranura en el centro.

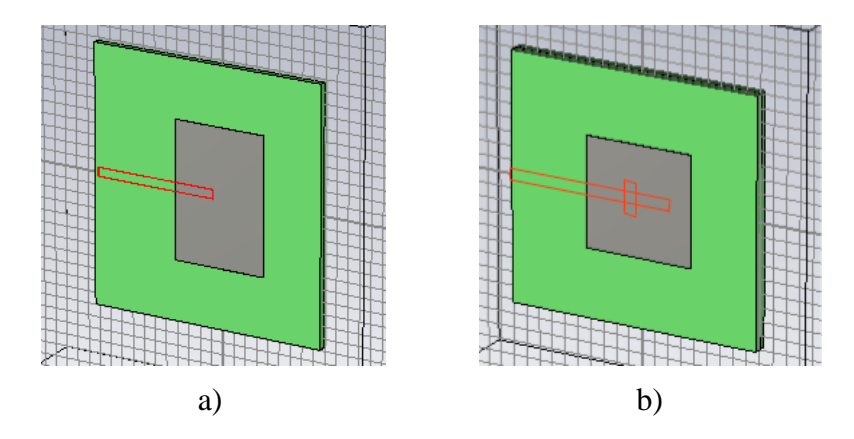

<span id="page-29-0"></span>**Figura 3-5 Parche rectangular alimentado por acoplo: a) Por proximidad y b) Por ranura**

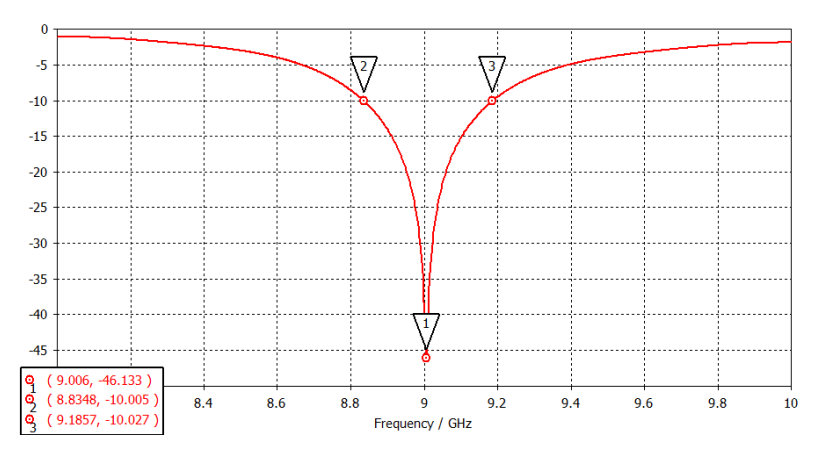

**Figura 3-6 Adaptación del parche rectangular alimentado por acoplo por proximidad**

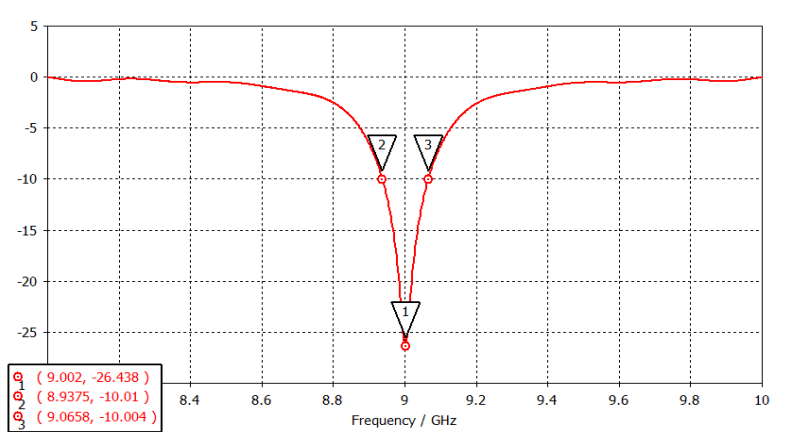

**Figura 3-7 Adaptación del parche cuadrado alimentado por acoplo por ranura**

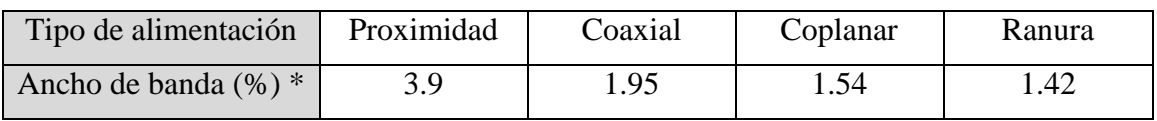

 $*BW(\%) = 100 \cdot \frac{f_{-10dB}^{+} - f_{-10dB}^{-}}{f_{-10dB}^{+}}$  $f_{0}$ 

#### **Tabla 3-2 Tipos de alimentación según ancho de banda**

<span id="page-30-0"></span>Tal y como marca la teoría, se puede apreciar en la [Tabla 3-2](#page-30-0) que el diseño con mayor ancho de banda es el parche acoplado por proximidad y el menor el parche acoplado por ranura. No obstante el acoplo por proximidad puede ser ineficiente para el tipo de antena que estamos diseñando puesto que deseamos obtener una polarización circular y con este tipo de alimentación podemos obtener complicaciones para alimentar el mismo parche en dos puntos. Por otra parte, el acoplo por ranura a pesar de su bajo ancho de banda puede ser útil puesto que ofrece una gran libertad a la hora de elegir los parámetros de diseño y permite generar polarización circular en un mismo parche, eliminando así las líneas de transmisión coplanares y evitando radiación espuria y acoplos indeseados.

Por otro lado, la alimentación con cable coaxial está descartada debido a su limitado ancho de banda, la complicación de soldar cada alimentador y que preferimos evitar las vías.

### <span id="page-31-0"></span>*3.3 Polarización circular*

Para conseguir una polarización circular en nuestro parche usaremos una ranura en forma de anillo que se alimentará en dos puntos situados a 90º y desfasados también 90º. La elección de la geometría de la ranura está pensada para poder añadir más de dos puntos de excitación en caso de querer mejorar la relación axial.

Para conseguir la excitación en dos puntos con el desfase necesario se implementa un sistema con una sola línea de transmisión terminada en una carga resistiva tal y como se explica en la [Figura 2-8.](#page-22-1) No obstante, dado que añadir una resistencia a través del sustrato implicaría una complicación en el diseño se opta por intentar generar esta impedancia alargando el extremo de la pista a modo de stub [\(Figura 3-8\)](#page-31-1).

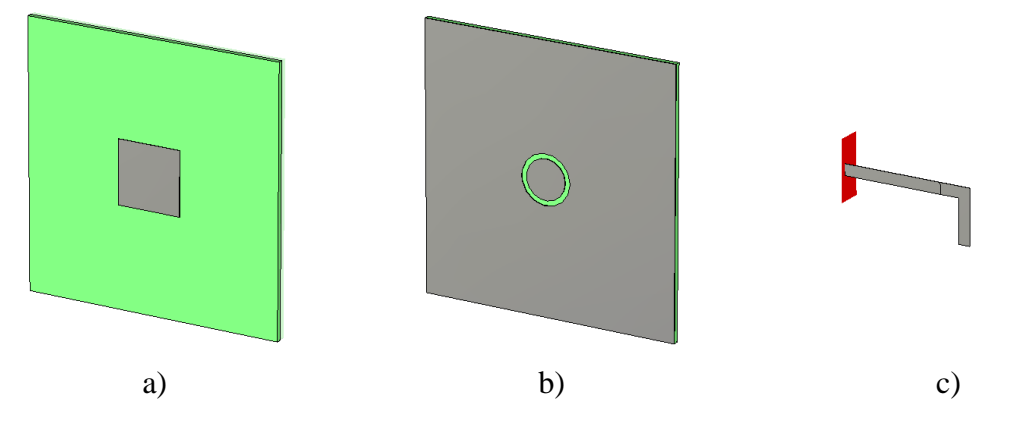

<span id="page-31-1"></span>**Figura 3-8 Diseño del parche cuadrado alimentado por ranura en anillo y línea en forma de L**

El mejor de los modelos conseguidos siguiendo este método tiene una buena adaptación [\(Figura 3-9\)](#page-31-2) pero resulta muy complicado conseguir un buen nivel de relación axial [\(Figura 3-10\)](#page-32-0). Además, el campo generado no es simétrico, y el no conseguir fácilmente la terminación de la carga apropiada sin necesidad de soldar componentes, hace muy difícil sintonizar el elemento. Por todo lo anterior, se concluye desechar este diseño y probar otro tipo de alimentación que genere la polarización circular.

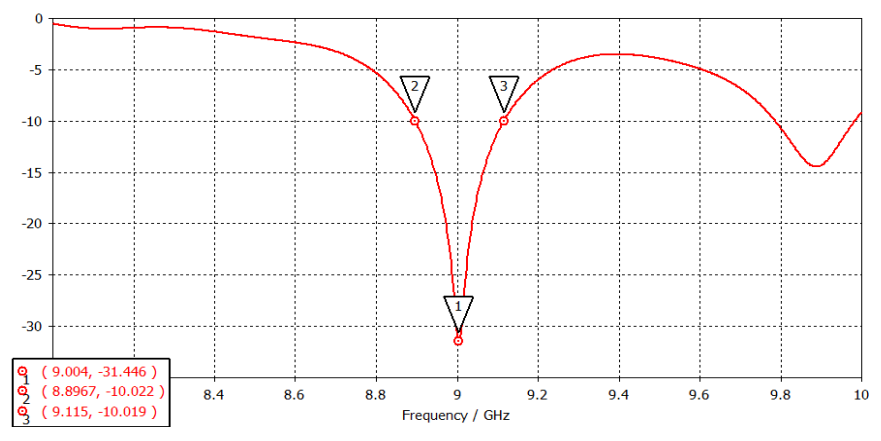

<span id="page-31-2"></span>**Figura 3-9 Adaptación del parche cuadrado alimentado por ranura en anillo y línea en forma de L**

En la [Figura 3-10,](#page-32-0) se observa la relación axial en función del ángulo de elevación  $\theta$ , y en ella se detecta la no simetría del diagrama resultante de este diseño.

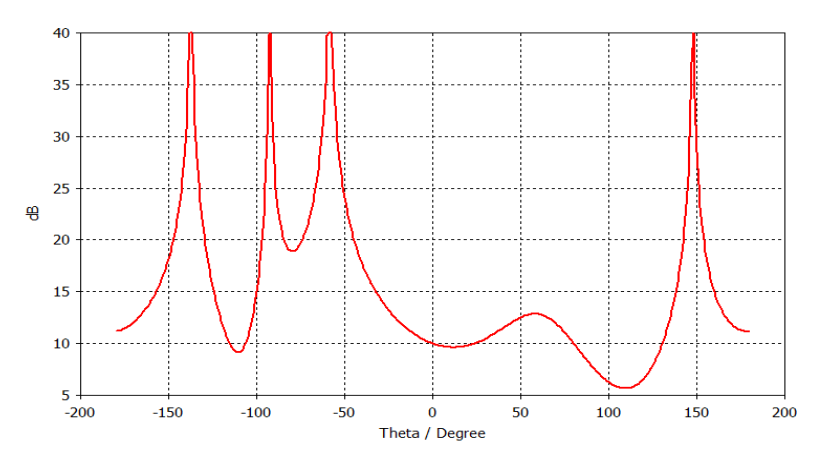

<span id="page-32-0"></span>**Figura 3-10 Relación axial del parche cuadrado alimentado por ranura en anillo y línea en forma de L en función de** 

Como alternativa, se propone diseñar un divisor de potencia para alimentar el parche dado que así se evita el uso de vías y asegura la misma amplitud en los dos puntos de alimentación. Para ello usamos el programa de diseño ADS que permite modelar líneas de transmisión en microstrip y la herramienta linecalc para calcular la longitud y ancho de las pistas para el tipo de sustrato utilizado y en función de la impedancia y fase que se desee conseguir. También se hará uso de las fórmulas del anexo [A.B](#page-63-0) para el modelado de líneas de transmisión y adaptadores.

El uso de un divisor ofrece nuevos parámetros de diseño. El diámetro del anillo ya no tiene por qué medir  $\lambda/4$ , y tenemos un stub para cada línea de alimentación. En este sentido, en primer lugar se implementó un divisor de potencia muy simple con líneas de alimentación de 100 Ohmios y entrada a 50 Ohmios [\(Figura 3-11](#page-32-1) a). En un intento de mejorar los resultados y compactar el diseño, se implementó un segundo divisor con el mismo ancho de pistas, sin conseguir el resultado deseado [\(Figura 3-11](#page-32-1) b). Además de cara al diseño de la red de alimentación se desea que las pistas de esta sean de 70 Ohmios por motivos de acoplo (Ver [4.2\)](#page-50-0), por lo que se procede al diseño de un divisor de potencia definitivo buscando una longitud de pistas y tamaño del divisor óptimos y añadiendo adaptadores  $\lambda/4$  a la entrada para conseguir la impedancia deseada, pero manteniendo las líneas de alimentación de la ranura a 100 Ohmios [\(Figura 3-11](#page-32-1) c).

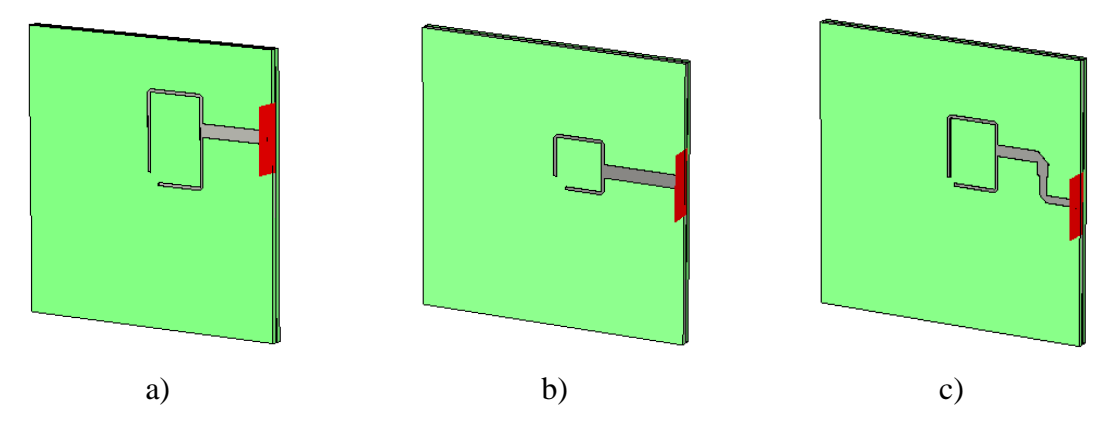

**Figura 3-11 Divisor de potencia a) Modelo 1, b) Modelo 2 y c) Modelo 3**

<span id="page-32-1"></span>Como se observa en la [Figura 3-12,](#page-33-0) para el primer modelo del divisor, obtenemos una buena adaptación además de conseguir un diagrama de radiación adecuado [\(Figura 3-13\)](#page-33-1) y una relación axial estable aunque mejorable [\(Figura 3-14\)](#page-33-2). Cabe destacar que tanto el diagrama de radiación como la relación axial son muy similares en los dos planos

principales, cortes para  $\varphi = 0$  y  $\varphi = 90$ . Y la radiación posterior que se observa en el diagrama de la antena ( $|\theta| > 90$ ) está producida por la ausencia del plano de masa definitivo, que situado a una distancia de aproximadamente  $\lambda/4$  y junto con un material absorbente la eliminarían.

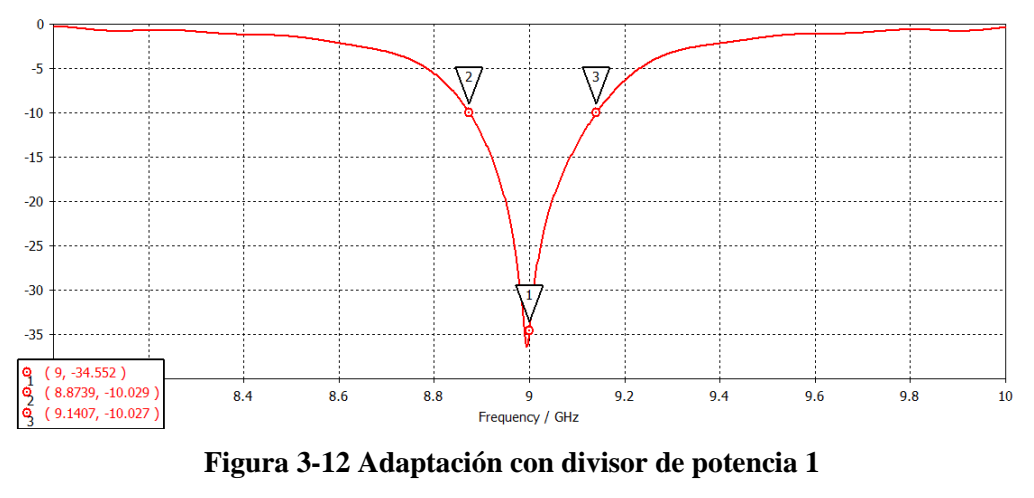

<span id="page-33-0"></span>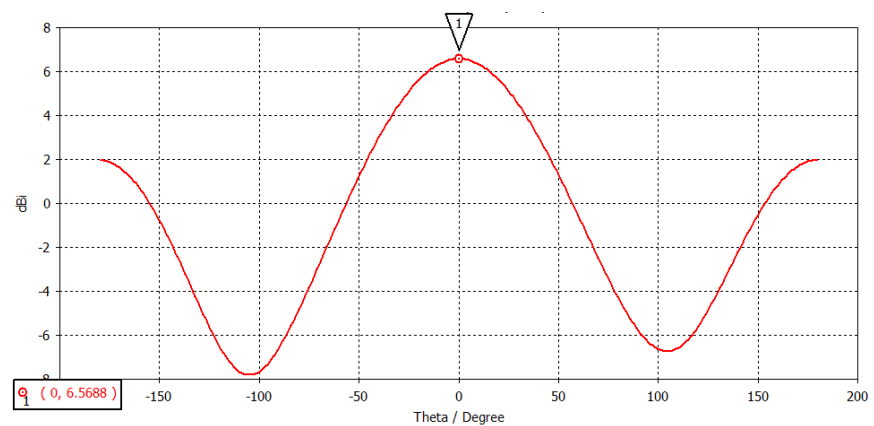

**Figura 3-13 Diagrama de radiación con divisor de potencia 1**

<span id="page-33-1"></span>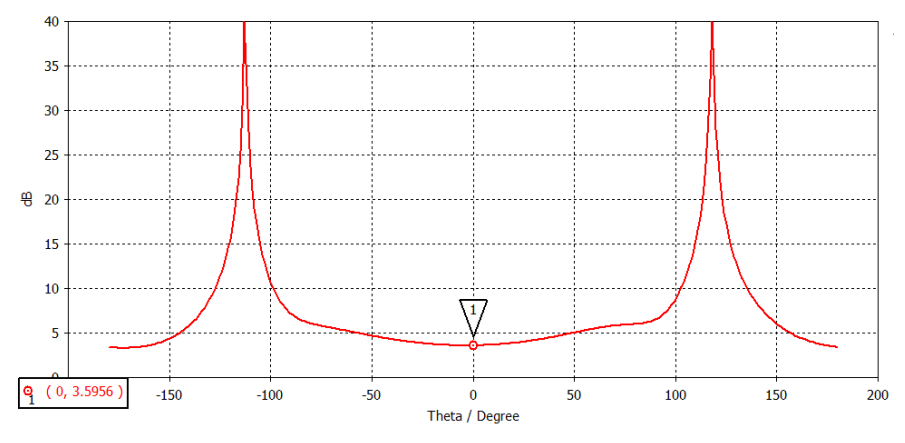

**Figura 3-14 Relación axial con divisor de potencia 1**

<span id="page-33-2"></span>En las siguientes gráficas, correspondientes al segundo divisor [\(Figura 3-11](#page-32-1) b), se observa que tanto la adaptación [\(Figura 3-15\)](#page-34-0) como la relación axial [\(Figura 3-16\)](#page-34-1) han empeorado. Esto es debido al acoplo entre las pistas y la ranura por hacer el divisor muy pequeño y se soluciona para los siguientes diseños.

<span id="page-34-0"></span>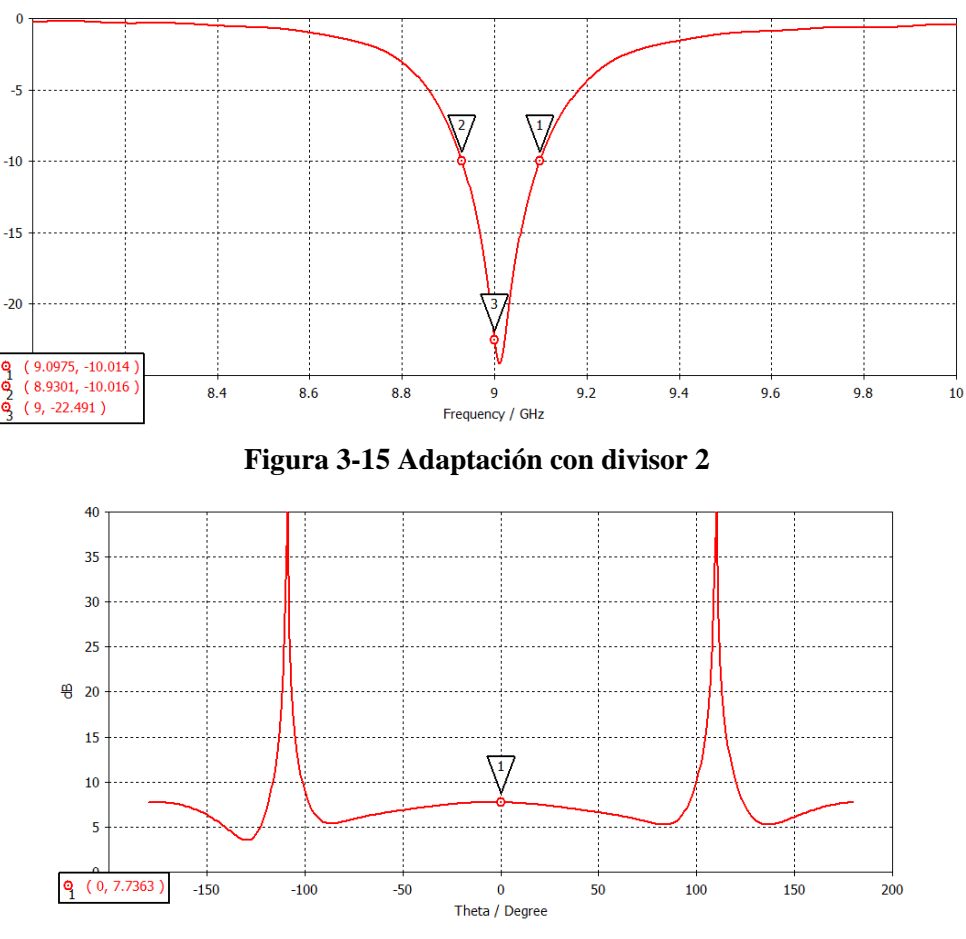

**Figura 3-16 Relación axial con divisor 2**

<span id="page-34-1"></span>Las gráficas finales obtenidas en el ADS tras el diseño del divisor final [\(Figura 3-11](#page-32-1) c), incluyendo el adaptador para definir una impedancia de entrada de 70 Ohmios, se muestran a continuación, mostrando una buena adaptación a la entrada [\(Figura 3-17\)](#page-34-2), una diferencia de fase de 90º entre las dos líneas de alimentación del parche [\(Figura 3-18](#page-35-0) a) y una amplitud uniforme para ambas [\(Figura 3-18](#page-35-0) b).

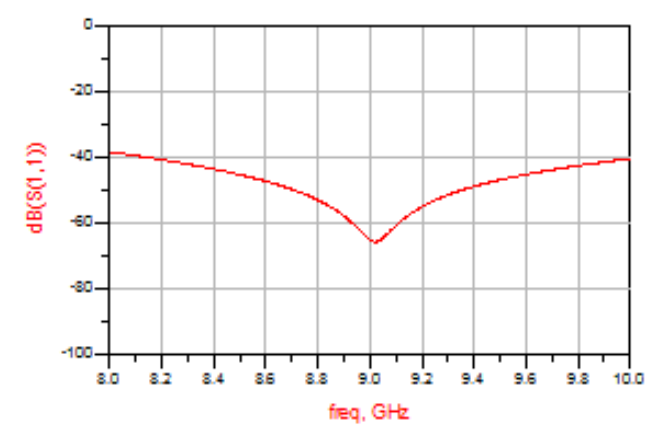

<span id="page-34-2"></span>**Figura 3-17 Adaptación a la entrada del divisor de potencia 3**

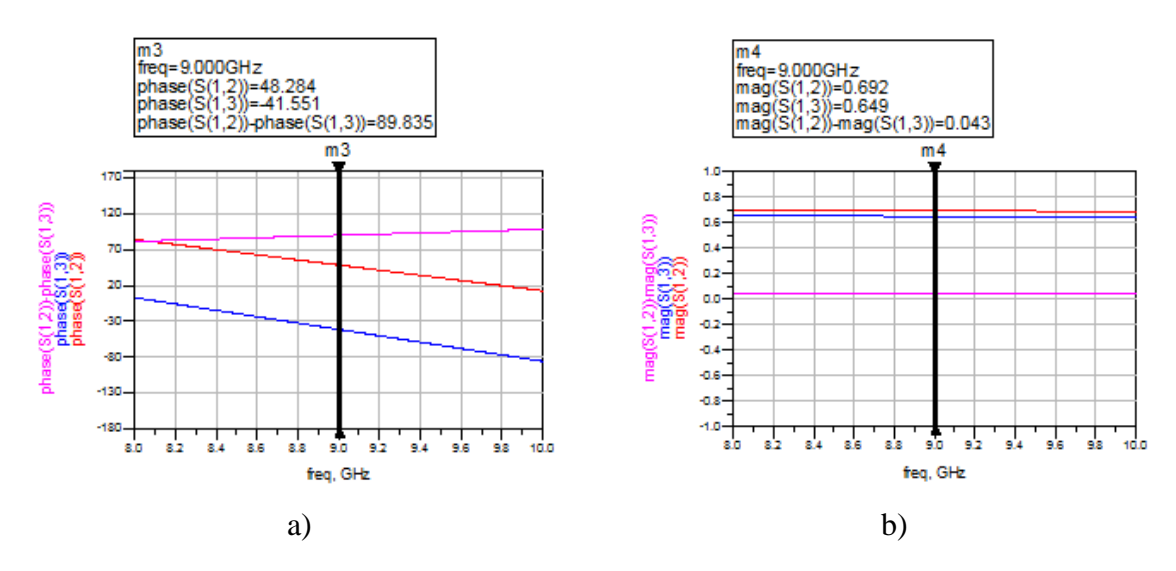

<span id="page-35-0"></span>**Figura 3-18 a) Diferencia de fase del divisor 3 y b) Diferencia de amplitud del divisor 3**

Como se detalla a continuación, con el diseño 3 del divisor [\(Figura 3-11](#page-32-1) c) se obtienen unos resultados aceptables y se consigue mejorar la relación axial con respecto al primer modelo [\(Figura 3-11](#page-32-1) a), consiguiendo 3.34 dB [\(Figura 3-20\)](#page-35-1), además de haber obtenido la impedancia deseada a la entrada.

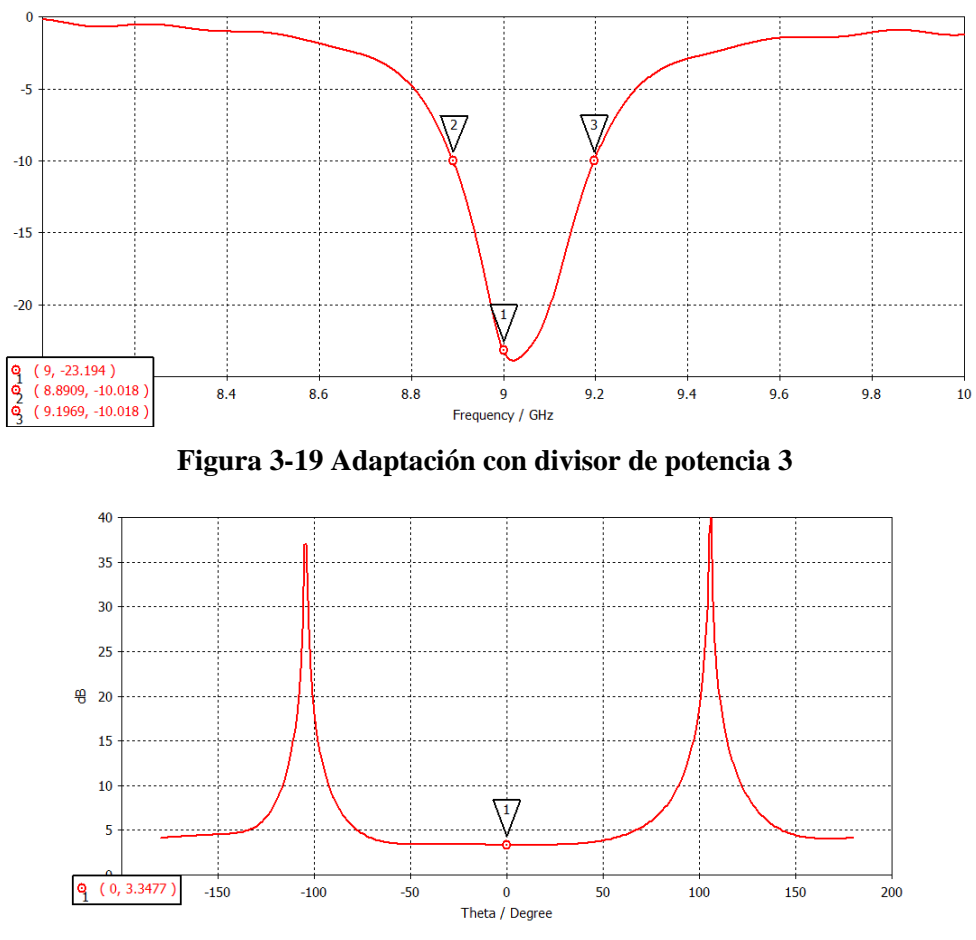

<span id="page-35-1"></span>**Figura 3-20 Relación axial con divisor 3**
# <span id="page-36-1"></span>*3.4 Elección de geometría*

Para poder modelar más adelante el array mediante la inclusión de elementos diferentes se ha de buscar un diseño con un ancho de banda aceptable, mayor del propuesto para aplicaciones SAR, que permita mover su frecuencia de resonancia para así obtener diagramas de menor radiación y seguir cumpliendo el requisito de 100 MHz (1,11%) de ancho de banda.

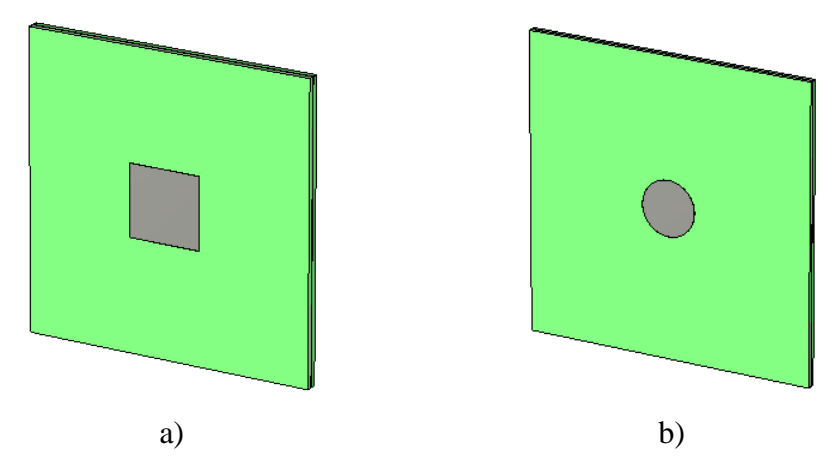

**Figura 3-21 Diseño de geometrías de parche estudiadas: a) Cuadrado y b) Circular**

Para poder comparar ambas geometrías se realiza una simulación previa con el diseño de parche acoplado por ranura con polarización lineal, pero con un parche circular esta vez. El resultado de la adaptación del parche circular se muestra a continuación.

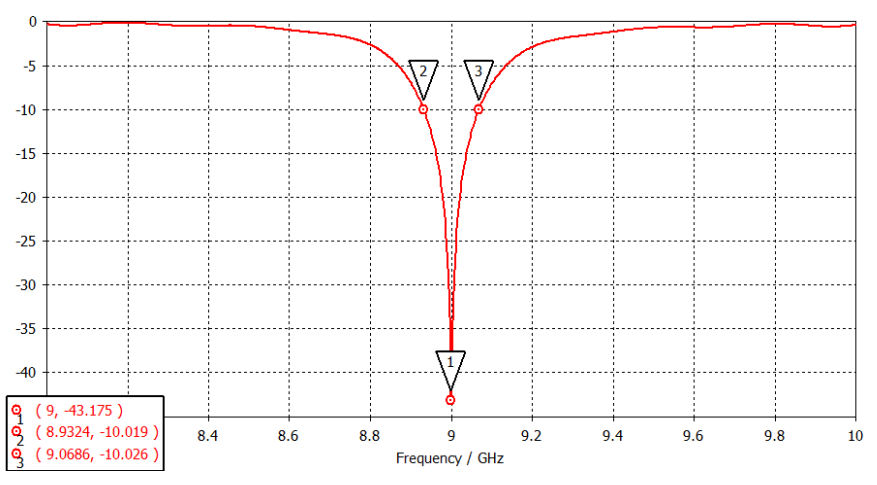

**Figura 3-22 Adaptación del parche circular alimentado por acoplo por ranura**

<span id="page-36-0"></span>El resultado de usar un parche circular es un ancho de banda ligeramente superior [\(Figura](#page-36-0)  [3-22\)](#page-36-0) frente al cuadrado [\(Figura 3-7\)](#page-30-0).

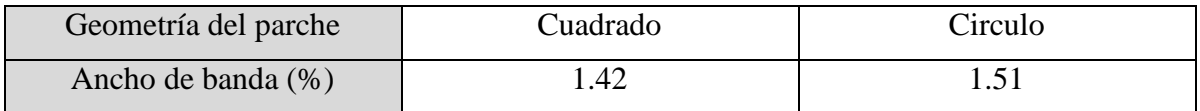

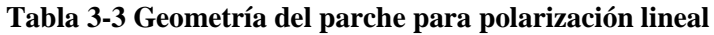

A continuación se simula un parche circular optimizado, esta vez alimentado por ranura en anillo y con el divisor de potencia elegido en el apartado anterior. Con esta configuración se obtiene una adaptación con un 1.09% más de ancho de banda [\(Figura 3-23\)](#page-37-0) y una relación axial 1.56 dB menor [\(Figura 3-25\)](#page-37-1), tal y como se muestra en la [Tabla 3-4.](#page-38-0)

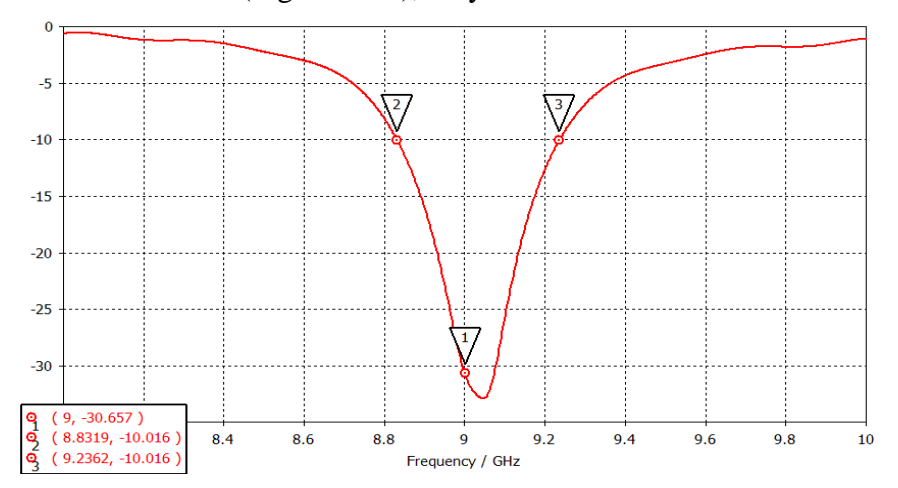

<span id="page-37-0"></span>**Figura 3-23 Adaptación del parche circular alimentado por ranura en anillo y divisor de potencia**

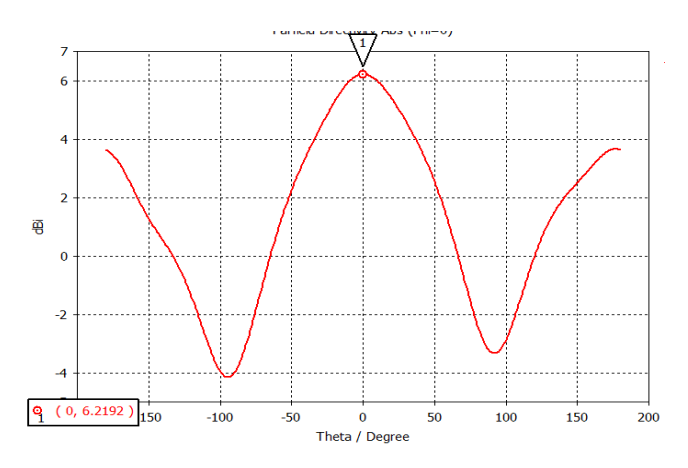

<span id="page-37-2"></span>**Figura 3-24 Diagrama de radiación del parche circular alimentado por ranura en anillo y divisor de potencia**

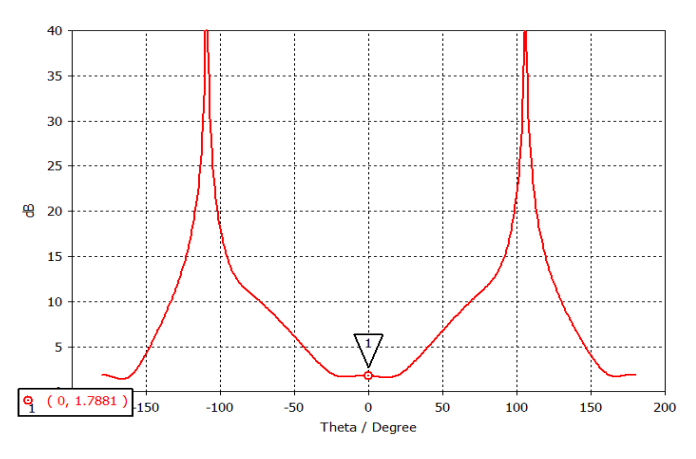

<span id="page-37-1"></span>**Figura 3-25 Relación axial del parche circular alimentado por ranura en anillo y divisor de potencia**

Se elabora la siguiente tabla a partir de las gráficas [\(Figura 3-19\)](#page-35-0), [\(Figura 3-20\)](#page-35-1), [\(Figura](#page-37-0)  [3-23\)](#page-37-0) y [\(Figura 3-25\)](#page-37-1).

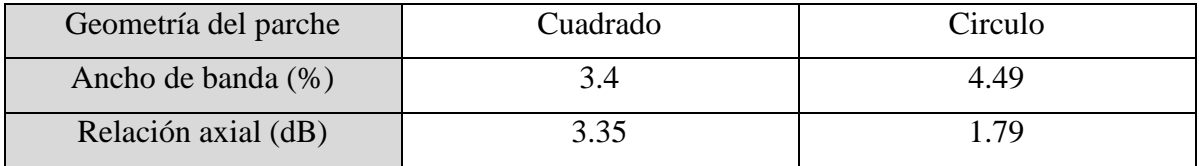

### **Tabla 3-4 Geometría del parche para polarización circular**

<span id="page-38-0"></span>Habiendo comprobado el rendimiento de ambos parches para las geometrías bajo estudio se decide usar parches circulares para el modelado del elemento unitario por ofrecer mejores resultados para ancho de banda y relación axial.

## <span id="page-38-2"></span>*3.5 Diseño elegido y propuesta de mejora*

Llegados a este punto y tras haber estudiado el diseño para el parche circular se fijan algunos parámetros de diseño con su valor óptimo:

- Anchura de la pista de alimentación: 0.284 mm (100 Ohmios).
- Anchura de la ranura en anillo: 0.33 mm.
- Longitud de los stubs: 2.1 mm.

El resto de parámetros se pueden modificar para obtener diferentes resultados en función de si se desea mejorar la relación axial, conseguir mayor ancho de banda o más directividad. Se ha observado que separar las resonancias resulta en un ancho de banda mayor, una mejor relación axial y una fase más estable.

Además se ha comprobado que intentar obtener elementos con directividades diferentes [\(Figura 3-28\)](#page-39-0) variando su adaptación mediante la modificación del radio del parche [\(Figura](#page-38-1)  [3-26\)](#page-38-1) empeora la relación axial (que varía desde 6.34 dB hasta 5.1 dB pasando por 0.55 dB para el modelo mejor adaptado, representado en rojo) y provoca demasiada variación en la fase por ser demasiado resonante [\(Figura 3-27\)](#page-39-1).

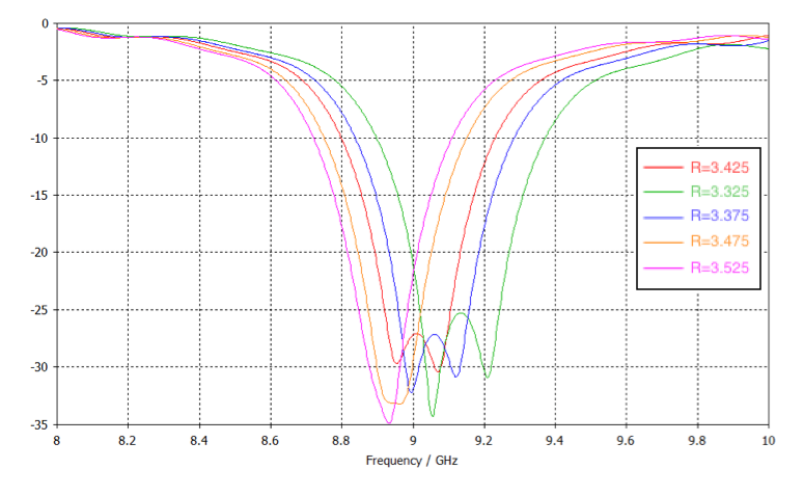

<span id="page-38-1"></span>**Figura 3-26 Adaptación variando R**

<span id="page-39-1"></span>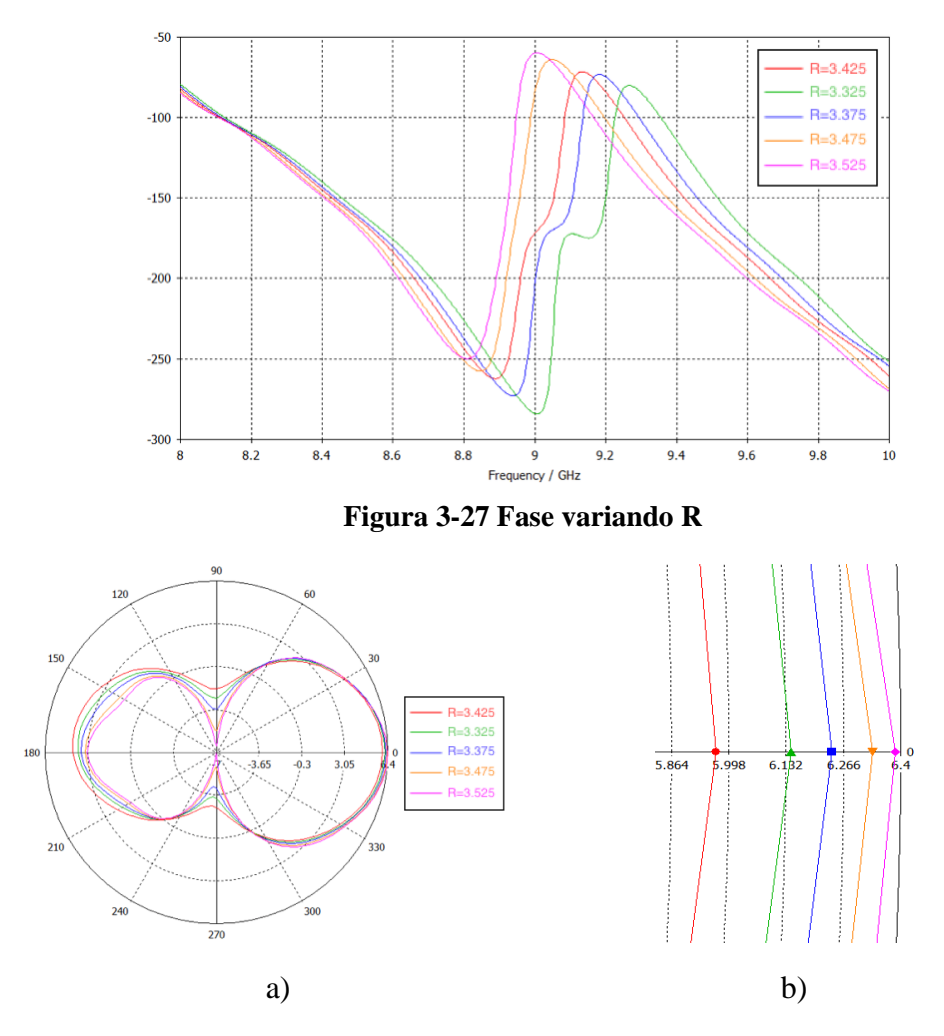

**Figura 3-28 a) Diagrama de radiación variando R y b) Detalle ampliado**

<span id="page-39-0"></span>Por lo tanto se decide probar la inclusión de elementos parásitos para obtener mayor diversidad de resultados cumpliendo con el objetivo principal del proyecto.

## *3.6 Elementos parásitos*

El siguiente paso es añadir elementos parásitos con el fin de obtener mayor ancho de banda y directividad manteniendo la relación axial y la fase. Se opta por elementos en forma de anillo pero segmentados en cuatro partes, para poder añadir más de un anillo y así tener mayor abanico de resultados [\(Figura 3-29\)](#page-39-2).

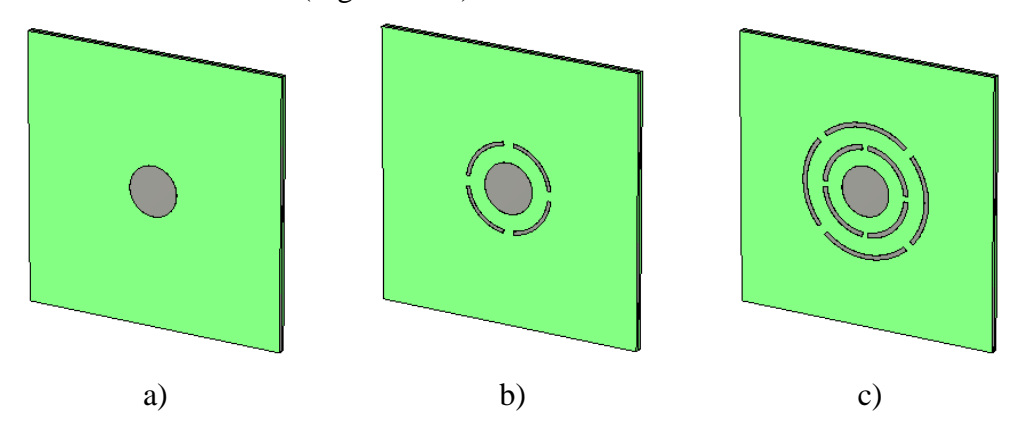

<span id="page-39-2"></span>**Figura 3-29 Distribución de elementos parásitos**

Los parámetros de diseño de los parásitos son, para cada anillo de elementos: la distancia con el parche  $D$  parásitos que es directamente proporcional al radio interior del anillo, y la anchura *W* parásitos. Al aumentar el radio del anillo de parásitos se incrementa la longitud de los mismos y por tanto se modifica su frecuencia de resonancia. Por otro lado, la anchura permite alcanzar mayores directividades. Para obtener los valores de estos parámetros que mejor adapte al sistema se realiza un estudio paramétrico y se analizan los resultados.

A continuación se muestra una gráfica del efecto sobre la adaptación de incrementar la distancia de los parásitos con respecto al parche [\(Figura 3-30\)](#page-40-0) y la anchura de los mismos [\(Figura 3-31\)](#page-40-1).

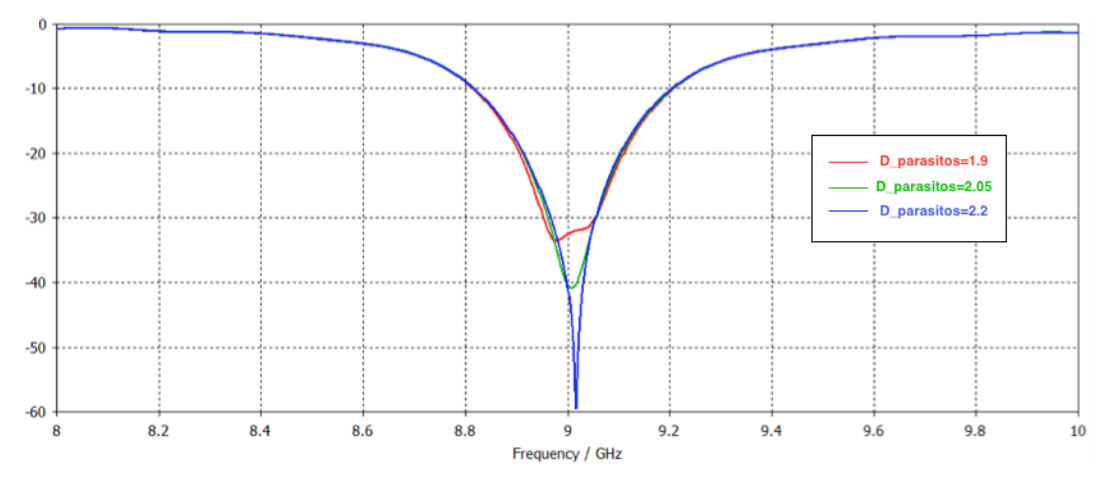

**Figura 3-30 Adaptación variando la distancia de los parásitos**

<span id="page-40-0"></span>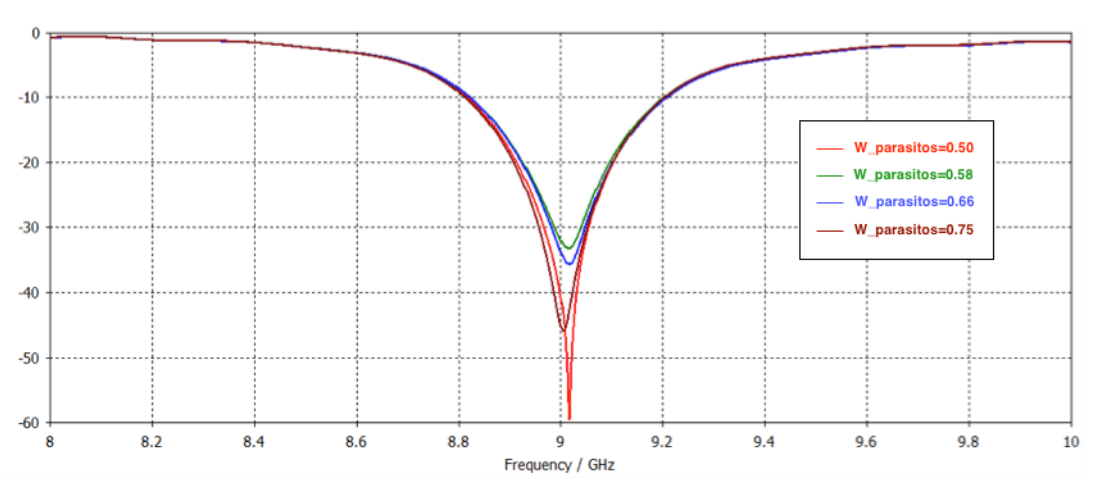

**Figura 3-31 Adaptación variando el ancho de los parásitos**

<span id="page-40-1"></span>Con esto, se estima que la anchura de los parásitos que mejor cumple, para los valores óptimos del resto de parámetros, está en torno a 0.67 mm para el primer anillo y en torno a 0.62 mm para el segundo. Y que la distancia de separación entre parche y parásitos que mejores resultados da está cerca de 2 mm.

Otra distribución de los anillos parásitos sería, habiendo obtenido la longitud y anchura aproximada para los segmentos, situarlos en forma de espiral radial [\(Figura 3-32\)](#page-41-0) en lugar de en anillo. Con esto aumentaría el número de elementos y se podrían conseguir mejores resultados. No obstante debido a la complicación de diseño que supone y por falta de tiempo para ser optimizado se deja para desarrollos futuros.

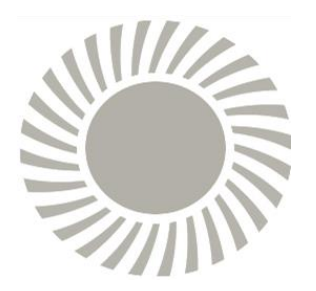

**Figura 3-32 Esquema de distribución de parásitos en anillo**

<span id="page-41-0"></span>Se construye, para validar diseño y tecnología, el modelo con dos anillos de parásitos y con las conclusiones sacadas se continúa el diseño, teniendo en cuenta un mallado más exhaustivo en las simulaciones y la resina CuClad 6250 que se añadirá entre las dos capas del parche [18].

Los resultados del elemento medido frente al simulado se muestran a continuación:

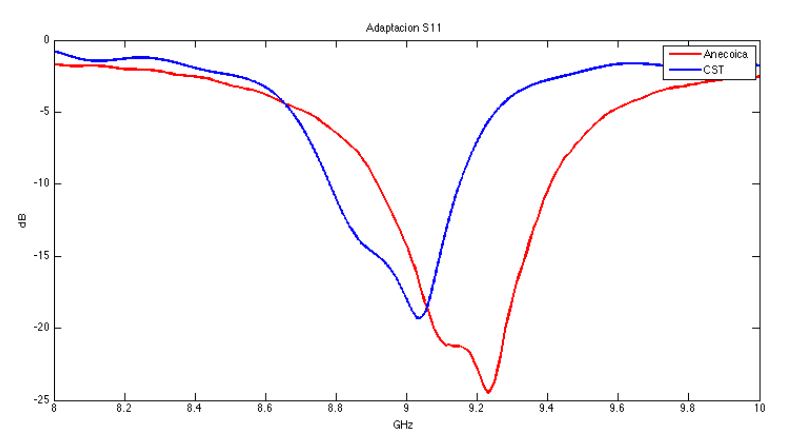

**Figura 3-33 Adaptación del elemento medido frente al simulado**

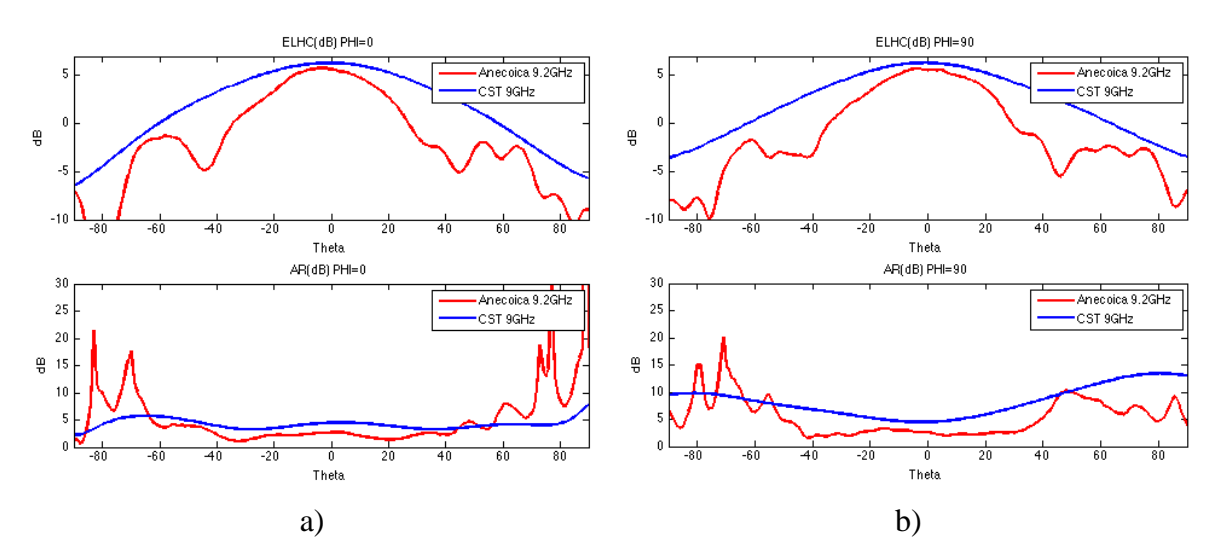

**Figura 3-34 Diagrama de radiación y relación axial del elemento medido frente al construido para el corte del plano a)**  $\varphi = 0$  y b)  $\varphi = 90$ 

Como se puede comprobar en las gráficas anteriores, el elemento construido funciona acorde a lo esperado a la frecuencia central. Además, tal y como se ha visto durante el proceso de construcción (Anexo [A.F\)](#page-70-0) debido a la sensibilidad del sistema, es necesario obtener una relación axial lo más baja posible.

Con el fin de estudiar la inclusión de elementos parásitos y de obtener varios modelos para crear un array con elementos de diferente amplitud, se compararán los resultados de los tres modelos de la [Figura 3-29](#page-39-2) y se elegirán 4 diseños con directividades diferentes pero que mantengan una buena relación axial y una fase semejante (para evitar desapuntamientos). Estos 4 elementos se dispondrán sobre el array de tal modo que simulen una distribución en amplitud en función del ancho de haz y SLL que se requiera. Por ejemplo para una alimentación triangular se dispondrán 8 elementos con una variación lineal de su directividad, comenzando por el menos directivo hasta el más directivo para luego colocar los mismos pero en orden descendente.

## **3.6.1 Parche sin parásitos**

Se estudiarán los mejores casos para la directividad  $D<sub>y</sub>$  relación axial AR en función del radio del parche *R* y el radio interior de la ranura en anillo *R\_ranura*.

El caso 1 de la [Tabla 3-5,](#page-43-0) que se expuso en el apartado del tipo de geometría [\(3.4\)](#page-36-1), muestra una buena adaptación en la que las resonancias se han unido [\(Figura 3-23\)](#page-37-0). Su directividad es la más baja de las conseguidas dentro de los parámetros buscados [\(Figura 3-24\)](#page-37-2). No obstante se observa una relación axial alta para nuestro objetivo [\(Figura 3-25\)](#page-37-1).

En cambio separando las resonancias se consigue un ancho de banda mayor [\(Figura 3-35\)](#page-42-0), más directividad [\(Figura 3-36\)](#page-42-1) y una mejor relación axial [\(Figura 3-37\)](#page-43-1). Es el caso del modelo 4 de la [Tabla 3-5.](#page-43-0)

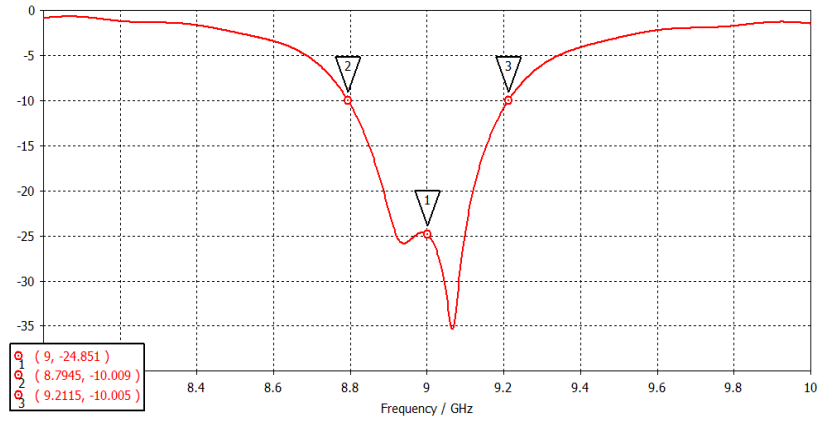

**Figura 3-35 Adaptación del modelo 4 sin parásitos**

<span id="page-42-0"></span>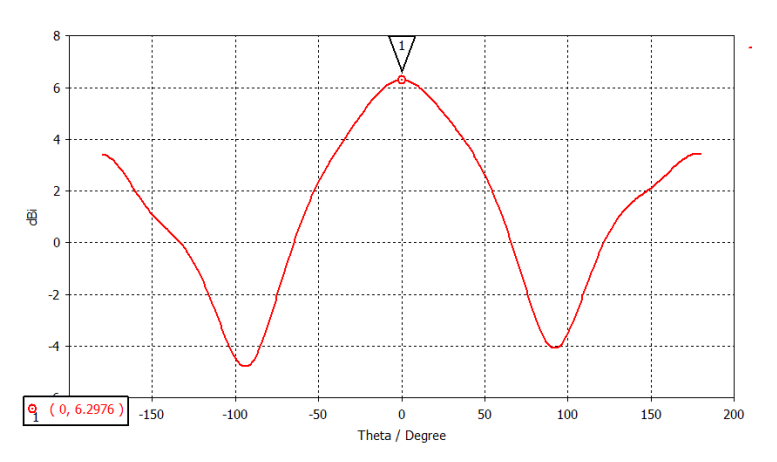

<span id="page-42-1"></span>**Figura 3-36 Diagrama de radiación del modelo 4 sin parásitos**

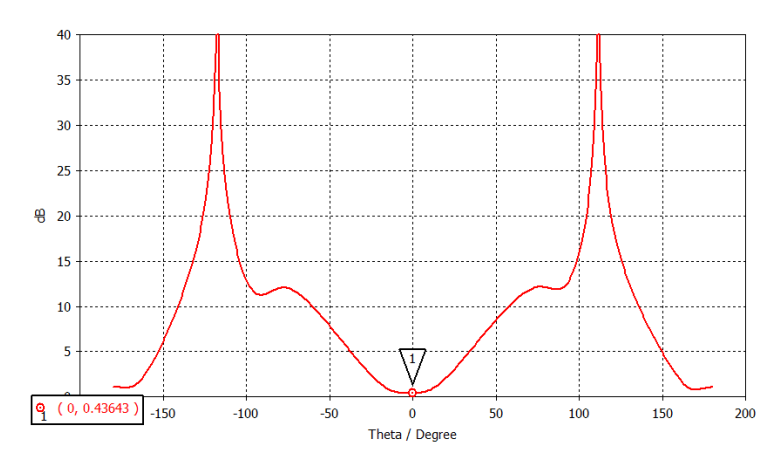

**Figura 3-37 Relación axial del modelo 4 sin parásitos**

<span id="page-43-1"></span>En la siguiente tabla se muestran los resultados de cuatro elementos bien adaptados del modelo circular sin parches.

| $R$ (mm)         | 3.425 | 3.425 | 3.435 | 3.445 |
|------------------|-------|-------|-------|-------|
| $R_$ ranura (mm) | 2.89  | 2.89  | 2.89  | 2.87  |
| D(dB)            | 6.22  | 6.24  | 6.27  | 6.3   |
| $AR$ (dB)        | 1.79  | 0.56  | 0.82  | 0.44  |

**Tabla 3-5 Parche sin parásitos**

### <span id="page-43-0"></span>**3.6.2 Parche con un anillo de parásitos**

Se estudiarán los mejores casos en función del radio del parche *R*, y la distancia de los parásitos al parche *D\_parásitos1*. El radio de la ranura se fija a 2.87 mm.

En las dos gráficas que se muestran a continuación correspondientes a los modelos 3 [\(Figura 3-38\)](#page-43-2) y 4 [\(Figura 3-39\)](#page-44-0) de la [Tabla 3-6,](#page-44-1) observamos como aumentando la distancia entre los parásitos se pueden ajustar las resonancias para conseguir unos resultados ligeramente diferentes en amplitud. Debido a que el espesor del sustrato está limitado, no se puede mejorar. Este efecto depende de las dimensiones del elemento y para poder variarlas este debe tener mayor ancho de banda.

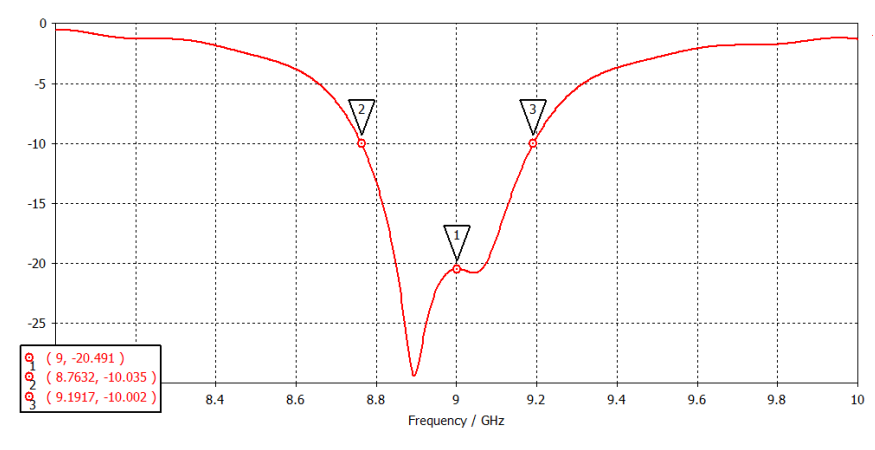

<span id="page-43-2"></span>**Figura 3-38 Adaptación del modelo 3 con un anillo de parásitos**

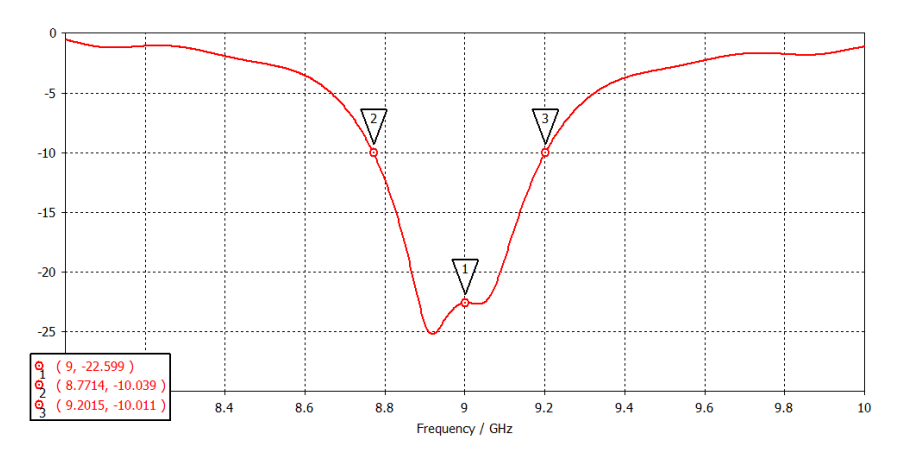

<span id="page-44-0"></span>**Figura 3-39 Adaptación del modelo 4 con un anillo de parásitos** 

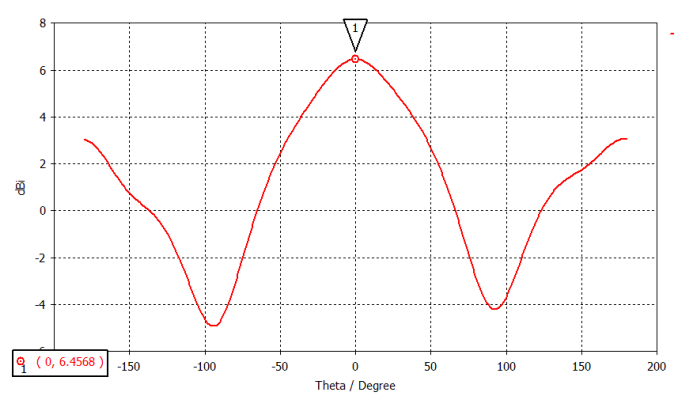

<span id="page-44-2"></span>**Figura 3-40 Diagrama de radiación del modelo 4 con un anillo de parásitos**

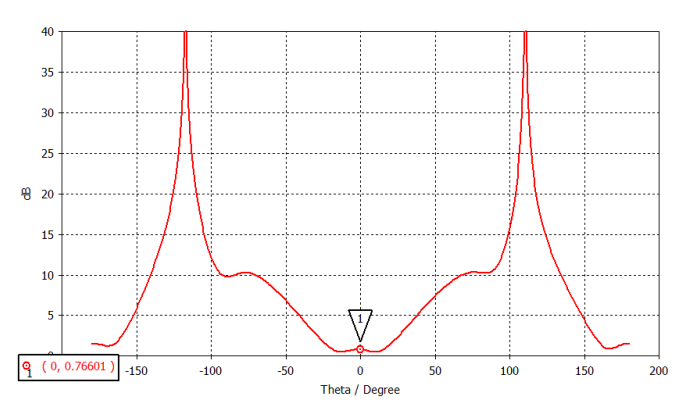

**Figura 3-41 Relación axial del modelo 4 con un anillo de parásitos**

<span id="page-44-3"></span>Los cuatro mejores resultados para el diseño con un anillo de parásitos se exponen a continuación.

<span id="page-44-1"></span>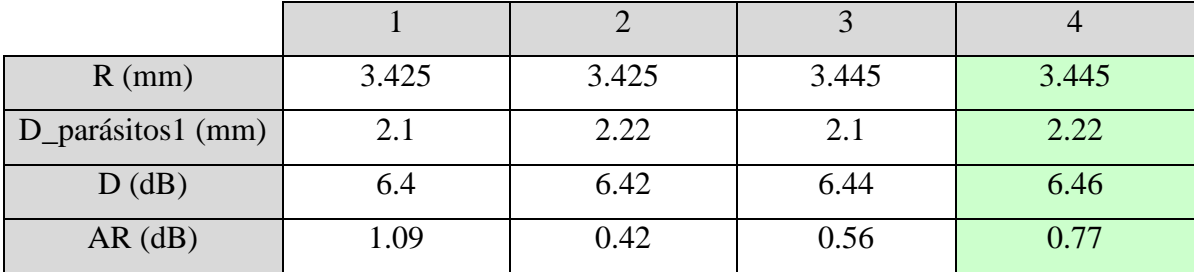

#### **Tabla 3-6 Parche con un anillo de parásitos**

El caso 4 es el que mayor directividad ha obtenido [\(Figura 3-40\)](#page-44-2) con una relación axial de menos de 1 dB [\(Figura 3-41\)](#page-44-3) y con un ancho de banda del 4.77% [\(Figura 3-39\)](#page-44-0).

### **3.6.3 Parche con dos anillos de parásitos**

Se estudiarán los mejores casos en función del radio del parche *R*, la distancia de los parásitos del primer anillo al parche *D\_parásitos1* y la distancia entre los anillos de parásitos *D\_parásitos2.*

Con la inclusión del nuevo anillo se obtienen directividades mayores que las obtenidas hasta ahora [\(Figura 3-43\)](#page-45-0) y aparece una nueva resonancia [\(Figura 3-42\)](#page-45-1), que no se consiguió sintonizar para llevarla hasta la banda de trabajo por restricciones de la planificación. Esto se observa en las siguientes gráficas del modelo 4 de la [Tabla 3-7.](#page-46-0)

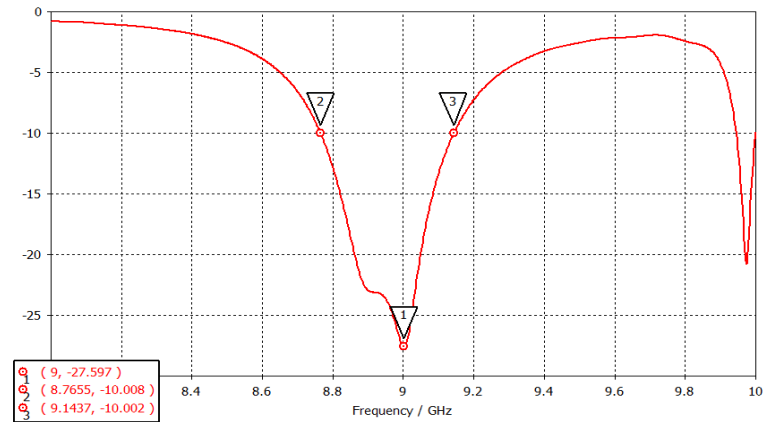

<span id="page-45-1"></span>**Figura 3-42 Adaptación del modelo 4 con dos anillos de parásitos** 

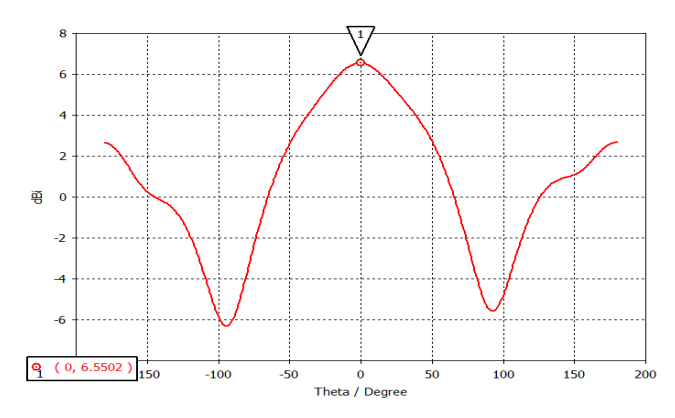

<span id="page-45-0"></span>**Figura 3-43 Diagrama de radiación del modelo 4 con dos anillos de parásitos** 

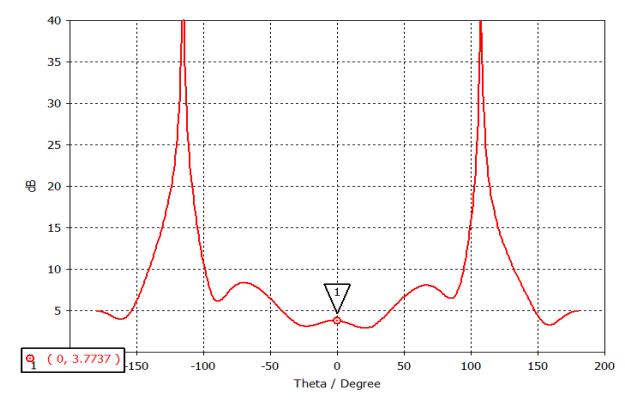

**Figura 3-44 Relación axial del modelo 4 con dos anillos de parásitos** 

A continuación se exponen los valores de cuatro ejemplos del diseño con dos anillos.

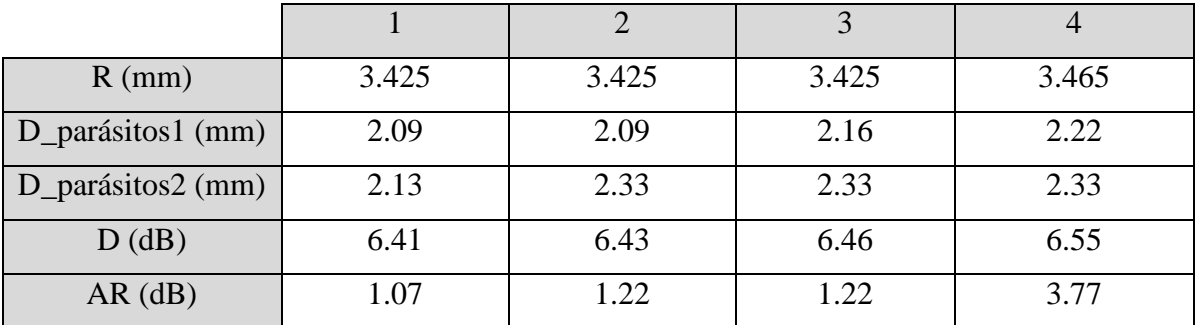

### **Tabla 3-7 Parche con dos anillos de parásitos**

<span id="page-46-0"></span>Aunque las directividades son mayores y la variedad de parámetros mayor, la relación axial empeora para los casos que se han estudiado y no se ha conseguido un diseño que cumpla los requisitos.

# **3.6.4 Conclusiones**

Como se ha podido observar, tras la inclusión del primer anillo de parásitos se consigue mejorar la directividad y aumentar el ancho de banda manteniendo e incluso mejorando la relación axial. No obstante, al añadir un segundo anillo no se consigue optimizar el diseño en conjunto, manteniendo una relación axial menor de 1 dB, por lo que finalmente se concluye que no nos resulta útil. Una estrategia apropiada habría requerido aumentar el ancho de los elementos parásitos y ajustar las resonancias para aumentar el ancho de banda, y esta queda para trabajos futuros.

Se pretendía conseguir al menos cuatro elementos que nos permitieran modelar una alimentación diferente de la uniforme. En la siguiente tabla se exponen los elementos con mayor diferencia en la directividad que se han conseguido manteniendo la relación axial lo más baja posible.

| Número de parásitos |      |      |      |      |
|---------------------|------|------|------|------|
| $D$ (dB)            | 6.22 |      | 6.42 | 6.55 |
| $AR$ (dB)           | .79  | 0.44 | 0.42 | 3.77 |

**Tabla 3-8 Elementos elegidos para la distribución de alimentación**

No existe una gran variación entre las directividades porque para conseguir unos resultados menores en amplitud los resultados obtenidos muestran que la relación axial y la fase se ven comprometidas (Ver apartado [3.5\)](#page-38-2). Lo mismo pasa cuando intentamos aumentar la directividad distanciando y agrandando los parásitos.

Dado que las directividades no distan suficiente entre ellas como para que sea beneficiosa la implementación de un array con elementos diferentes, se opta por elegir el modelo más directivo que tenga una relación axial menor de 1 dB.

El diseño elegido es el modelo 4 de la [Tabla 3-6](#page-44-1) cuyos parámetros de diseño y especificaciones son los siguientes:

| <b>Parámetros</b>                    | <b>Unidades</b>     | <b>Valores</b> |
|--------------------------------------|---------------------|----------------|
| Número de anillos de parásitos       | Anillos             | 1              |
| Radio del parche                     | mm                  | 3.445          |
| Distancia de los parásitos al parche | $\,mm$              | 2.22           |
| Anchura del anillo de parásitos      | mm                  | 0.5            |
| Distancia entre segmentos del anillo | mm                  | 0.5            |
| Radio de la apertura                 | mm                  | 2.87           |
| Anchura de la apertura               | $\,mm$              | 0.33           |
| Longitud de los stubs                | mm                  | 2.1            |
| Anchura de las pistas acopladas      | $\,mm$              | 0.284          |
| Impedancia de entrada                | Ω                   | 70             |
| Directividad                         | dB                  | 6.46           |
| Ancho de haz                         | grados <sup>o</sup> | 85.1           |
| Ancho de banda                       | $\%$                | 4.77           |
| Relación axial                       | dB                  | 0.77           |

**Tabla 3-9 Parámetros y especificaciones del elemento unitario final**

# **4 Diseño del Array**

Con el fin de estudiar el comportamiento del elemento diseñado en un array planar se pretende diseñar un array de 4x2 elementos con la mayor directividad posible para posteriormente estudiar arrays más complejos, como por ejemplo uno de 16x8 elementos, en el que estarían comprendidos 4 arrays de 4x2. Esto contribuiría a mejorar el diseño del array final de 16x8 elementos.

## *4.1 Cálculo del campo radiado por el array y definición de especificaciones*

Para diseñar el array y estudiar sus características, haciendo uso de las fórmulas expuestas en el anexo [A.E,](#page-68-0) se implementa un script de Matlab para calcular el factor de array permitiendo añadir diferentes distribuciones de amplitud y fase. Luego se exportan del CST los diagramas de radiación del elemento unitario elegido y con ello se procede a calcular en Matlab el campo total.

A continuación se muestran las gráficas del campo radiado por el elemento unitario, el factor de array y el campo radiado por el array para los dos planos principales con una alimentación en amplitud y fase uniforme.

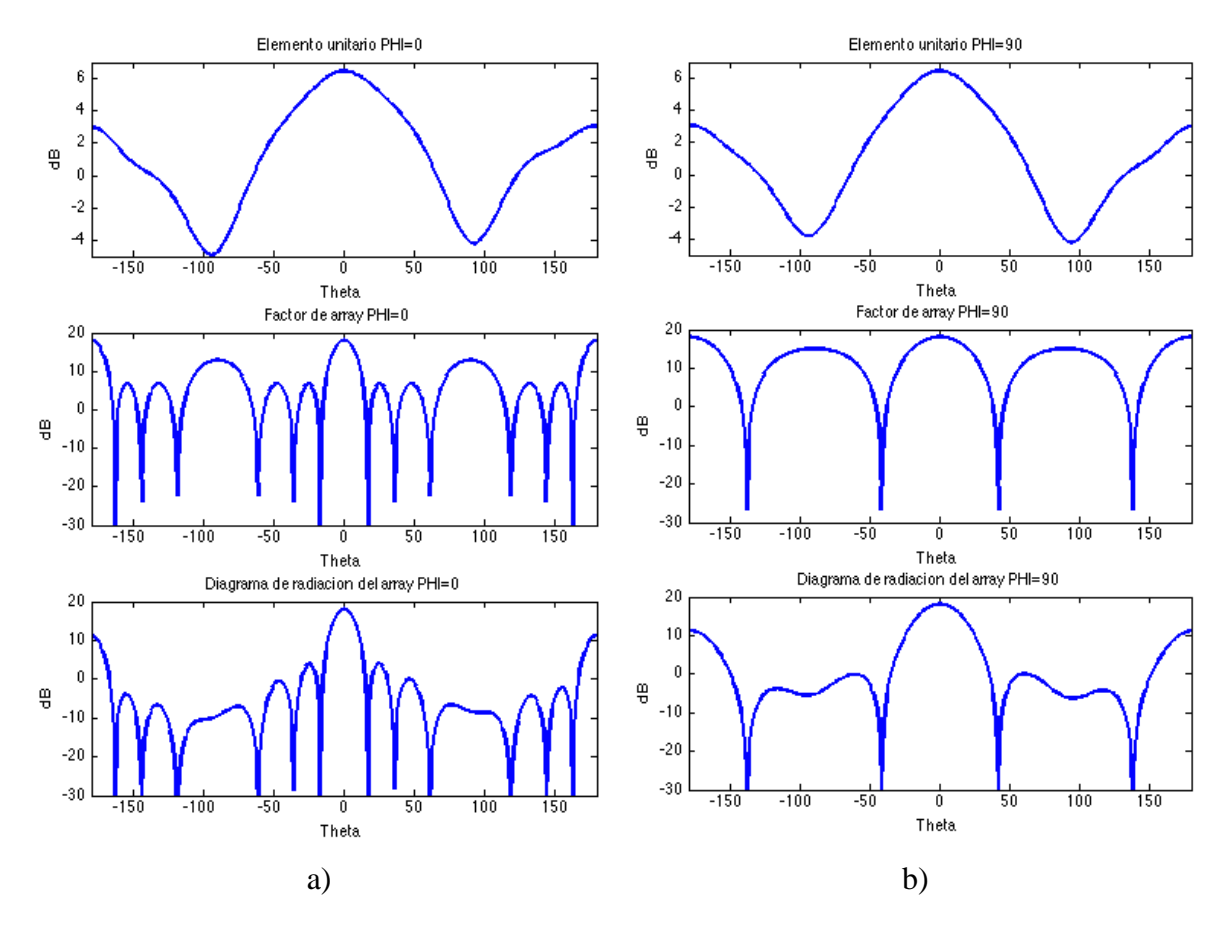

**Figura 4-1** Cálculo del campo radiado por el array  $4x^2$  para el corte con el eje a)  $\varphi = 0$  y

**b**)  $\omega = 90$ 

Paralelamente, haciendo uso de la herramienta de simulación de arrays en CST [\(Figura](#page-49-0)  [4-2\)](#page-49-0), se ajusta la distancia entre los elementos para obtener la máxima directividad y comprobar los resultados. Las gráficas se exponen a continuación.

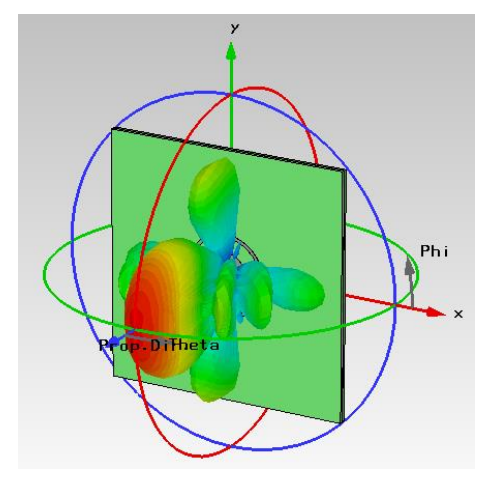

**Figura 4-2 Diagrama tridimensional del array simulado por CST** 

<span id="page-49-0"></span>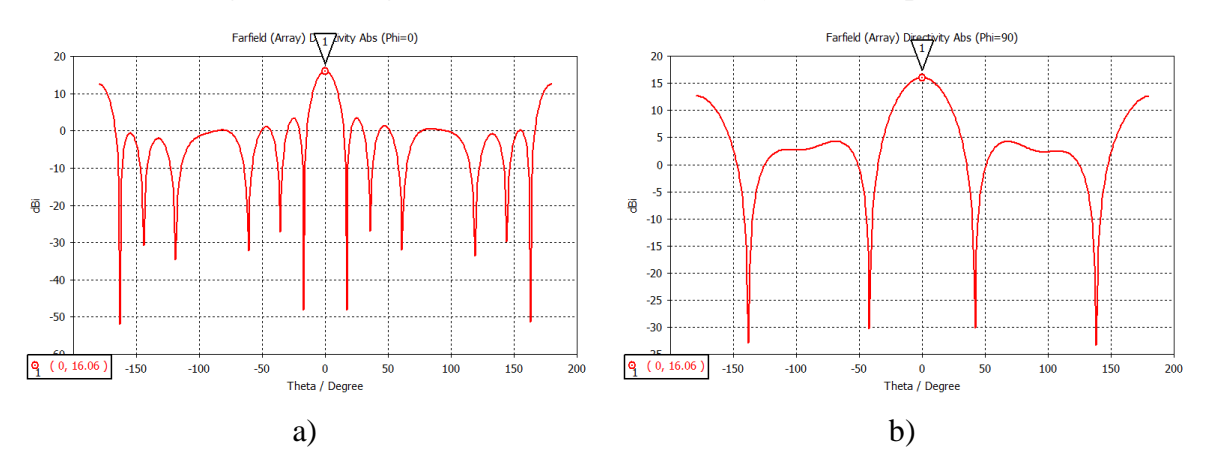

**Figura 4-3 Diagrama del array simulado por CST a)**  $\varphi = 0$  **y b)**  $\varphi = 90$ 

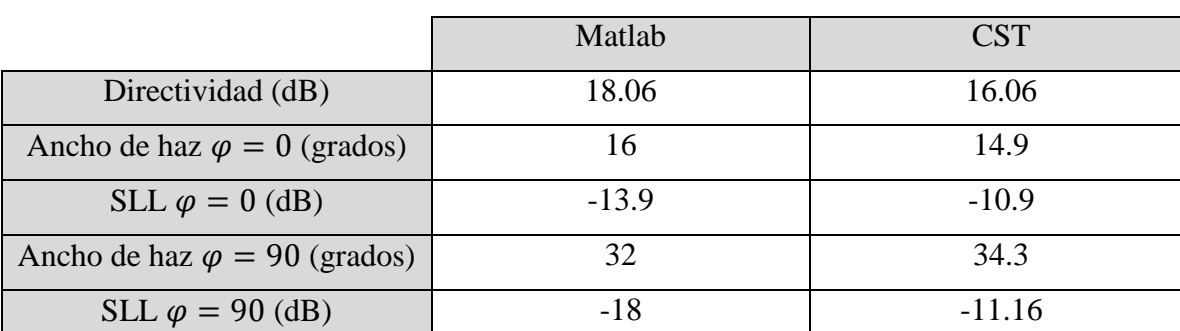

Para comparar los resultados se elabora una tabla con los datos más importantes.

**Tabla 4-1 Comparativa de CST y Matlab para especificaciones del array**

Con esto se define finalmente la distancia entre los elementos:

- $\bullet$  Distancia entre elementos del eje x: 25 mm.
- $\bullet$  Distancia entre elementos del eje y: 28.5 mm.

# *4.2 Diseño de la red de alimentación*

Haciendo uso de la herramienta de diseño ADS y ayudándonos con linecalc se implementa una red de alimentación para un array 4x2 respetando la distancia elegida entre los elementos, cuidando que sea lo más simple y compacta posible.

La impedancia de entrada de los divisores de potencia que alimentan cada elemento se ha definido de 70 Ohmios. Esto se debe a que la anchura de pistas no debe ser demasiado gruesa para evitar acoplos indeseados.

Mediante la fórmula [\(15\)](#page-63-0) del anexo [A.B](#page-63-1) se sabe que el paralelo de los dos divisores será de 35 Ohmios. Esta impedancia se puede aumentar mediante adaptadores [\(13\)](#page-63-2) para volver a conseguir 70 Ohmios y realizar un nuevo paralelo. Con esto se consigue que la anchura de las pistas se encuentre siempre acotada entre estas dos impedancias. Para realizar un diseño eficaz, se realiza un desarrollo modular y se cuida que la adaptación de cada parte del circuito sea menor de -30 dB en la banda de trabajo y esté optimizada a la frecuencia central.

Se comienza modelando el paralelo de dos divisores cuidando que los parches a los que alimentarán se encuentren a la distancia fijada para los elementos en  $x$  (25 mm) y se adapta la entrada llevándola de 35 a 70 Ohmios mediante dos adaptadores. A continuación se realiza un nuevo paralelo de este módulo con otro igual y se adapta para tener 70 Ohmios. Con esto ya hemos unido 4 elementos en  $x$ . Realizando el paralelo de dos módulos como el anterior obtenemos la red de alimentación para 4x2 elementos, cuidando en este paso que la distancia entre los elementos de ambos módulos sea la fijada para el eje  $v(28.5 \text{ mm})$ . Finalmente para la entrada de la antena, y con intención de construirla, se adapta el paralelo y se añade una pista de 50 Ohmios sobre la que se soldará el conector SMA.

La adaptación conseguida a la entrada de la red de alimentación 1 [\(Figura 4-4](#page-50-0) a) cumplía con el requisito de -30 dB para la banda de trabajo por lo que el diseño final, incluyendo los stubs de los parches [\(Figura 4-5\)](#page-51-0) se exporta al CST y se modela un array añadiendo los sustratos de las dos capas, la resina de pegado, el plano de masa con las ranuras en forma de anillo y las antenas de parche [\(Figura 4-6\)](#page-51-1). A todo esto se le añaden los taladros de sujeción y una muesca para soldar el conector.

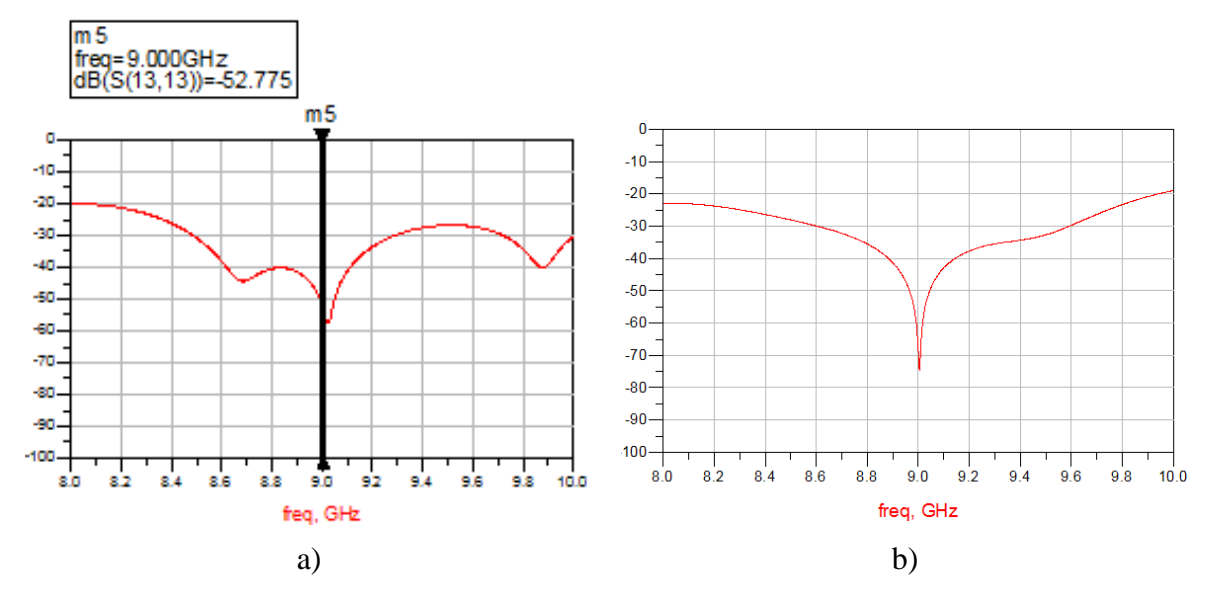

<span id="page-50-0"></span>**Figura 4-4 Adaptación a la entrada de la red de alimentación a) Modelo 1 y b) Modelo 2**

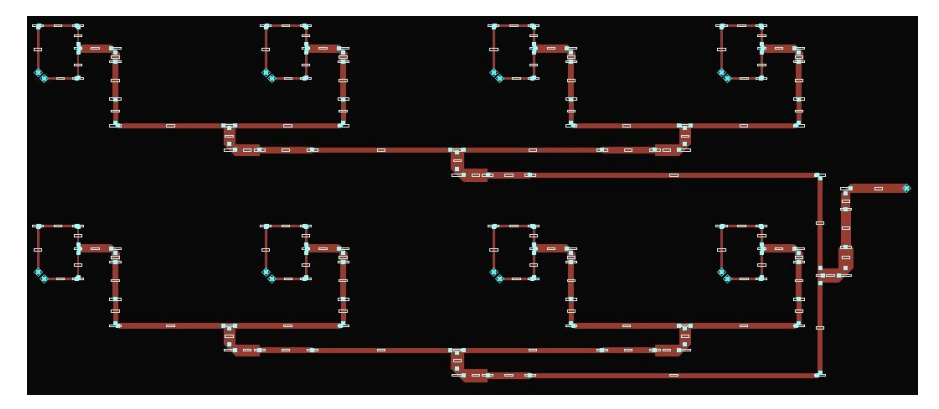

**Figura 4-5 Layout de la red de alimentación**

<span id="page-51-0"></span>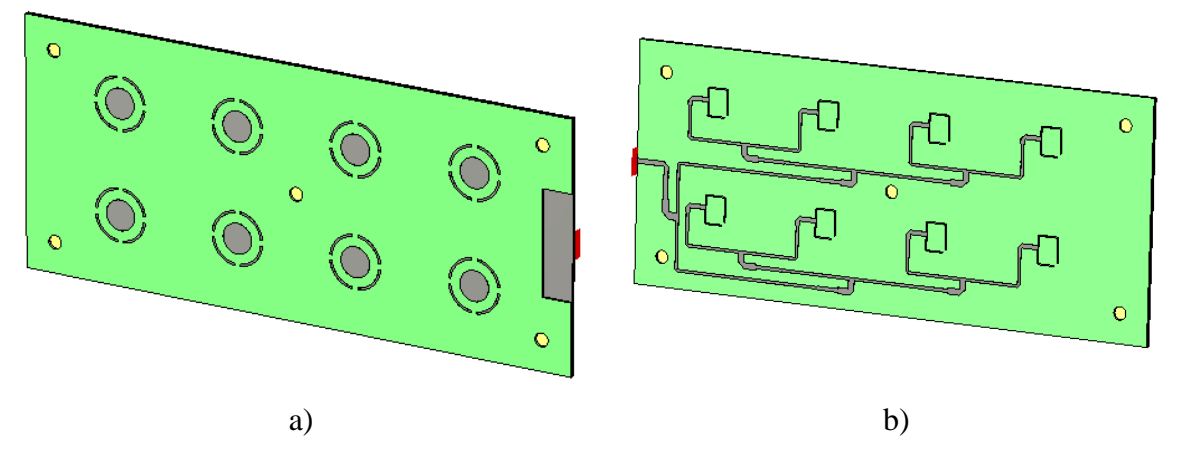

**Figura 4-6 Diseño del array 4x2**

<span id="page-51-1"></span>Tras la simulación se observa que la adaptación no es buena [\(Figura 4-7](#page-52-0) a), de hecho no llega ni siquiera a cumplir el requisito de -10 dB para la banda de trabajo. Y aunque el diagrama se asemeja al objetivo [\(Figura 4-8\)](#page-52-1) se comprueba que la relación axial es demasiado alta [\(Figura 4-9\)](#page-52-2) superando los 5 dB.

Para mejorar la adaptación y la relación axial se opta por modificar ligeramente la red de alimentación uniendo las resonancias de la adaptación a la entrada [\(Figura 4-4](#page-50-0) b) y comprobando que el diseño quede lo más compacto y adaptado posible. Otras estrategias para conseguir adaptar el diseño, sin aumentar el espesor del sustrato, serían ajustar la separación de los elementos o rediseñar los elementos unitarios para corregir los acoplos, pero queda para líneas futuras de trabajo.

Como se puede observar, la relación axial [\(Figura 4-11\)](#page-53-0) se ha conseguido controlar llegando a conseguir en torno a 2 dB para el ancho de haz de cada plano. No obstante el problema de la adaptación sigue sin resolverse [\(Figura 4-7](#page-52-0) b).

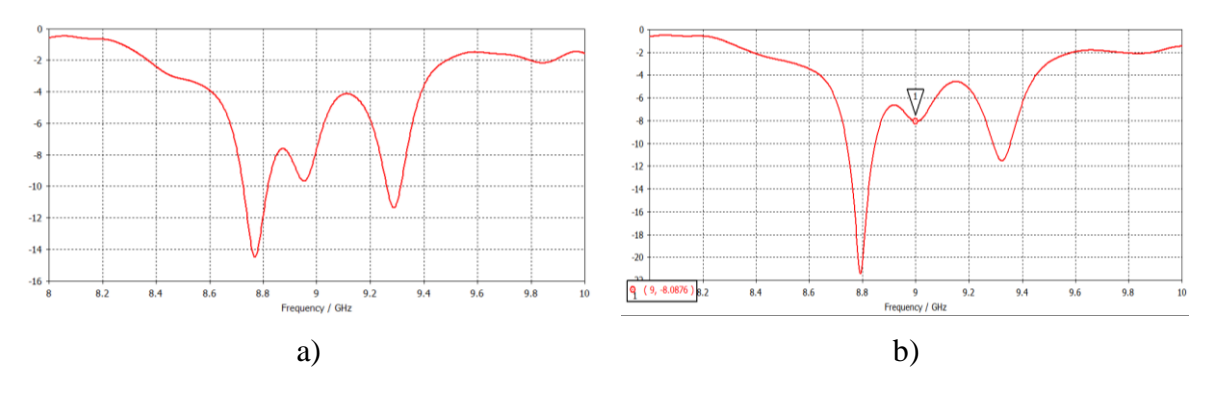

**Figura 4-7 Adaptación del array a) Modelo 1 y b) Modelo 2**

<span id="page-52-0"></span>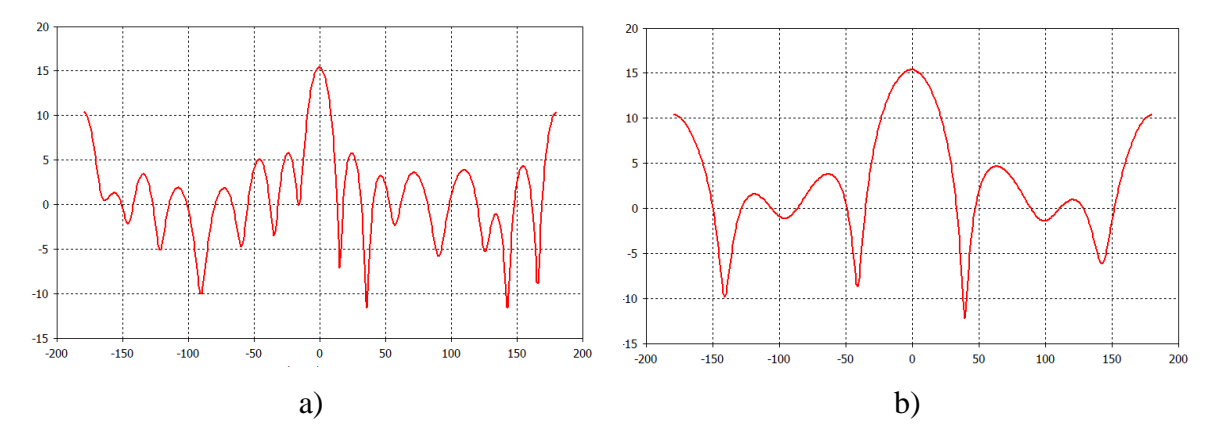

**Figura 4-8 Diagrama de radiación del array 1 para los cortes a)**  $\varphi = 0$  **y b)**  $\varphi = 90$ 

<span id="page-52-1"></span>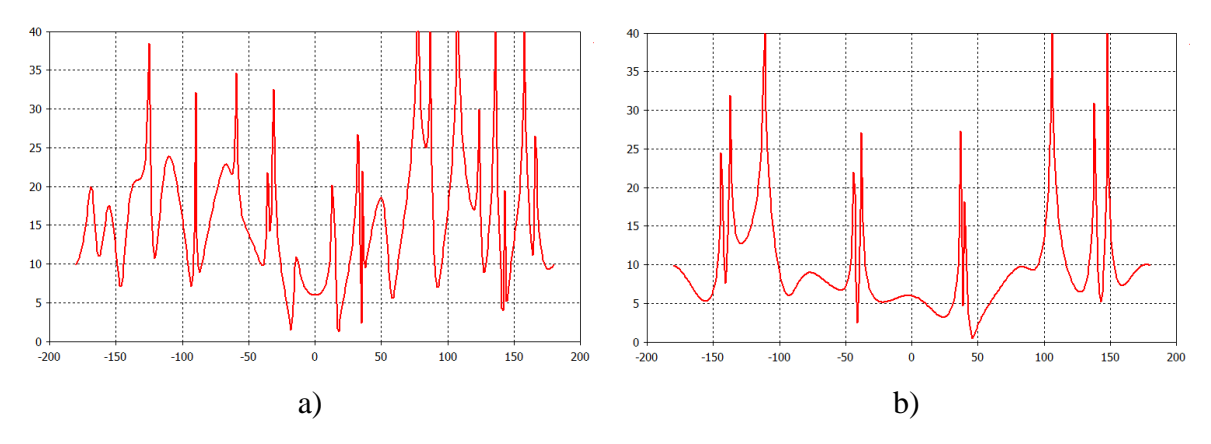

**Figura 4-9** Relación axial del array 1 para los cortes a)  $\varphi = 0$  y b)  $\varphi = 90$ 

<span id="page-52-2"></span>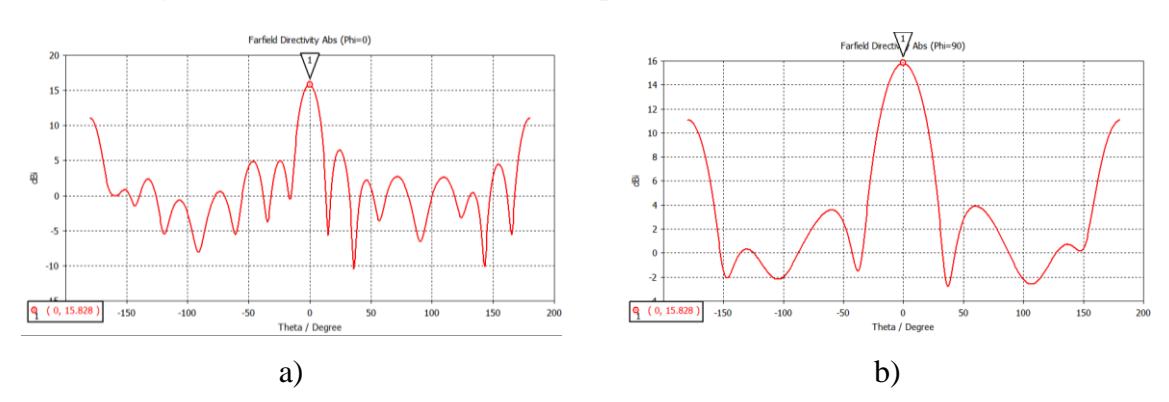

**Figura 4-10 Diagrama de radiación del array 2 para los cortes a)**  $\varphi = 0$  **y b)**  $\varphi = 90$ 

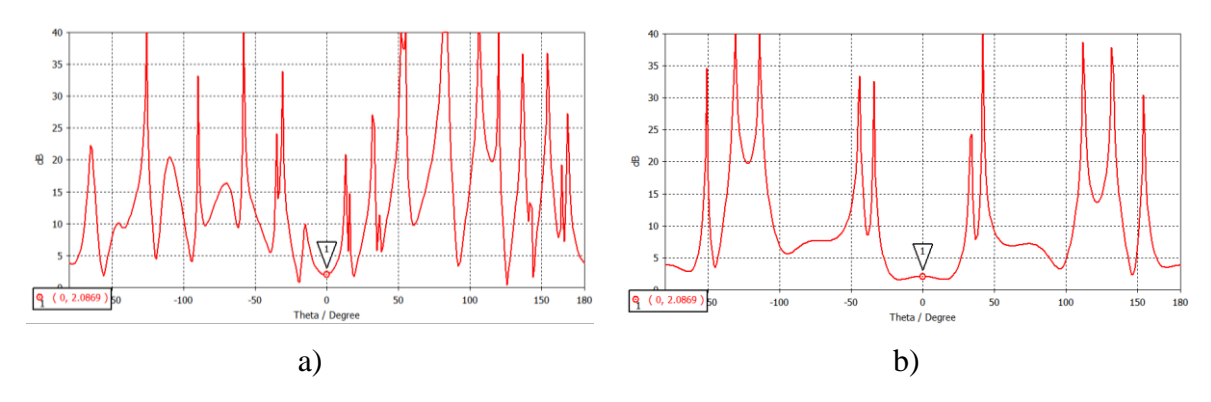

**Figura 4-11** Relación axial del array 2 para los cortes a)  $\varphi = 0$  y b)  $\varphi = 90$ 

### <span id="page-53-0"></span>*4.3 Resultados y conclusiones*

Comparando el resultado obtenido en las simulaciones con el calculado mediante el script de Matlab se elaboran las siguientes gráficas en las que se comprueba que el diagrama de radiación es coherente.

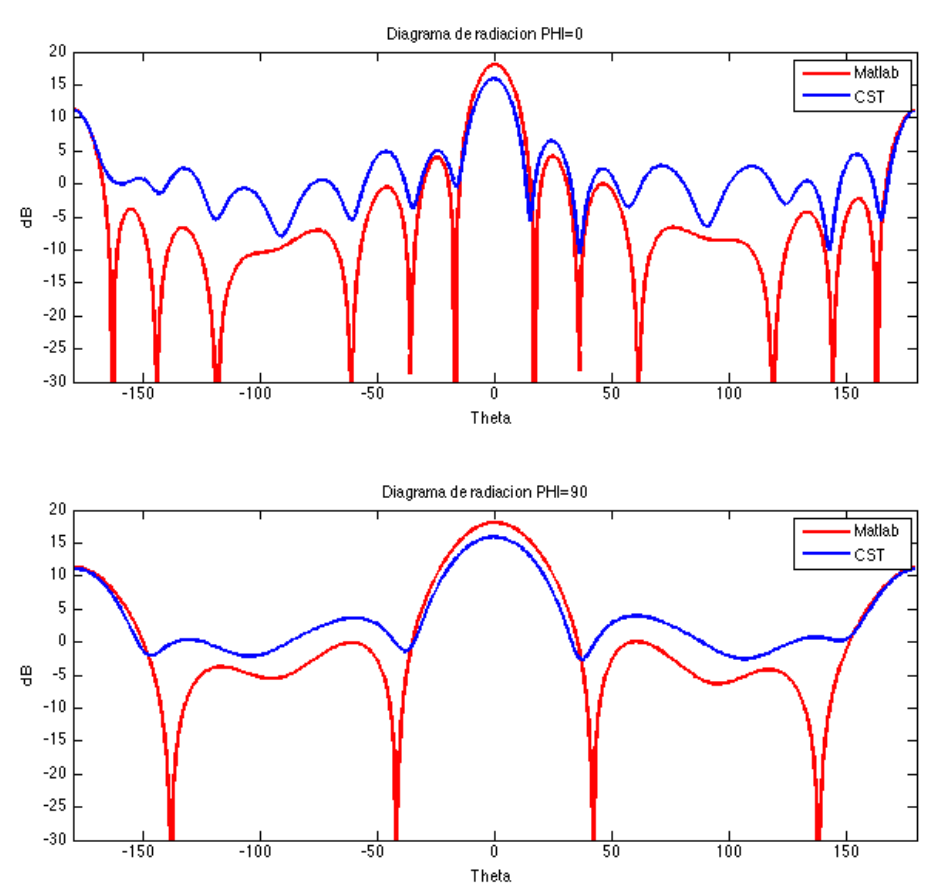

**Figura 4-12 Gráficas comparativas del campo radiado por el array (Matlab-CST)**

Se estima que los acoplos entre elementos, al no haberse tenido en cuenta, son una de las causas principales de la desadaptación del sistema. Se concluye por lo tanto que para obtener mejores resultados habría que rediseñar los elementos unitarios y optimizar su funcionamiento en conjunto, creando un array de elementos con puertos separados que permita estudiar los parámetros S y su funcionamiento individual.

# *4.4 Especificaciones y resultados de la antena final*

Gracias a la implementación del anterior sub-array y mediante los scripts de Matlab y la tabla de diseño de Excel que se han desarrollado a lo largo de este TFG, se ha diseñado y calculado el funcionamiento de la antena final, de 16x8 elementos con una distancia de 24.5 mm entre ellos. Las gráficas del campo radiado por el array, calculadas en función del campo radiado por el elemento unitario propuesto se detallan a continuación para los cortes del plano  $φ = 0$  [\(Figura 4-13\)](#page-54-0) y  $φ = 90$  [\(Figura 4-14\)](#page-54-1).

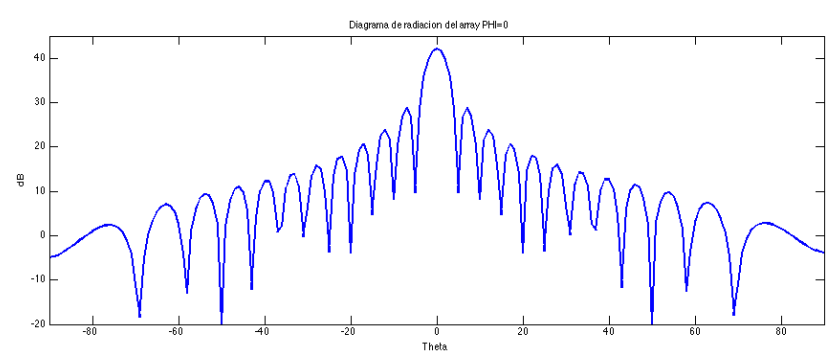

<span id="page-54-0"></span>**Figura 4-13 Diagrama de radiación del array 16x8 para el corte con el plano φ=0**

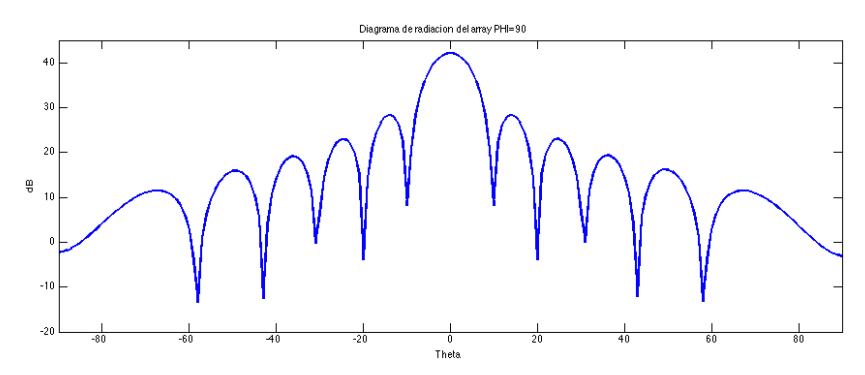

**Figura 4-14 Diagrama de radiación del array 16x8 para el corte con el plano φ=90**

<span id="page-54-1"></span>La tabla de especificaciones y parámetros de la antena [\(Tabla 4-2\)](#page-54-2) muestra el buen funcionamiento del sistema propuesto, cumpliendo así el propósito de diseñar una antena para un sistema nanoSAR con los requisitos actuales de mercado.

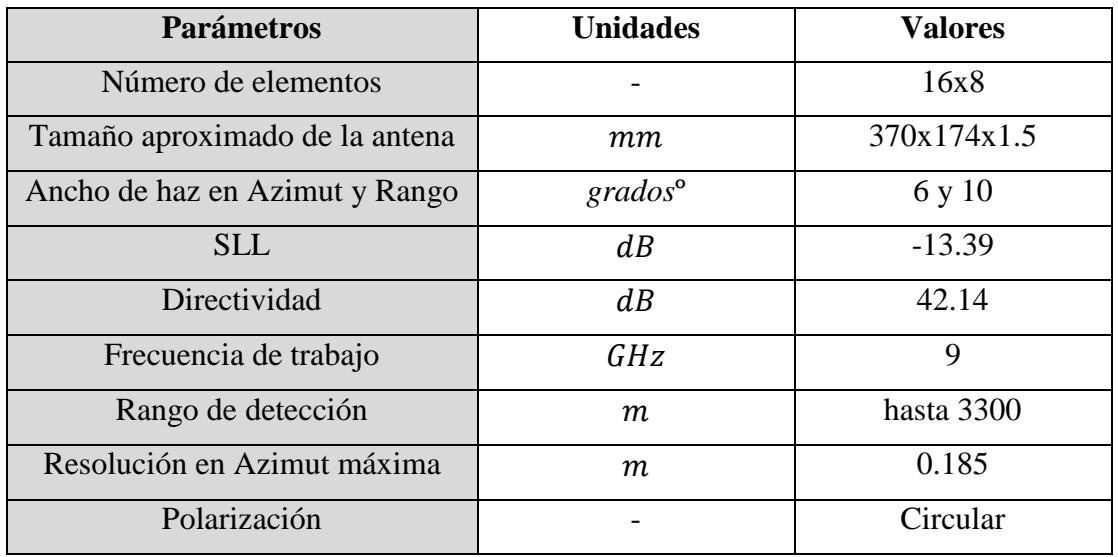

<span id="page-54-2"></span>**Tabla 4-2 Tabla de especificaciones y parámetros de la antena final**

# **5 Conclusiones y trabajo futuro**

# *5.1 Conclusiones*

En este TFG se ha abordado el diseño y optimización de una array de antenas para su implementación en sistemas nanoSAR intentando ofrecer una alternativa novedosa a las propuestas ya existentes.

El diseño del elemento unitario ha sido satisfactorio pudiendo ser implementado en sistemas reales que requieran una buena pureza de polarización y un bajo coste, tamaño y peso.

Para sustratos con espesores tan finos no es posible implementar una distribución en array tipo piramidal o cosenoidal para optimizar el SLL y el ancho de haz, mediante la inclusión de elementos de diferentes amplitudes.

Los acoplos entre los elementos, como era esperado, tienen un impacto tanto en el diagrama de radiación como en la adaptación del array en razón de la función de Green de la ecuación de onda y de las distancias entre los elementos del array.

Se diseñó, fabricó, implementó y validó el elemento unitario con dos anillos de elementos parásitos, validando el diseño y la tecnología utilizada. Los resultados obtenidos demuestran una buena relación entre los datos medidos y los simulados, salvando las diferencias debido al sistema de medida utilizado.

Se desarrollaron programas muy completos para el diseño y parametrización del array con el fin de simplificar la tarea de definir y diseñar sus características en función del elemento unitario que se utilice y de las prestaciones que se deseen.

Se desarrolló un programa para calcular las componentes de la polarización circular que es de utilidad para cualquier desarrollo futuro de antenas del mismo tipo.

Con ello, se concluye que el objetivo general se ha cumplido y que este TFG sienta las bases de un proyecto mayor que puede ser retomado para construir y finalmente utilizar la antena de 16x8 elementos diseñada en un sistema nanoSAR.

# *5.2 Líneas de trabajo futuro*

Como línea de trabajo futura y con el fin de optimizar el sistema en conjunto se proponen las siguientes ideas:

- Mejorar el elemento unitario intentando aumentar el ancho de los parásitos y de este modo aumentar el ancho de banda y la directividad. También se puede optar por incluir mayor número de parásitos si en lugar de una disposición en anillo se opta por una disposición radial.
- Inclusión de metamateriales dado que por falta de tiempo no se pudo implementar en el actual TFG y la utilización de foam para mejorar las características de radiación así como el plano de masa definitivo que elimine la radiación posterior.
- Para mantener la relación axial o incluso mejorarla se puede diseñar, en sustitución del divisor de potencia, un híbrido de 90º optimizado que se ajuste al tamaño y geometría de las ranuras. También se pueden añadir dos puntos de excitación más, con lo que se conseguiría una pureza en la polarización óptima [\(Figura 5-1](#page-57-0) a). Esto último se intentó durante el proyecto pero se descartó por la complicación de diseñar y parametrizar las pistas en el tiempo asignado para esta labor. La adaptación se muestra en la [Figura 5-1](#page-57-0) (b).

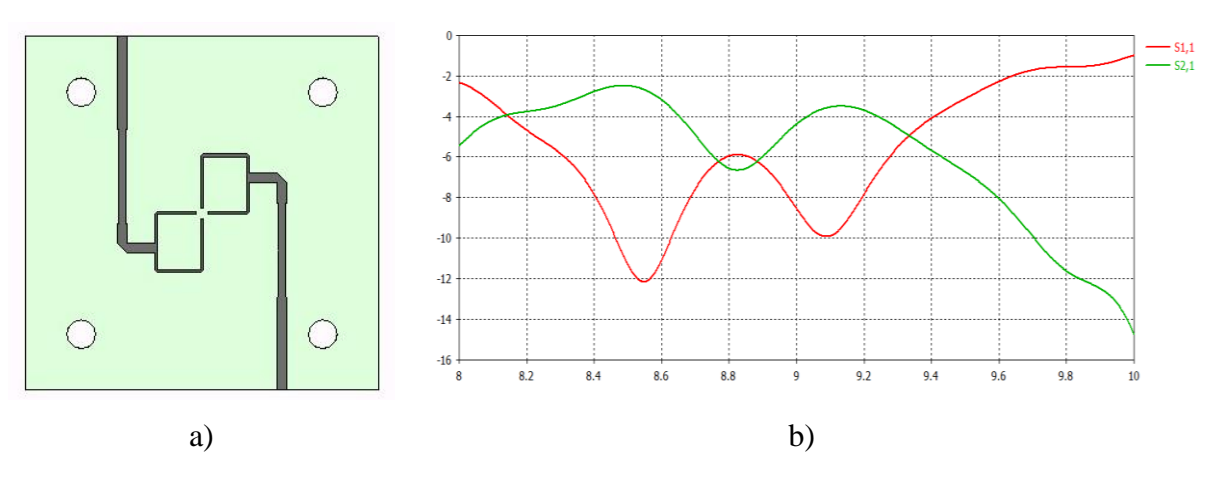

<span id="page-57-0"></span>**Figura 5-1 a) Elemento con cuatro puntos de excitación y b) Parámetros S11 y S21**

- Reorganizar el array con una disposición geométrica diferente de la lineal e incluso añadir elementos pasivos para incrementar las prestaciones del mismo.
- Construir y medir un array de elementos para comprobar su funcionamiento final y efectuar una comparativa con los modelos existentes en el mercado.
- Fuera del trabajo de diseño y construcción de la antena y como trabajo complementario se puede implementar el software necesario para el procesamiento de los datos recopilados con este dispositivo nanoSAR a bordo de un UAV, que incluiría el desarrollo de filtros, la generación de imágenes de alta resolución, detección de objetos en movimiento, interferometría, polarimetría, etc.

# **Referencias**

- [1] D. D. R. Williams, "Magellan Mission to Venus," NASA, 2005 Febrero 28. [Online]. Available: https://nssdc.gsfc.nasa.gov/planetary/magellan.html. [Accessed 20 Mayo 2017].
- [2] E. Biescas, M. Agudo, O. Monserrat, C. Ibañez and M. Crosetto, "Aplicaciones de la interferometría SAR para la medida de deformaciones del terreno," Castelldefels.
- [3] J. T. Sri Sumantyo, "Development of Circularly Polarized Synthetic Aperture Radar Onboard Microsatellite (μSAT CP-SAR)," *PIERS Proceedings,* 23-27 Marzo 2009.
- [4] Lynceans, "Lynceans," [Online]. Available: http://www.lynceans.org/category/remotesensing/. [Accessed Octubre 2016].
- [5] M. E. Buemi, "Tratamiento de imágenes de radar de apertura sintética mediante filtros stack," 2012.
- [6] IMSAR, [Online]. Available: www.imsar.com. [Accessed 2016].
- [7] Barnard Microsystems, "Barnard Microsystems," [Online]. Available: http://www.barnardmicrosystems.com/UAV/features/synthetic\_aperture\_radar.html. [Accessed Octubre 2016].
- [8] M. Operations, "Mineseeker Operations Rapid Detection, Identification, Mapping Landmines," 2017. [Online]. Available: http://www.mineseeker.com/. [Accessed 20 Mayo 2017].
- [9] Wikipedia, "Wikipedia," 16 Abril 2016. [Online]. Available: https://es.wikipedia.org/wiki/Radar\_de\_apertura\_sint%C3%A9tica. [Accessed 20 Mayo 2017].
- [10] M. Szczys, "Interview: Nacer Chahat designs antennas for Mars cubeSATs," 22 Febrero 2017. [Online]. Available: http://hackaday.com/2017/02/22/interview-nacer-chahat-designsantennae-for-mars-cubesats/. [Accessed 17 Mayo 2017].
- [11] J. L. Masa Campos, "Apuntes Asignatura Antenas y Compatibilidad electromagnética," Madrid, 2014.
- [12] C. Balanis, Antenna Theory: Analysis and Design, Third Edition ed., 2005.
- [13] J. A. Ruiz Cruz and J. L. Masa Campos, *Apuntes de Antenas y circuitos de alta frecuencia,*  Madrid: EPS - UAM, 2007-2008.
- [14] A. A. Abdelaziz, "Bandwidth enhancement of microstrip antenna," *Progress In Electromagnetics Research,* no. 63, pp. 311-317, 2006.
- [15] C. Wang and J. Row, "ANALYSIS OF CIRCULARLY POLARIZED RING SLOT ANTENNA FED BY COUPLING STRIP WITH RESIS- TIVE LOADING," *Progress In Electromagnetics Research Letters,* vol. 32, pp. 169-176, 2012.
- [16] M. Ramírez Acedo, *Antenas microstrip con polarización circular para sistemas de posicionamiento por satélite y aplicaciones RFID,* Barcelona, Cataluña, 2013.
- [17] Taconic, *ORCER RF-35.*
- [18] CuClad Bonding Films, *CuClad 6250 and 6700 Bonding Films.*
- [19] J. C. Crespo, "Tecnología de comunicaciones inalambricas," Madrid, 2012-2013.
- [20] Y. K. Chan and V. C. Koo, "An introduction to synthetic aperture radar (SAR)," in *Progress in electromagnetics research*, 2008.
- [21] D. M. Pozar, Microwave Engineering,  $4^a$  edicion ed.
- [22] J. A. Ruiz Cruz, "Apuntes Asignatura Medios de Transmision," Madrid, 2012.
- [23] J. L. Jiménez Martín, J. M. Rodríguez Martín and V. González Posadas, "Procedimiento de Diseño y Realización de Antenas de Parche en Tecnología Microstrip," 26 Noviembre 2011.
- [24] International Astronautical Congress, "Case study of synthetic aperture radar for nanosatellites," Nápoles, 2012.
- [25] T. A. Milligan, Modern Antenna Design, Second Edition ed.
- [26] G. F. Richard Roberts, "The use of Cst Mws in the Design of an X-Band Circularly Polarised Splashplate Antenna," Stevenage, UK.
- [27] D. J. L. Volakis, Antenna Engineering Handbook, Fourth Edition ed.

# **Glosario**

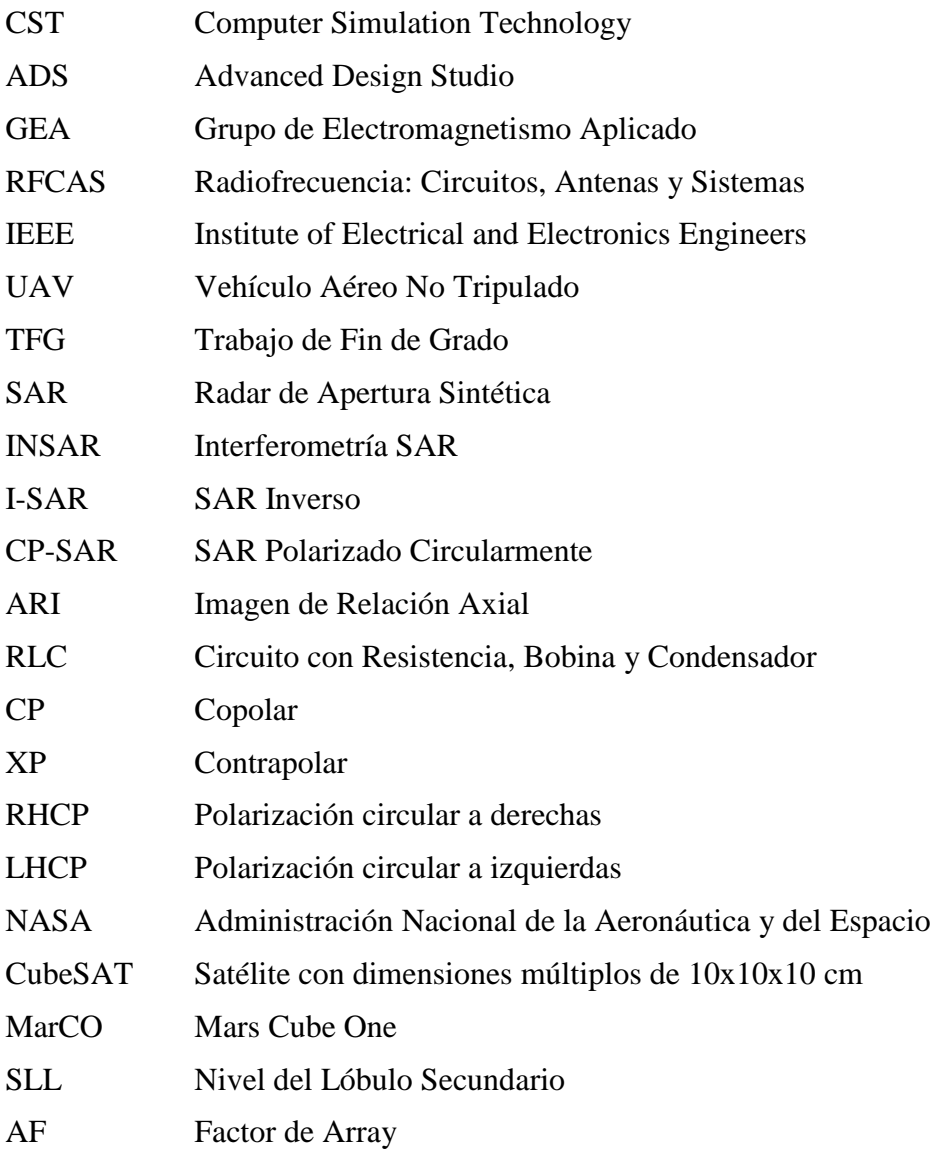

#### **Anexos**

### **A Ecuación de radar y estimación de parámetros de sistema SAR**

A continuación se expone la fórmula del radar para la estimación de la potencia recibida  $P<sub>r</sub>$ en función de la potencia transmitida  $P_t$ , longitud de onda  $\lambda$ , ganancia de transmisión  $G_t$  y recepción  $G_r$  y distancia R a la que se encuentra un objeto que refleja la onda transmitida, habiendo un coeficiente de reflexión  $\sigma$  y unas pérdidas L [19].

$$
P_r = \frac{P_t G_t G_r \lambda^2 \sigma r_a r_g}{(4\pi)^3 R^4 L} \tag{4}
$$

$$
P_R = P_T \sigma \frac{D^2 \lambda^2}{(4\pi)^3 R^4} \tag{5}
$$

Por tanto, la distancia máxima a la que el radar puede detectar objetos es:

$$
R_{max} = \sqrt[4]{\frac{P_T D^2 \lambda^2 \sigma}{(4\pi)^3 S_{min}}} \tag{6}
$$

$$
S_{min} = kT_0 BF_n SNR \tag{7}
$$

Siendo  $k$  la constante de Boltzmann,  $T_0$  la temperatura del sistema,  $B$  el ancho de banda,  $F_n$  la figura de ruido y SNR la relación señal-ruido.

Por otro lado, para obtener la resolución en rango del radar sabemos que un pulso se extiende en el espacio cubriendo una distancia igual a la velocidad de la luz  $c$  por duración del pulso  $\tau_p$ , por tanto, se podrán distinguir dos objetos como distintos a razón de la resolución en rango  $\rho_g$  [19].

$$
\rho_g = \frac{c \tau_p}{2} \tag{8}
$$

El tiempo que se tarda en recibir la señal de vuelta determina la distancia  $R$  siendo  $T$  el tiempo entre la transmisión y la recepción, o retardo. Lo que determina la distancia en  $x$  y la altura  $h$  con respecto al objetivo suponiendo que la antena no se mueve y apunta perpendicularmente en el eje  $Y$  y por tanto  $\Delta y = 0$  [20].

$$
R = \frac{c T}{2} = \sqrt{x^2 + h^2}
$$
 (9)

Así mismo, para los sistemas SAR con datación stripman, una plataforma con velocidad  $\nu$ y altura ℎ lleva una antena de radar que apunta en dirección perpendicular a la trayectoria y hacia tierra. Los ejes de coordenadas son azimut, en la dirección de vuelo, y rango, en la dirección del máximo del diagrama de radiación de la antena. En este sentido, la zona rayada en la [\(Figura A-1\)](#page-62-0) es la iluminada por la antena y la zona barrida por el radar al desplazarse es la franja cuyo ancho va desde el alcance cercano hasta el alcance lejano.

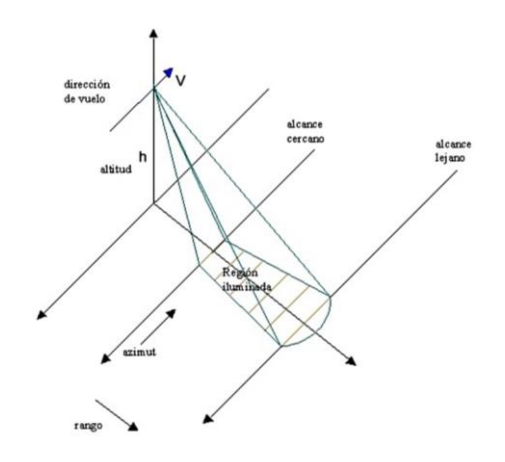

**Figura A-1 Esquema de iluminación del SAR**

<span id="page-62-0"></span>El ángulo de apuntamiento  $\theta$  es el ángulo delimitado por la recta del máximo del lóbulo principal de la antena y la vertical. Y  $\theta_i$  el ángulo de incidencia comprendido entre la normal de la superficie apuntada y la recta del máximo del lóbulo principal de la antena.

Por lo tanto la resolución en rango pasa a calcularse como [20].

 $\boldsymbol{R}$ 

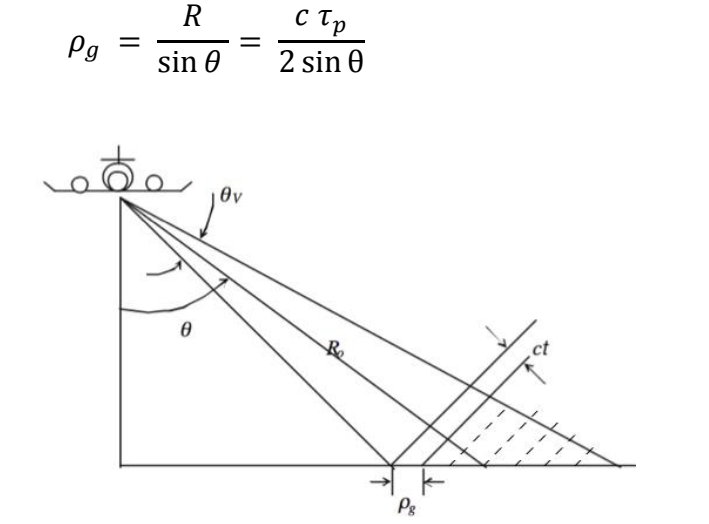

**Figura A-2 Ángulos laterales y resolución de un SAR**

Podemos asumir que el tamaño de la zona datable o número de 'píxeles' que se pueden medir en rango viene dado por la cobertura de la antena, que depende del ancho de haz  $\theta_V$ , siempre la potencia sea la suficiente para captar los pulsos reflejados por la superficie iluminada en el extremo más alejado del ancho de haz. Por otro lado, la resolución en azimut para un SAR está determinada por la longitud real de la antena  $l$ . Este hecho, que no parece tan evidente, viene dado porque, en el procesamiento que se le realiza a los pulsos captados por el radar, la posición de un punto sobre la tierra se determina en base a la historia de fase del mismo. Lo que significa que cuanto más pequeña sea la antena mayor será la resolución que se pueda obtener [20] [5].

$$
\rho_a \ge \frac{l}{2} \tag{11}
$$

Haciendo uso de estas fórmulas podemos modelar la antena según los parámetros necesarios para su aplicación.

(10)

### <span id="page-63-1"></span>**B Adaptadores e impedancias de líneas de transmisión microstrip**

Una línea de transmisión es un dispositivo que sirve para transmitir señales electromagnéticas, en forma de onda, de una fuente a una carga. Su funcionamiento está basado en el tamaño y por tanto en el tiempo que la señal tarda en propagarse por su interior. La línea de transmisión consta de uno o más conductores separados por un dieléctrico. En el caso de la tecnología microstrip se puede modelar una línea de transmisión con dos conductores separados por una capa de dieléctrico [21].

La impedancia característica de una línea de transmisión  $Z_0$ , es la impedancia equivalente debida a las propiedades características que forman la línea. En las pistas microstrip la impedancia característica depende de la altura del sustrato ℎ, la constante dieléctrica relativa  $\varepsilon_r$  y el ancho de la pista W [21].

La impedancia de entrada  $Z_{in}$  a una línea de transmisión sin pérdidas, con una impedancia de carga  $Z_L$  a una distancia d y con una constante de fase  $\beta$  se puede expresar como:

$$
Z_{in} = \frac{V_{in}}{I_{in}} = Z_0 \frac{Z_L + Z_0 \cdot \tanh \beta d}{Z_0 + Z_L \cdot \tanh \beta d}
$$
(12)

Por tanto, se puede modelar la impedancia característica de una línea de transmisión para conseguir adaptar una impedancia a la entrada  $Z_{in}$  con una impedancia de carga  $Z_L$ , de modo que haya máxima transferencia de potencia, si se establece la longitud de dicha pista con un valor de  $\lambda/4$  (un cuarto de la longitud de onda). A estas pistas se las conoce como adaptadores  $\lambda/4$  [22].

<span id="page-63-2"></span><span id="page-63-0"></span>
$$
Z_0 = \sqrt{Z_{in} \cdot Z_L} \tag{13}
$$

Cabe recordar, de cara al modelado de la red de alimentación y del divisor de potencia, que la impedancia total de un conjunto de impedancias conectadas en serie o en paralelo, en base a la ley de Ohm son:

$$
Z_{serie} = Z_1 + Z_2 + \dots + Z_N \tag{14}
$$

$$
Z_{paralelo} = \frac{1}{\frac{1}{Z_1} + \frac{1}{Z_2} + \dots + \frac{1}{Z_N}}
$$
(15)

## **C Teoría de parches rectangulares**

Los parches rectangulares consisten en una superficie de cobre de un grosor  $t$  situada sobre un sustrato dieléctrico de espesor  $h$  y con una longitud  $L$  que define su frecuencia de resonancia y un ancho  $W$  que radia.

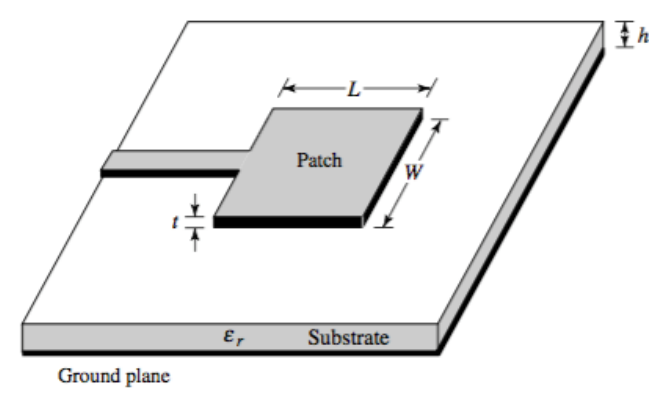

**Figura C-1 Parche rectangular**

### *C.1 Modelo de línea de transmisión*

El diseño de las antenas microstrip es lo más complicado y por ello para su diseño se usan modelos aproximados. Para parches rectangulares se puede usar el modelo de línea de transmisión. Es el modelo más simple pero también muy impreciso. Tiene algunos contras como por ejemplo la dificultad para representar acoplos o que no tenga en cuenta la radiación de las paredes laterales [12].

El primer paso es determinar el ancho  $W$  del parche para conseguir una buena eficiencia

$$
W = \frac{1}{2f_r\sqrt{\mu_0\epsilon_0}}\sqrt{\frac{2}{\epsilon_r + 1}} = \frac{v_0}{2f_r}\sqrt{\frac{2}{\epsilon_r + 1}}
$$
(16)

La constante dieléctrica efectiva del parche se calcula a continuación, teniendo en cuenta el ancho y espesor de la pista:

$$
\epsilon_{reff} = \frac{\epsilon_r + 1}{2} + \frac{\epsilon_r - 1}{2} \left( 1 + 12 \frac{h}{W} \right)^{-\frac{1}{2}}
$$
(17)

Es necesario tener en cuenta el efecto de bordes puesto que afecta a la frecuencia de resonancia. Esto hará que la antena se comporte como si L fuera mayor que su valor real. El incremento de  $L$  y su relación con  $h$  es:

$$
\frac{\Delta L}{h} = 0.412 \frac{\left(\epsilon_{reff} + 0.3\right) \left(\frac{W}{h} + 0.264\right)}{\left(\epsilon_{reff} - 0.258\right) \left(\frac{W}{h} + 0.8\right)}
$$
\n
$$
\text{Siendo: } \frac{W}{h} \gg 1 \text{ ; } \epsilon_r \gg 1
$$
\n(18)

La longitud efectiva se puede calcular teniendo en cuenta el modo dominante (TM010) y si L es aproximadamente  $\frac{\lambda_g}{2}$ , donde  $\lambda_g$  es la longitud de onda guiada.

$$
L_{eff} = \frac{\lambda_g}{2} = \frac{\lambda_0}{2\sqrt{\epsilon_{reff}}} = \frac{c_0}{2f_0\sqrt{\epsilon_{reff}}}
$$
(19)

Con ello podemos finalmente calcular la longitud física de nuestra antena.

$$
L = L_{eff} - 2\Delta L \tag{20}
$$

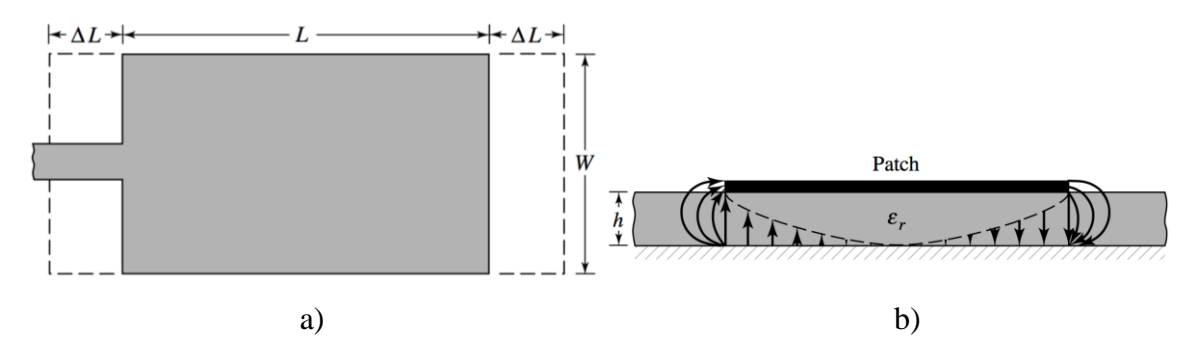

**Figura C-2 a) Longitudes de un parche rectangular y b) Efecto de bordes**

Por tanto la longitud real del parche será algo menor a  $\lambda/2$  para compensar este efecto de bordes.

Según este modelo el parche equivale a dos ranuras de  $W \times \Delta L$  con distribución de campos uniformes y cada una de estas ranuras se puede considerar como un dipolo magnético con una corriente magnética de superficie equivalente [12].

### *C.2 Modelo de cavidad*

Para un mejor análisis de su funcionamiento y especialmente para analizar parches con estructuras no rectangulares es más preciso utilizar el modelo de cavidad en lugar del modelo de línea de transmisión.

Las antenas microstrip pueden ser consideradas como cavidades cargadas con dieléctricos. Las posibles configuraciones de campo en la antena corresponden con las de los modos de dicha cavidad. Cuando se alimenta el parche, una distribución de carga aparece en las caras exterior e interior del conductor así como en el plano de masa. La distribución de carga está controlada por un mecanismo atractivo y otro repulsivo, este último provoca que las cargas de la superficie inferior del parche se desplacen a la cara superior atravesando los bordes. Este movimiento crea dos densidades superficiales de corriente: *Ib* y  $/t$ , en la cara inferior y superior respectivamente [12].

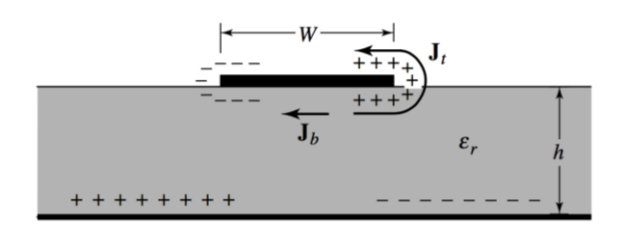

**Figura C-3 Densidades superficiales de corriente**

El efecto que predomina es el atractivo debido a que la distancia entre la placa conductora y el plano de masa es muy pequeña, por lo que la mayor parte de la carga y la corriente se encontrará en la superficie inferior del parche. Si tendemos al límite de la relación entre la altura y la anchura del sustrato, las componentes tangenciales de los campos magnéticos en los bordes del parche desaparecen y podemos modelar las cuatro paredes como paredes conductoras magnéticas perfectas.

En el caso de cavidades con dimensión vertical muy pequeña las únicas componentes no nulas son  $Ez$  y Ht. La notación para los modos es TM<sub>mn</sub>, donde  $m$  y  $n$  se refieren al número de medias longitudes de onda en las direcciones de los ejes X e Y, respectivamente [12].

La frecuencia de resonancia correspondiente al modo (m,n) es:

$$
f_{mn} = \frac{c_0}{2\sqrt{\epsilon_r}} \sqrt{\left(\frac{m}{a_{eq}}\right)^2 + \left(\frac{n}{b_{eq}}\right)^2} \tag{21}
$$

Donde se ha tenido en cuenta el alargamiento efectivo por el efecto de bordes.

La forma del campo viene dada por las expresiones siguientes:

$$
|E_z| = E_0 \cos \frac{m\pi (x + a_{eq}/2)}{a_{eq}} \cos \frac{n\pi (y + b_{eq}/2)}{b_{eq}}
$$
(22)  

$$
|H_x| = H_0 \sin \frac{m\pi (x + a_{eq}/2)}{a_{eq}} \sin \frac{\pi (y + b_{eq}/2)}{b_{eq}}
$$

### **D Teoría de parches circulares**

Los parches circulares son idénticos a los parches rectangulares salvo por su geometría, que los hace más complicados de diseñar por no poder aplicar el modelo de línea de transmisión.

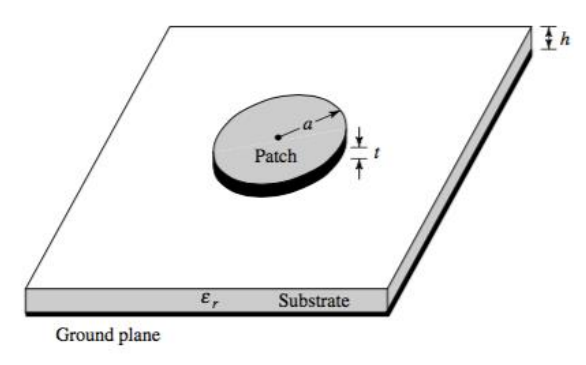

**Figura D-1 Parche circular**

### *D.1 Modelo de cavidad*

Como ya se ha comentado, el modelo de cavidad es el adecuado para diseñar parches circulares. Los modos de la cavidad formada por el parche circular se denotan como modos TM<sub>nm</sub>, donde 'n' y 'm' se refieren aquí a la variación azimutal y radial respectivamente [12] [23].

$$
|E_z| = E_0 J_n(k_d \rho) \cos n\varphi
$$
  
\n
$$
|H_\rho| = H_{0\rho} J_n(k_d \rho) \sin n\varphi
$$
  
\n
$$
|H_\varphi| = H_{0\varphi} J'_n(k_d \rho) \cos n\varphi
$$
\n(23)

En estas expresiones k<sub>d</sub> es el número de onda y  $J_n$  es la función de Bessel de primer tipo y orden n. El parche se considera situado en el plano XY, centrado en el origen y alimentado en un punto del eje X.

De este modo la frecuencia de resonancia correspondiente al modo  $TM_{nm}$  es:

$$
f_{nm} = \frac{c_0}{2\sqrt{\epsilon_r}} \frac{\chi_{nm}}{a_{eq}} \tag{24}
$$

Donde  $\chi_{nm}$  se refiere a las sucesivas raíces de  $J'_n$  (derivadas de Bessel).

Esta frecuencia se calcula teniendo en cuenta el efecto de bordes ya mencionado. La corrección del radio del parche se calcula mediante la siguiente fórmula (h en cm): [12].

$$
a = \frac{F}{\left\{1 + \frac{2h}{F\pi\epsilon_r} \left[ln\left(\frac{F\pi}{2h}\right) + 1.7726\right]\right\}^{1/2}}
$$
\n
$$
a_e = a \left\{1 + \frac{2h}{a\pi\epsilon_r} \left[ln\left(\frac{a\pi}{2h}\right) + 1.7726\right]\right\}^{1/2}
$$
\n(25)

Siendo:

$$
F = \frac{8.791 \cdot 10^9}{f_r \sqrt{\epsilon_r}}\tag{26}
$$

#### <span id="page-68-0"></span>**E Análisis de arrays de antenas**

El campo radiado por un array  $(E_A)$  depende del campo radiado por el elemento unitario  $(E_0)$  y del factor de array  $(AF)$  [13].

$$
\overrightarrow{E_A} = \sum_{n=1}^{N} \overrightarrow{E_n} = \overrightarrow{E_0} \sum_{n=1}^{N} A_n e^{jk_0 \hat{r} \overrightarrow{r_n}} = \overrightarrow{E_0} \cdot AF
$$
 (27)

̂∙ ⃗ representa la diferencia de camino recorrido por una onda plana hasta el elemento *n* con respecto al camino recorrido hasta el elemento de referencia del array.

El factor de array, considerando un array lineal de N elementos equiespaciados a lo largo del eje Z, separados una distancia 'd' y con una diferencia de fase ' $\alpha_n$ ' se puede particularizar.

$$
AF(\theta, \varphi) = \sum_{n=0}^{N-1} A_n e^{jk_0 \hat{r} \overrightarrow{r_n}} = \sum_{n=0}^{N-1} a_n e^{j(nk_0 d \cos \theta + \alpha_n)}
$$
(28)  

$$
A_n = a_n e^{j\alpha_n}
$$

Para los arrays uniformes en amplitud y fase progresiva podemos definir la siguiente ecuación, lo que facilita su estudio.

$$
AF(\psi) = \sum_{n=0}^{N-1} e^{jn\psi}
$$
  
\n
$$
\psi = k_0 d \cos \theta + \alpha
$$
\n(29)

Un array planar son agrupaciones de MxN elementos situados, para ejemplificar, en el plano XY y separados por una distancia uniforme tanto en X  $(d_x)$  como en Y  $(d_y)$ .

Se obtienen haces tipo pincel orientados en cualquier dirección  $(\theta, \phi)$ .

La forma de obtener el factor de array es igual que en array lineales, utilizando el vector de posición de cada elemento de la agrupación reticular  $(\overrightarrow{r_{mn}})$  para calcular el desfase por desplazamiento de los *mn* elementos del array con respecto al centro de coordenadas [11].

$$
AF(\theta, \varphi) = \sum_{m=0}^{M-1} \sum_{\substack{n=0 \ n \geq 0}}^{N-1} A_{mn} e^{jk_0 \hat{r} \overline{r_{mn}}}
$$
  
= 
$$
\sum_{m=0}^{M-1} \sum_{n=0}^{N-1} A_{mn} e^{j(mk_0 d_x \sin \theta \cos \varphi)} e^{j(nk_0 d_y \sin \theta \sin \varphi)}
$$
(30)

Este es el caso de array más habitual con coeficientes de alimentación reales y positivos y fases progresivas de manera separable en dirección X  $(\alpha x)$  e Y  $(\alpha y)$ . El factor de array se puede interpretar como un array lineal en  $x$ , cuyo elemento unitario es el factor de array en  $y$  (o viceversa). Se puede hacer por tanto el diseño del factor de array de la agrupación plana definiendo de manera independiente los factores de array lineales en los dos planos principales [11].

$$
AF(\psi_x, \psi_y) = \sum_{m=0}^{M-1} a_m e^{jm\psi_x} \sum_{n=0}^{N-1} a_n e^{jn\psi_y} = AF(\psi_x) AF(\psi_y)
$$
(31)

La dirección de máximo apuntamiento si la fase es progresiva y la alimentación real y positiva es

$$
\theta_0 = \sin^{-1}\left(\sqrt{\left(\frac{a_x}{k_0 d_x}\right)^2 + \left(\frac{a_y}{k_0 d_y}\right)^2}\right)
$$
\n
$$
\varphi_0 = \tan^{-1}\left(\frac{a_x d_x}{a_y d_y}\right)
$$
\n(32)

La directividad se puede calcular como

.

$$
D_0 = \frac{4\pi}{\Lambda_{ant}} \approx \frac{4\pi}{\Delta\theta_{nul}/4} = \pi \left(\frac{2Md_x}{\lambda_0}\right) \left(\frac{2Nd_y}{\lambda_0}\right) \cos\theta_0
$$
\n
$$
= \pi D_{0x} D_{0y} \cos\theta_0
$$
\n(33)

La caída a -3dB para cada factor de array lineal por separado es

$$
\psi_{-3dB} = \pm \frac{0.88\pi}{N}
$$
\n
$$
\Delta\theta_{-3dB} \approx 0.886 \left(\frac{\lambda_0}{Nd\sin\theta_0}\right)
$$
\n(34)

# <span id="page-70-0"></span>**F Implementación**

De forma paralela al diseño del elemento radiante se han construido dos diseños y se ha medido uno de ellos en la cámara anecóica de la Escuela Politécnica, Universidad Autónoma de Madrid.

Con ello se comprueba la fiabilidad de las decisiones tomadas durante el diseño asentando las ideas correctas y orientándonos en los siguientes pasos a tomar.

# *F.1 Construcción*

Tras haber decidido que el elemento unitario desarrollado en este TFG sería un parche circular con elementos parásitos alimentado a través de una ranura en forma de anillo por un divisor de potencia, se propone un diseño aproximado para su construcción y medición.

En primer lugar, para poder construir el elemento unitario que se desea hace falta introducir ciertos cambios en el diseño.

Para poder soldar un conector SMA a la pista de entrada lo primero es añadir un adaptador  $\lambda$ /4 que transforme la impedancia de entrada de 70 a 50 Ohmios y añadir una pista adicional de 50 Ohmios y 7 mm de longitud, sobre la que se soldará el alma del conector (Figura F-1 b). Este proceso se realiza mediante el programa ADS.

Dicho conector también debe estar soldado al plano de masa, por lo que será necesario añadir una muesca en el sustrato superior que lo deje al descubierto.

Durante su medición en la cámara anecóica se sujetará la antena con un soporte que requiere unos taladros de 5.3 mm de diámetro situados en un radio de 28.5 mm. Esto requeriría aumentar mucho el tamaño de la antena, del sustrato y del plano de masa. Por ello se modela una base de sujeción que será fabricada en fibra de vidrio y que contendrá los taladros necesarios.

Además de los taladros para la medición se incluirán cuatro adicionales, de 3.12 mm de diámetro, destinados a sujetar las dos capas de la antena y unirla a la base mediante tornillos de teflón.

El resultado final, sin la base de fibra de vidrio se muestra a continuación.

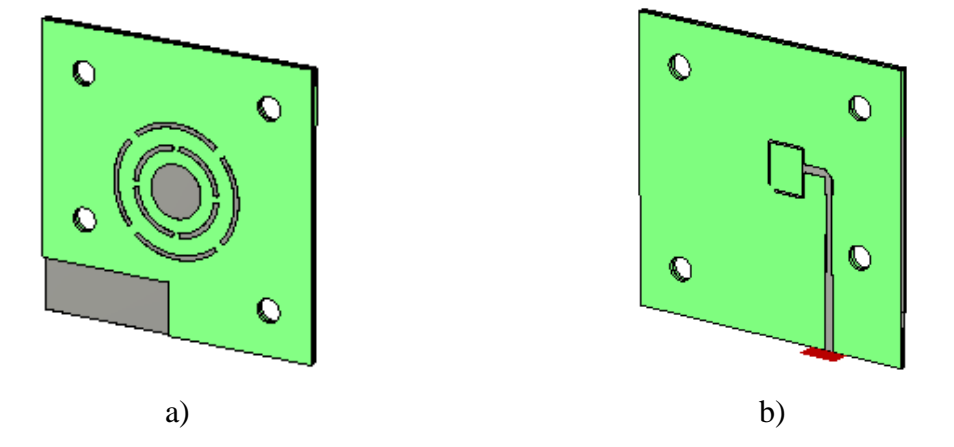

**Figura F-1 Elemento unitario con modificaciones para su construcción**

Tras las modificaciones expuestas es necesario reajustar algunos parámetros de la antena. Con ello se consiguen unos resultados satisfactorios que se muestran a continuación.

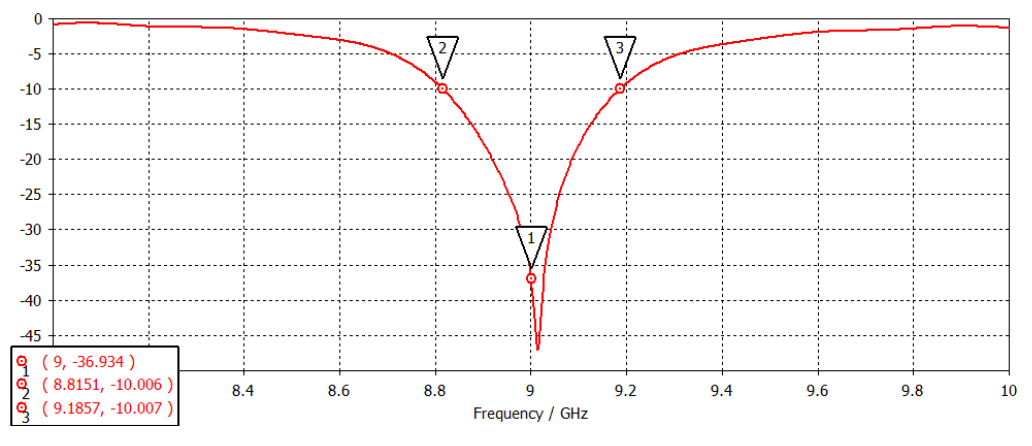

**Figura F-2 Adaptación del elemento que se construirá**

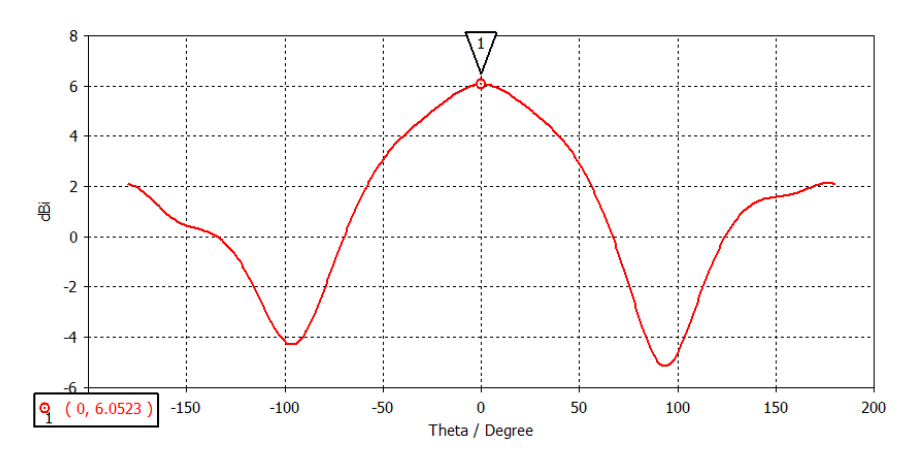

**Figura F-3 Diagrama de radiación del elemento que se construirá**

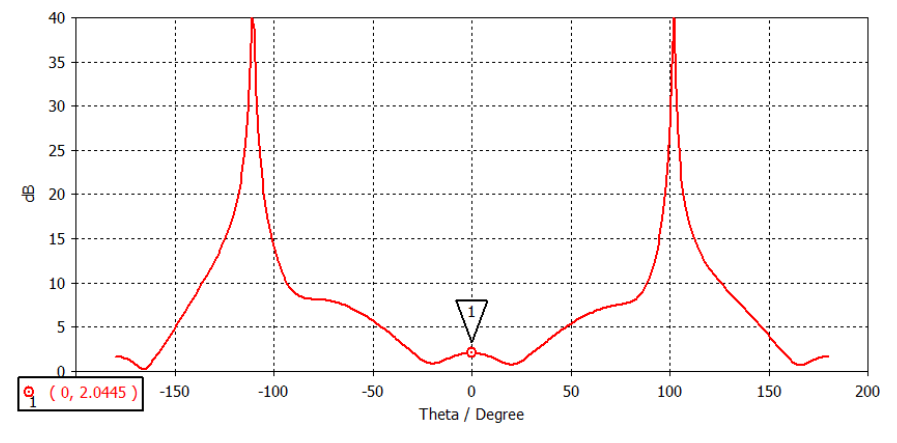

**Figura F-4 Relación axial del elemento que se construirá**

No solo se consigue un buen ancho de banda (Figura F-2) sino que además la relación axial (Figura F-4) es buena teniendo en cuenta los diseños que se han visto hasta ahora, por lo que se decide construir este modelo.

Para ello es necesario sacar los archivos gerber de cada capa, que son los archivos que la máquina de prototipado de circuitos del fabricante LPKF reconoce para la impresión en microstrip.
Como se han diseñado tres capas (superior, inferior y base de fibra de vidrio) se exportan tres carpetas con los archivos DXF necesarios para cada una y se modifican con AutoCAD para evitar errores. Después se pasan al ADS para convertirlos finalmente en gerber.

Para la primera capa se define un archivo para la cara superior que contiene la estructura del parche y los elementos parásitos, otro para los taladros y otro más para el contorno. El archivo para la capa inferior es igual al de contorno puesto que se desea retirar todo el cobre (para evitar tener dos planos de masa).

En la segunda capa hay que definir un archivo que contenga la ranura en forma de anillo en la cara superior, otro para la cara inferior con el divisor de potencia, un tercero para los taladros y un último de contorno.

La tercera capa al ser de fibra de vidrio y dado que vamos a usar un material que solo contiene una cara cubierta de cobre, solo necesita tres archivos: el de contorno, el de la cara superior, que es igual al anterior puesto que se desea retirar todo el cobre, y el de taladros.

El resultado de la construcción es el siguiente.

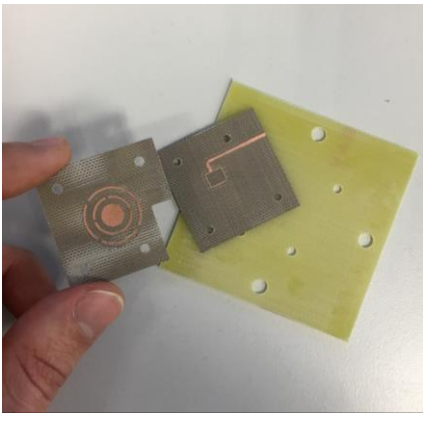

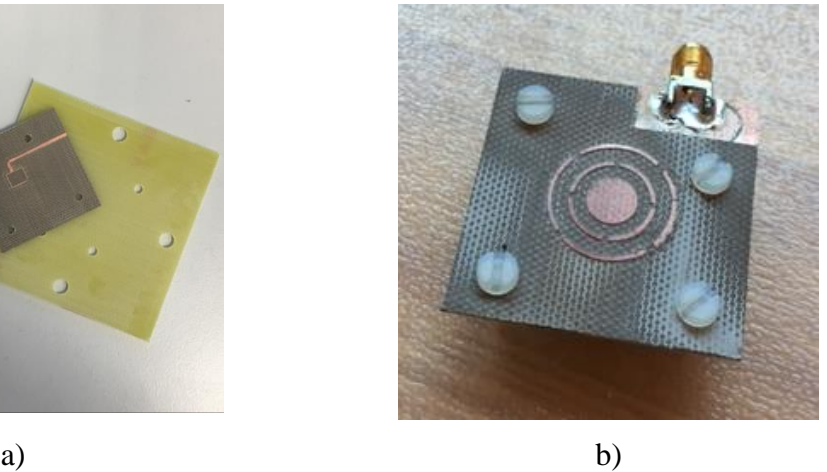

**Figura F-5 Primer elemento construido a) Por capas y b) Atornillado y soldado**

Antes de proceder a su medición en la cámara anecóica se mide el parámetro S11 a la entrada obteniendo un desplazamiento en la adaptación de casi 2 GHz.

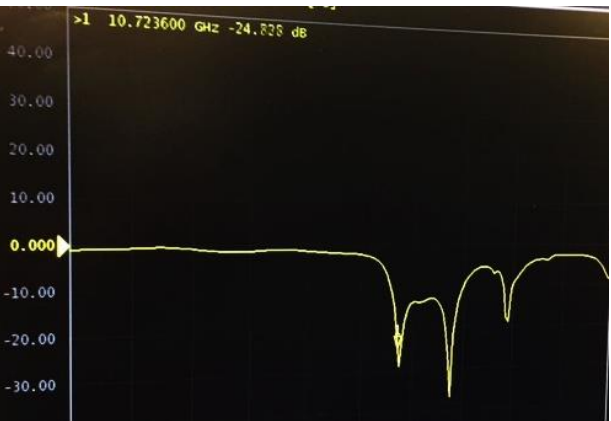

**Figura F-6 S11 medido del primer elemento construido**

Este resultado tan poco acertado puede ser debido al drop existente entre las dos capas de la antena que tan solo están unidas por la sujeción de los tornillos. Esta capa de aire no se ha tenido en cuenta durante las simulaciones y supone una configuración multicapa con dieléctricos diferentes.

Para comprobar si la hipótesis es acertada, se lanza una simulación del mismo elemento pero con un drop de aire de 0.3 mm entre el plano de masa y el sustrato de la capa superior, obteniendo un resultado bastante cercano al observado en la medición de esta muestra dado que la resonancia se desplaza hasta 10.7 GHz.

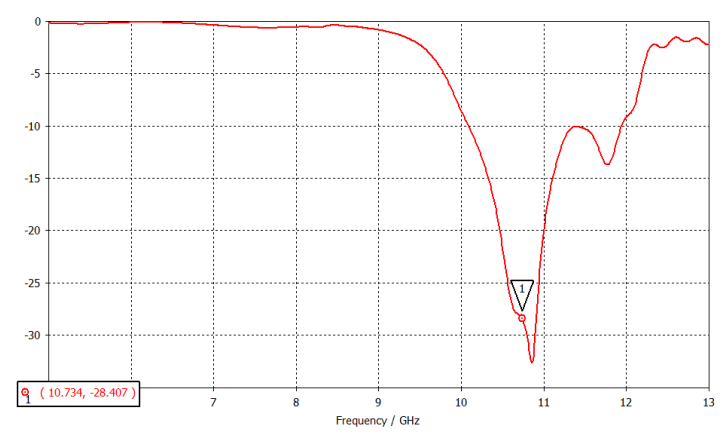

**Figura F-7 Adaptación del elemento con un drop de aire de 0.3 mm**

Como consecuencia de esto es necesario usar una resina CuClad 6250 para pegar ambas capas de modo que el primer paso es añadirlo a la simulación para comprobar el efecto [18].

Con el fin de conseguir una simulación lo más cercana posible a la realidad no solo se añade la capa de resina, también se diseña un conector SMA (Figura F-8) y se aumenta el mallado de simulación por ser demasiado bajo.

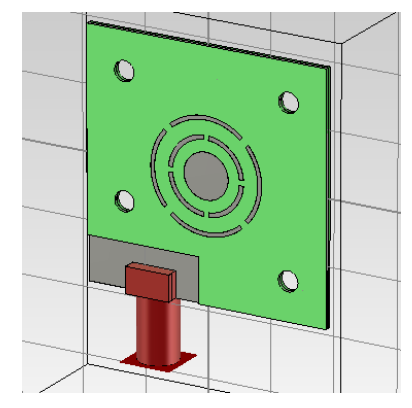

**Figura F-8 Diseño con el conector SMA**

Los resultados empeoran ligeramente para el diseño que se había elegido.

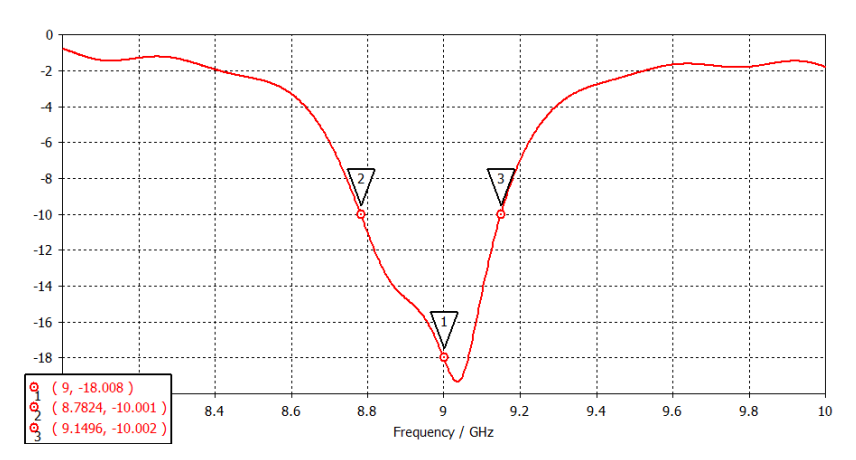

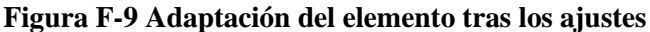

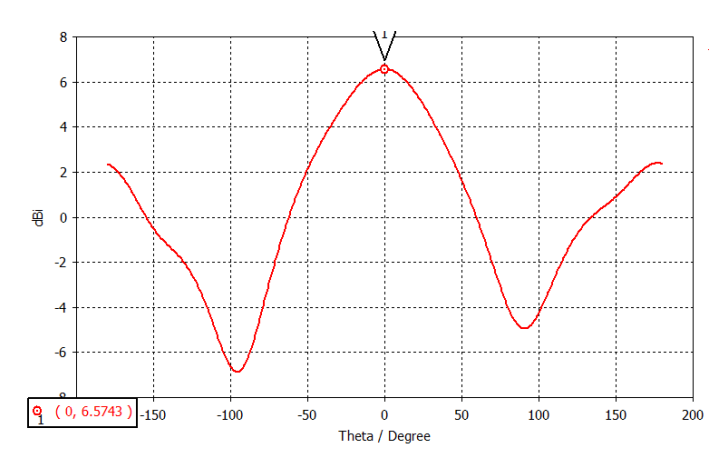

**Figura F-10 Diagrama de radiación del elemento tras los ajustes**

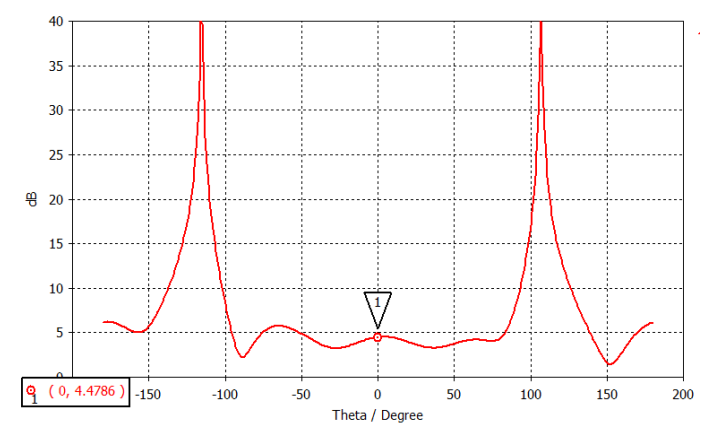

**Figura F-11 Relación axial del elemento tras los ajustes**

Aunque se consigue una directividad mayor (Figura F-10), la adaptación (Figura F-9) y la relación axial (Figura F-11) empeoran. Este aumento de la relación axial no es producida por la inclusión de la resina ni del conector SMA sino por haber usado un mallado más exigente.

El siguiente paso es volver a sacar los archivos gerber necesarios para la construcción de la nueva muestra que esta vez se pegará además de ser atornillada a la base.

Para ello es necesario definir una capa de corte bastante más amplia para que la resina quede bien fijada en toda la superficie de la antena y no se despeguen los bordes. Una vez pegada se retirará el sustrato sobrante (Figura F-12). La base de fibra de vidrio ya construida se reutilizará.

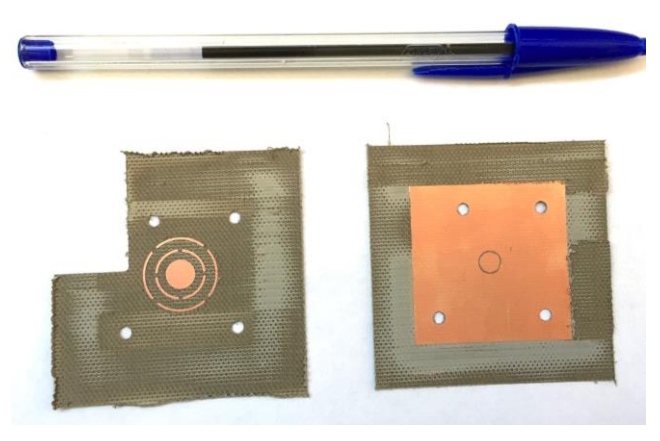

**Figura F-12 Capas del segundo elemento construido**

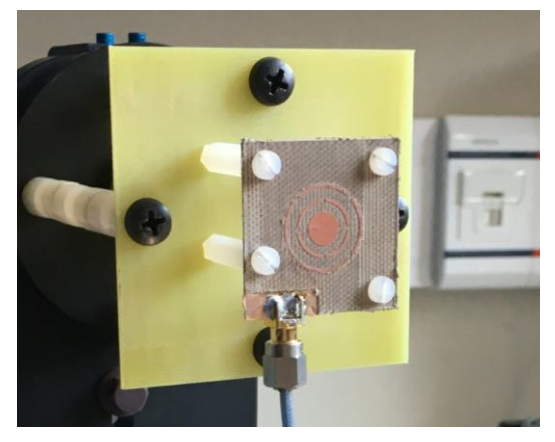

**Figura F-13 Montaje del segundo elemento construido**

Las capas se pegan con la resina y posteriormente se recortan con una máquina fresadora.

Tras haber soldado el conector, añadido los tornillos y la base de fibra de vidrio (Figura F-13) se procede a la medición de su parámetro S11 para comprobar si realmente se ha solventado el problema.

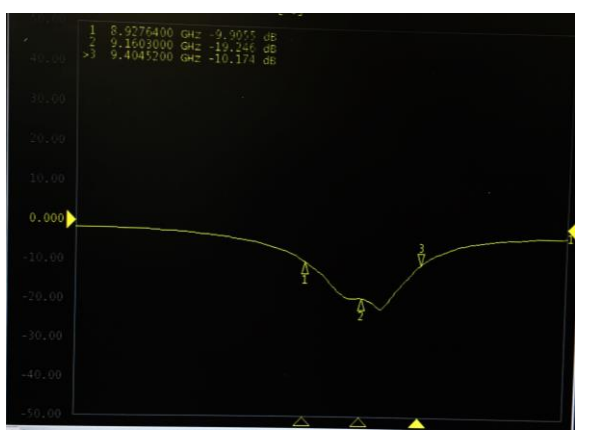

**Figura F-14 S11 del segundo elemento contruido y pegado**

Efectivamente se comprueba que el elemento, a pesar de sufrir una pequeña desviación, se encuentra adaptado en la banda en la que se quiere trabajar.

De modo que los cambios efectuados al diseño: el número de celdas adecuado para la simulación y el uso de una resina de pegado, deberán ser tenidos en cuenta para continuar con el diseño del elemento unitario y suponen rediseñar los modelos que se desea estudiar.

## *F.2 Medición*

Para realizar la medición haremos uso de la cámara anecóica de la escuela.

Previo a su medición el elemento requiere haber sido fijado al soporte en el que será medido, cuyo fin es orientar la antena para obtener el campo generado en los 360 grados del plano que fija la horizontal sobre el suelo.

Tras colocar los tornillos del soporte se conecta, mediante una sonda coaxial, el elemento con el alimentador y se recubre el cable con material absorbente para evitar interferencias en la medida.

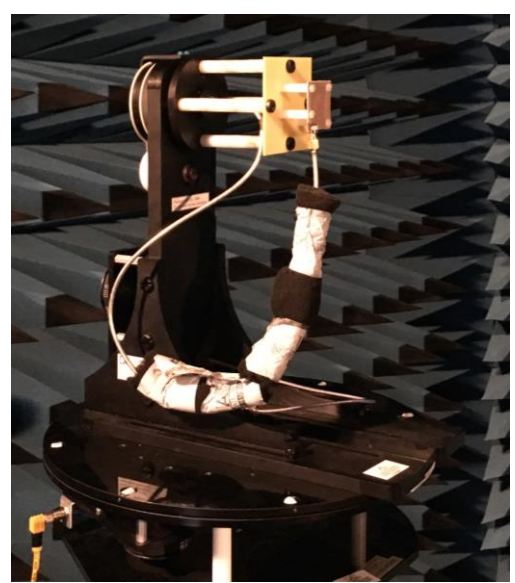

**Figura F-15 El elemento sobre el soporte ya situado en la cámara anecóica**

<span id="page-76-0"></span>Por último se sitúa la antena dentro de la cámara y se nivela para obtener un corte del plano que definiremos como  $\varphi = 0$ , con el conector hacia el suelo [\(Figura F-1](#page-76-0)5).

Para medir el elemento, sabiendo que tiene polarización circular, se deben efectuar 4 medidas. Dos para cada corte con de los planos principales ( $\varphi = 0$ ) y ( $\varphi = 90$ ): la componente vertical y la componente horizontal.

Esto se realiza situando la antena receptora correspondiente, que en nuestro caso es una antena de bocina, en el otro extremo de la cámara anecóica.

Una vez realizada la medida para la componente vertical y otra para la horizontal se realiza el mismo proceso pero se modifica y nivela el plano de la antena transmisora girándola 90°, con lo que obtendremos un corte del plano  $\varphi = 90$ .

Una vez se tienen los datos de las mediciones se pueden transformar las componentes  $\theta$  v  $\varphi$  para observar la polarización circular tal y como se expone en las fórmulas de teoría [\(2\)](#page-21-0) y [\(3\).](#page-21-1)

Para ello se ha implementado un script de Matlab que calcula el campo radiado en polarización circular, RHCP y LHCP, y la relación axial para los planos principales y que permite observar el comportamiento real del elemento radiante con respecto al obtenido durante las simulaciones mediante la superposición de las gráficas, favoreciendo la obtención de conclusiones.

En primer lugar se compara la adaptación del parámetro S11, observando que a pesar de una pequeña desviación el elemento funcionará dentro de la banda establecida.

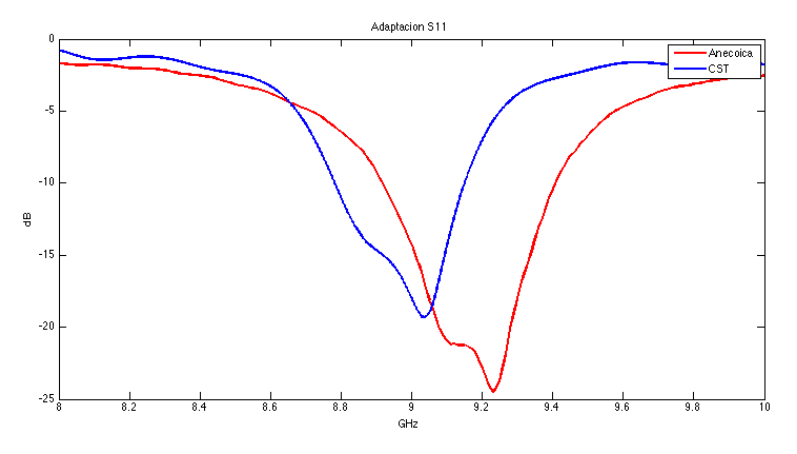

**Figura F-16 Adaptación de la antena medida frente a la simulada**

Para observar el funcionamiento de la antena en el punto de máxima adaptación se elaboran las siguientes gráficas. Cabe destacar que para la antena de la simulación esta frecuencia es 9 GHz y para la antena medida 9.2 GHz. Para su correcta visualización se mostrará solo el campo radiado para  $\theta$  entre 0° y 90°.

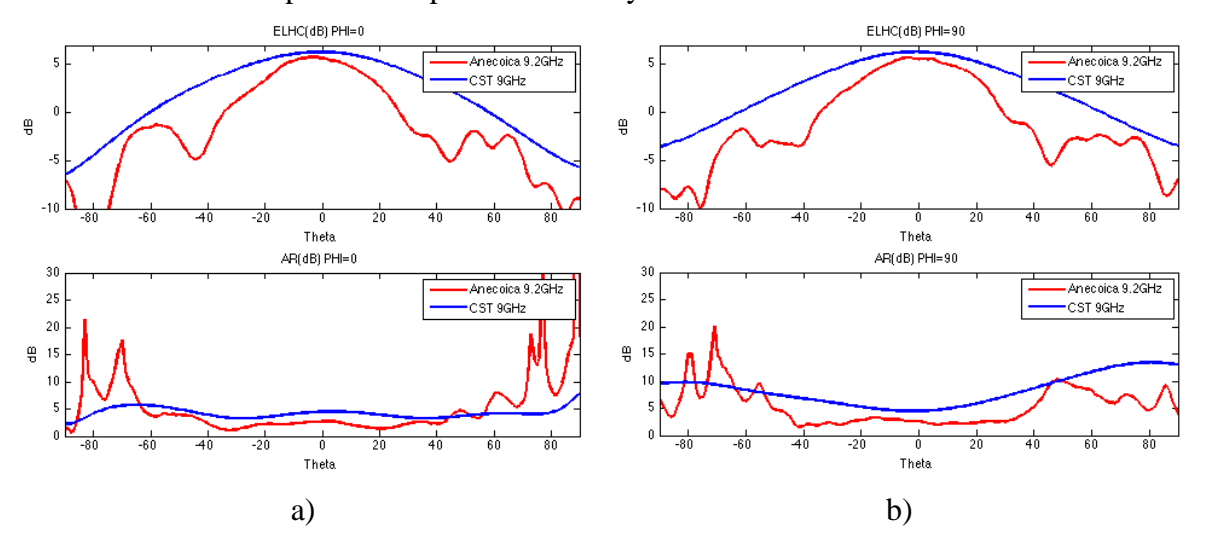

**Figura F-17 Comparativa para la frecuencia central de cada elemento**

De esto se extrae que el comportamiento de la antena construida es coherente y semejante al mostrado en la simulación obteniendo una buena pureza de polarización. Lo que significa que una antena bien adaptada a 9 GHz cumpliría con los objetivos.

## **G Estudio de las diferentes distribuciones de amplitud en un array**

La Figura G-1 muestra la distribución en amplitud de un array lineal de 25 elementos que, es luego utilizada para alimentar los elementos del array y obtener los diagramas normalizados que se muestran en la Figura G-2. De igual forma se presenta en la Figura G-3 para los diagramas de la Figura G-4 ahora para un array de 7 elementos.

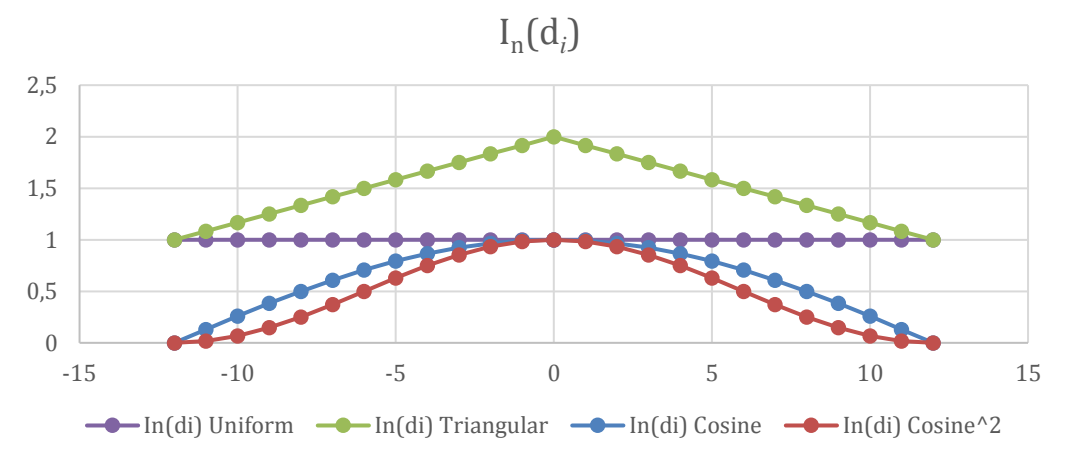

**Figura G-1 Distribución de amplitud para 25 elementos**

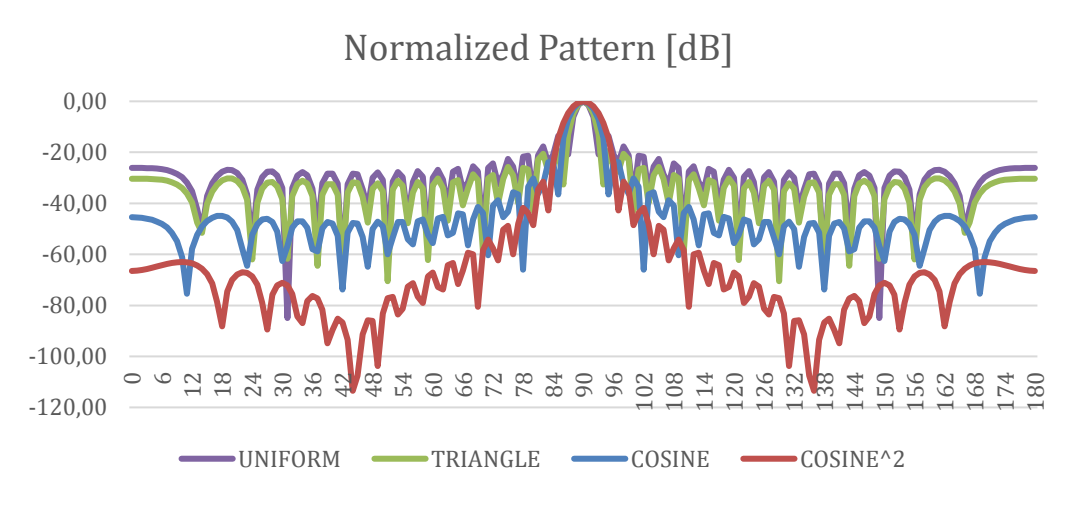

**Figura G-2 Factor de array para 25 elementos**

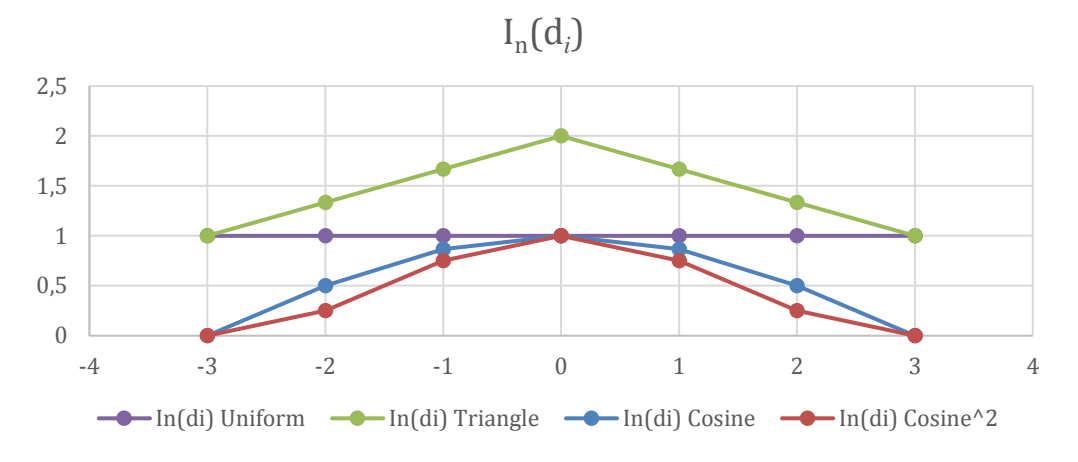

**Figura G-3 Distribución de amplitud para 7 elementos**

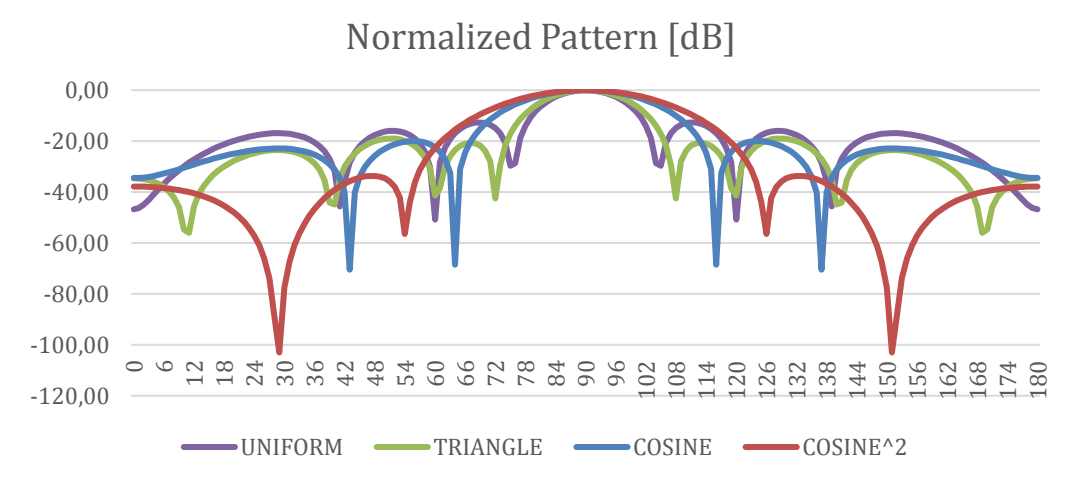

**Figura G-4 Factor de array para 7 elementos**

## **H Tipos de datación SAR**

Dentro de lo que es la tecnología SAR podemos usar diferentes modos de obtención de imágenes entre las que se distinguen las siguientes [\(Figura H-1](#page-80-0)) [4].

- a) Stripmap SAR: Se forma una salida continua de datos a medida que el avión vuela a lo largo de una trayectoria lineal. Esto permite obtener imágenes de grandes áreas en un corto periodo de tiempo.
- b) Circular SAR: La imagen se forma a medida que el avión sobrevuela el objetivo formando círculos en torno a él. A medida que el radar circunnavega el área enfocada recoge datos desde diferentes ángulos, lo que permite detectar objetos que podría estar ocultos de otro modo, captar vehículos en movimiento o incluso medir la altura de árboles, postes y edificios.
- c) Spotlight SAR: El SAR, trazando una trayectoria lineal, comienza la detección desde antes de llegar a la zona deseada y continua tras haberla pasado, únicamente centrándose en el área de interés. El resultado es una imagen mucho más nítida y detallada.

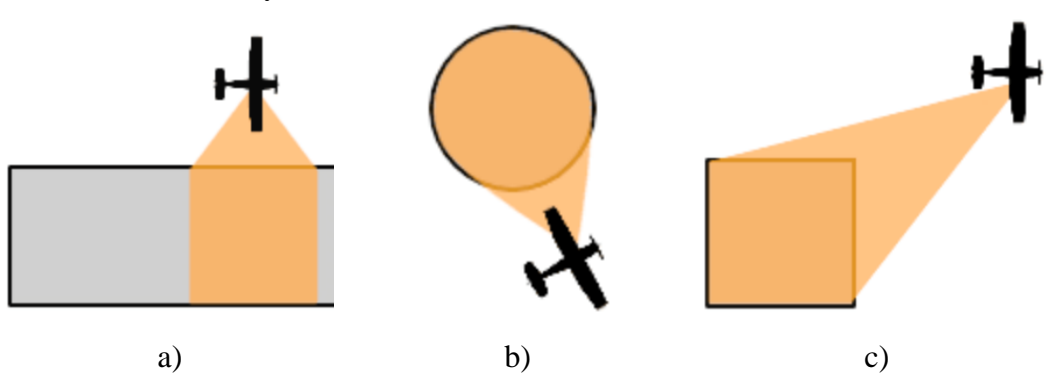

<span id="page-80-0"></span>**Figura H-1 Modos de datación: a) Stripman, b) Circular y c) Spotlight**